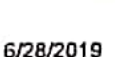

3

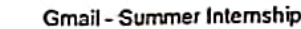

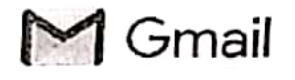

Summer Internship

4 messages

Kamal Ojha <kamalojha008@gmail.com>

Tue, Mar 26, 2019 at 7:38 PM

Kamal Ojha <kamalojha008@gmail.com>

To: Ashhar Ahmed <ashhar.ahmed@imperialsociety.in>

Cc: Adula Rajasekhar <arsekhar06@gmail.com>, mohammed fakhruddin <mfhnn@yahoo.com>, Vinod K Gupta <vinod.gupta@imperialsociety.in>, cheerla ganesh <cheerlaganesh555@gmail.com>, Y Mastanamma Y <mastanammaeee@gmail.com>

Respected sir,

As per the trailing conversation with Head of Mechanical Department, we are waiting for mail from Mr. Ashhar Ahmed regarding, (Deputy Program Manager, Skill Development Cell)

 $(1)$  Manufacturing of Electric car as "per the rule book" to Participate in Electric car competition to be held in march 2019 BY I.S.I.E.

2) Arrangement of Industrial Expert for one day workshop , With more than 6 years experience , in any any automobile Industry before 30-03-2019.

3) Student in house internship Facility, With proper execution plan before 30-03-2019.

4) Arrangement of Serial key of solid works by Dassault System.

The above mentioned points were accepted to be provide by Mr. Ashhar Ahmed (Deputy Program Manager, Skill Development Cell)

## Regards,

Kamal kumar ojha

Assistant professor,

Methodist College of Engineering & Technology

Kamal Ojha <kamalojha008@gmail.com>

Tue, Mar 26, 2019 at 8:25 PM

To: Ashhar Ahmed <ashhar.ahmed@imperialsociety.in>

Cc: Adula Rajasekhar <arsekhar06@gmail.com>, mohammed fakhruddin <mfhnn@yahoo.com>, cheerla ganesh <cheerlaganesh555@gmail.com>, Vinod K Gupta <vinod.gupta@imperialsociety.in>, Y Mastanamma Y <mastanammaeee@gmail.com>

1) Manufacturing of Electric car as ,"per the rule book" to Participate in Electric car competition to be held in march 2020 BY I.S.I.E

Plz note the Rectification [Quoted text hidden]

Ashhar Ahmed <ashhar.ahmed@imperialsociety.in> To: Kamal Ojha <kamalojha008@gmail.com>

Cc: Adula Rajasekhar <arsekhar06@gmail.com>, mohammed fakhruddin <mfhnn@yahoo.com>, cheerla ganesh <cheerlaganesh555@gmail.com>, Vinod K Gupta <vinod.gupta@imperialsociety.in>, Y Mastanamma Y <mastanammaeee@gmail.com>

**Scanned by CamScanner** 

Wed, Mar 27, 2019 at 9:38 AM

#### 6/28/2019

Dear Kamal,

Sorry for the late reply.

Coming to the points.

I would like to summarize the discussion what I had with HoD Sir.

1. As we said earlier, as per the program, we are going to manufacture Golf Kart. With modification of dimensional constraints, solar panel and other regulations as per the rule book of event students can participate in the event.

**Graail - Summer Internship** 

2. We have not discussed about one day Workshop. It was one day Seminar/Guest Lecture. Kindly re-consider. Its difficult to have the same before 30-3-2019. I will check and let you know.

3. As we said earlier, Internshio/JOT/Pre-Placement opportunities will be availed only at the end the Academia Program.

In-house internship feasibility I checked, We have planned the Academia Program as per MoU as

1st module between 05-02-2019 to 30-03-2019.

2nd module between 01-07-2019 to 31-08-2019

3rd and final module between 03-09-2019 to 31-10-2019

In between that, if we need to have summer in-house training. We need to Prepone the program module 2 to be held during 01-07-2019 to 31-08-2019 to summer and continue the program for Minor Projects and Fabrication.

4. Serial Keys will be arranged latest before April end 2019, as discussed with the HoD.

Now. I would like to convey few points,

By seeing the student's feedback and to make the session more productive, we are planning to have class 1. one complete day in a week. 2 Hours Class three or four days in a week is giving intermittent feeling to the students also. Kindly restructure the plan accordingly.

30-3-2019 the module will be completed, the payment must be process on or before that to stimulate  $2.$ the program in smoother way.

We are expecting mutual understanding and cooperation to run the program.

### **Thank You**

[Quoted text hidden]

Kamal Oiha <kamaloiha008@gmail.com>

Wed, Mar 27, 2019 at 9:49 AM

To: Ashhar Ahmed <ashhar.ahmed@imperialsociety.in> Cc: Adula Rajasekhar <arsekhar06@gmail.com>, mohammed fakhruddin <mfhnn@yahoo.com>, Vinod K Gupta <vinod.gupta@imperialsociety.in>, Y Mastanamma Y <mastanammaeee@gmail.com>, cheerla ganesh <cheerlaganesh555@gmail.com>

With Prior Discussion With Head of department and All mechanical staff we will come back to your proposal.

Regards......

[Quoted text hidden]

6/28/2019

#### **Gmail - Student Feed Back**

Note: We will be Releasing 2nd Phase of MOU Amount if above Terms and conditions are scrutinized.

This is a Feed back which we got from Student

## Regards,

Kamal kumar ojha

Assistant professor,

Methodist College of Engineering & Technology

Sat, Mar 23, 2019 at 12:26 PM

To: Kamal Ojha <kamalojha008@gmail.com> Cc: Vinod K Gupta <vinod.gupta@imperialsociety.in>, Adula Rajasekhar <arsekhar06@gmail.com>, mohammed fakhruddin <mfhnn@yahoo.com>, cheerla ganesh <cheerlaganesh555@gmail.com>, Y Mastanamma Y <mastanammaeee@gmail.com>

**Greetings!!!** 

Dear Kamal.

Sorry for the delay in reply and thanks for your patience.

Ashhar Ahmed <ashhar.ahmed@imperialsociety.in>

We are also glad to share that program is running in a good feedback pace. We are glad that you also said that its going good. Moreover our Skill Development Cell would call some random students enrolled for the program every week to ensure the fruitful program flow and feedback through telephonic discussion. And we are very happy that students are satisfied with the training imparted till now.

Coming to the points you wrote.

I would like to highlight Program should run with the mutual cooperation and understanding.

1. Chassis material will not be dispatched prior to payment. To start the manufacturing process 2nd phase payment must be completed. However we can share the material specification and even testing report before dispatch.

2. We have assigned a dedicated CAD CAE Engineer cum Trainer Mr. Ganesh to your institute having Design & Manufacturing hands-on experience of 2+ Years. He can teach welding efficiently. However during manufacturing phase, wherever we will feel its required, ISIE will ensure the assistance of other experts.

3. Tyre will be dispatched after 2nd phase payment completion only. And for steering and suspension mounting point selection feasibility, I will ask to demonstrate the students the selection procedure for the same using modeling and software simulation

4. Mr. Ashhar Ahmed (Deputy Program Manager , Skill Development Cell) have conveyed to you regarding our tie-up with Dassault System. Dassault System also provided exploration opportunity using 3D Experience Platform to our participants during Champion of Champions APSSDC Event. Even in Academia Partnership Program also, there will be provision of keys to the students. For that, students performance in software sessions, assessments and details with their domain of interest needs to be produced. Once we fetch appropriate details will provide the same so that in future students can use the keys in their laptops at their home also. As of now, Solid Works that is being installed in the labs is helping the students to explore the design platform.

5. I repeat, for software individual keys provision to the students, student's performance in software sessions, assessments and details with their domain of interest needs to be produced. However Mr. Ganesh will install the MATLAB and Lotes Shark in the I ah evereme with the Roman Man in in Loter

And I would like to share, Mr.Ashhar specifically came to Hyderabad, to ensure software installation of SolidWorks. At that time few systems had configuration issues. So Mr. Kamal ensured that he will take care of the installation part. That's why we relied on him. And we thank him for his support and cooperation.

6. Academia Partnership Program will be running for period of Months. So there is a program flow. We cannot arrange Concept Classes, Software Session, Manufacturing Session, Guest Lecture, Internship all the things in just one month. There is a proper program flow. And as per the flow we will be executing the things. Here mutual understanding and cooperation is needed. And regarding Internship, I would like to highlight that we will not be arranging an internship where the industry will just provide the tea and biscuits to the students, not indulging them in the industrial practices, just doing the internship for name or certificate sake. We are looking to provide an internship (even pre-placement offers) to deserving candidates for which a particular skill set is required. And that skill set we are trying to impart through the training. Let them undergo training, Let them develop skill set, for sure we will be assuring the platform for internship indulgence.

7. Dear Kamal, I repeat, Kindly go through the program structure, flow and action plan. Nowhere ready made components assembly we have mentioned. Design & Development will be carried out in proper manner.

8. Dear Kamal, Refresh the estimation. The Golf Kart we are not providing. The Golf Kart will be designed and Jeveloped. And that developed Golf-Kart will be having standard components. If you go and search about them in market the initial cost itself will surpass 2.2 L that is your estimation. Just estimate about Motor, Controller, Transmission, Drive Train, Steering, Brakes, Suspension, Body Works, Battery, Harness, Other System & Subsystem Components cost will go more than your estimation. And for your kind information, the commercial market cost of full fledged Golf Kart will be around 3.5 L.

And one trainer with design & development knowledge expertise is sufficient for a batch of 60. We cannot provide two trainers. However as I said above, we will make sure of extra trainers involvement wherever necessary in Development phase.

Trainer is making sure that knowledge is not bound to one application. I am having minutes of sessions, in that I have seen, trainers teaching design and development of Lift, Chairs and other applications also. Anyways we will make sure of expanding knowledge and learning for Events also.

Release the Second Phase amount as soon as possible, so that we can structure the development phase of vehicle accordingly.

Thank You for your cooperation.

Thanks & Regards Skill Development Cell **ISIEINDIA** 

[Quoted text hidden]

Kamal Oiha <kamalojha008@gmail.com>

Sat, Mar 23, 2019 at 1:41 PM

To: Ashhar Ahmed <ashhar.ahmed@imperialsociety.in> Cc: Vinod K Gupta <vinod.gupta@imperialsociety.in>, Adula Rajasekhar <arsekhar06@gmail.com>, mohammed fakhruddin <mfhnn@yahoo.com>, Y Mastanamma Y <mastanammaeee@gmail.com>

4. Mr. Ashhar Ahmed (Deputy Program Manager, Skill Development Cell) have conveyed to you regarding our tie-up with Dassault System. Dassault System also provided exploration opportunity using 3D Experience Platform to our participants during Champion of Champions APSSDC Event. Even in Academia Partnership Program also, there will be provision of keys to the students. For that, students performance in software sessions, assessments and details with their domain of interest needs to be produced. Once we fetch appropriate details will provide the same so that in future students can use the keys in their laptops at their home also. As of now, Solid Works that is being installed in the labs is helping the students to explore the design platform.

This is completely Deviating what Mr. Ashhar Ahmed (Deputy Program Manager , Skill Development Cell), had

I.S.I.E Needs to arrange Internship .(Certified Summer internship) we are not asking on job training .As student paid fees Industrial Lecture is lagging, which must be implemented.

#### 6/28/2019

 $\mathbb{R}^n \times \mathbb{R}$ 

#### **Gmail - Student Feed Back**

For Golf Cart plz Send the Specification, Accordingly price will be quoted. and all components will be designed and analyzed in house only.

Regarding 2nd phase Payment Ansys, Matlab, Lotus must be installed and till now no simulation has been carried

Electrical Student needs special attention regarding mechanical stuffs, so extra class for them.

[Quoted text hidden]

Λ

 $\frac{1}{\sqrt{2}}$ 

÷,

### **Summary Report**

Electric Vehicle Engineering Program commenced on 5th Feb 2019 and will end on 31-03-2020. It's a M.O.U between I.S.I.E and M.C.E.T to facilitate project based learning among students .This student development programme compromises of the following learning outcomes.

1) Pre-Program Test Assessment

2) Training (Concept+Calculation+Design+Analysis+Simulation) by ISIE Expert Trainers

3) Development/Manufacturing of Vehicle

4) Post Program Test Assessment

5) Career Building Opportunity

6) Certification

7) Complete 360 Degree Learning Experience and lot more.

These Programme was enrolled by the following department.

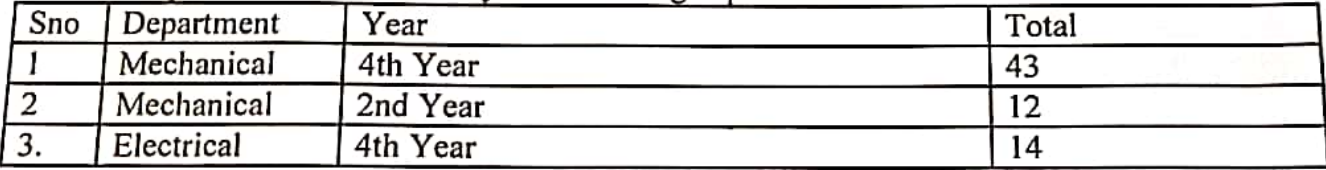

Half of The cost of the program is being paid by the college

### **Note**

**Submitted to the Director** 

### Thru' Head-Mech.Engg

Respected sir,

Department of mechanical engineering has started Academic Partnership Program (APP) on Electric vehicle Engineering. At present II module of the training is in progress.

In this regard, further to our note dated 02-02-2019 and as per agreement terms we need to pay now (after completion of I<sup>st</sup> module) 30% of the contract amount that is 1, 80,000 to LS.LE.

Hence kindly arrange the payment and transfer the amount to the following account of **I.S.I.E** 

ICTED Bank Account Name - Impérieur 50 ci et de la plumovative Engineurs A/C NO 262601000476

IFS Code of Bank: ICIC0002626

Branch address: CHAHERU branch, student academic resource center, LPU campus Phagwara, Kapurthala (Puniab) 144411

Regards amal Oiha

Coordinator-Electric Vehicle Training

Fouranded to the Director

 $M = \frac{S_{\alpha} \sin \pi}{\sqrt{2\pi}}$ 

RS. 100 ONE **QET.UO** HUNDRED RUPEES **PATE CONDIA** 89189 **EINDIA NONELUDICIALE 1888**  $= 4$ FEB 2019 తెలంగాణ గ్రే **TELANGANA** B 2019 enal I old nonW<sub>1C</sub> B Date: 05.02.2019

## Ħ

þ

### **AGREEMENT**

With reference to MoU signed between Imperial Society of Innovative Engineers (ISIE) Noida and Metholist College of Engineering & Technology, Hyderabad on dated 20-09-2018, is hereby agreed to start Academic Partnership Program (APP) on Electric Vehicle Engineering based on the following conditions

1. Imperial Society of Innovative Engineers (ISIE) will abide by the following

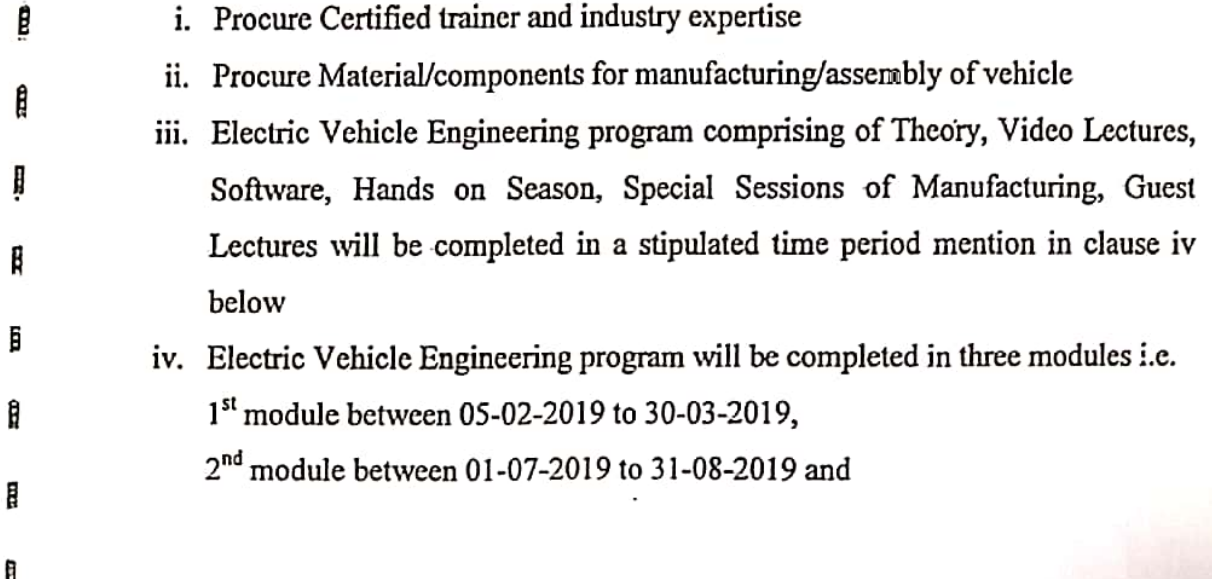

3rd and final module between 03-09-2019 to 31-10-2019

- v. Should complete all the internships, projects guest lecture etc. as mentioned in the program
- vi. Should help in arranging placements to the trained students.
- 2. Methodist College of Engineering & Technology will abide by the following
	- i. Provide the needful infrastructure of class area, man power and electrical connections for the class room equipped with all essential amenities, LCD projector and necessary man power to assist in building the vehicle..
	- ii. Provide necessary infrastructure for computer Lab with 60 Systems with LCD projector.
	- iii. Provide 60 students
	- iv. Fee of the program is Rs. 10,000/- for each student
	- v. Payment will be done in four phases i.e.

In 1<sup>st</sup> phase 10% of amount at the time of this agreement

In  $2<sup>nd</sup>$  phase 30% of the amount at the completion of module one

In 3<sup>rd</sup> phase 30% of the amount at the completion of module two

In 4<sup>th</sup> and final phase 30% of the amount at the completion of module three

### On behalf of

<sup>;</sup>

 $\mathcal{L}_{\mathcal{A}}$ 

lauship ta

Methodist College of Engineering & Technology

On behalf of

Imperial Society of Innovative Engineers

By : Correspondent Name: Mr. K. Krishna Rao

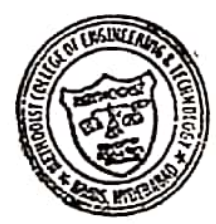

 $\theta$ o  $\gamma$ : Founder & President By Name: Mr. Vinod K Gupta

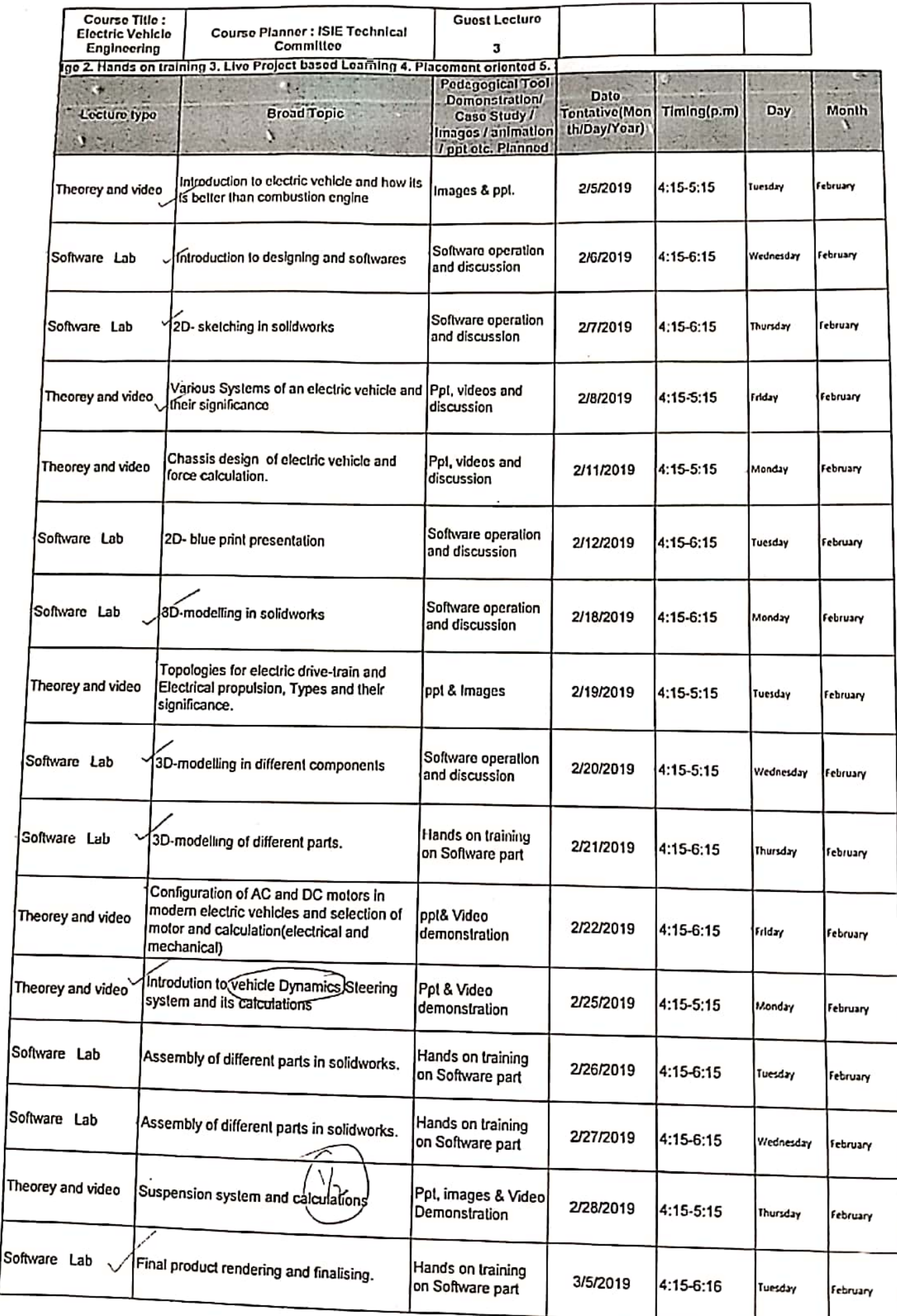

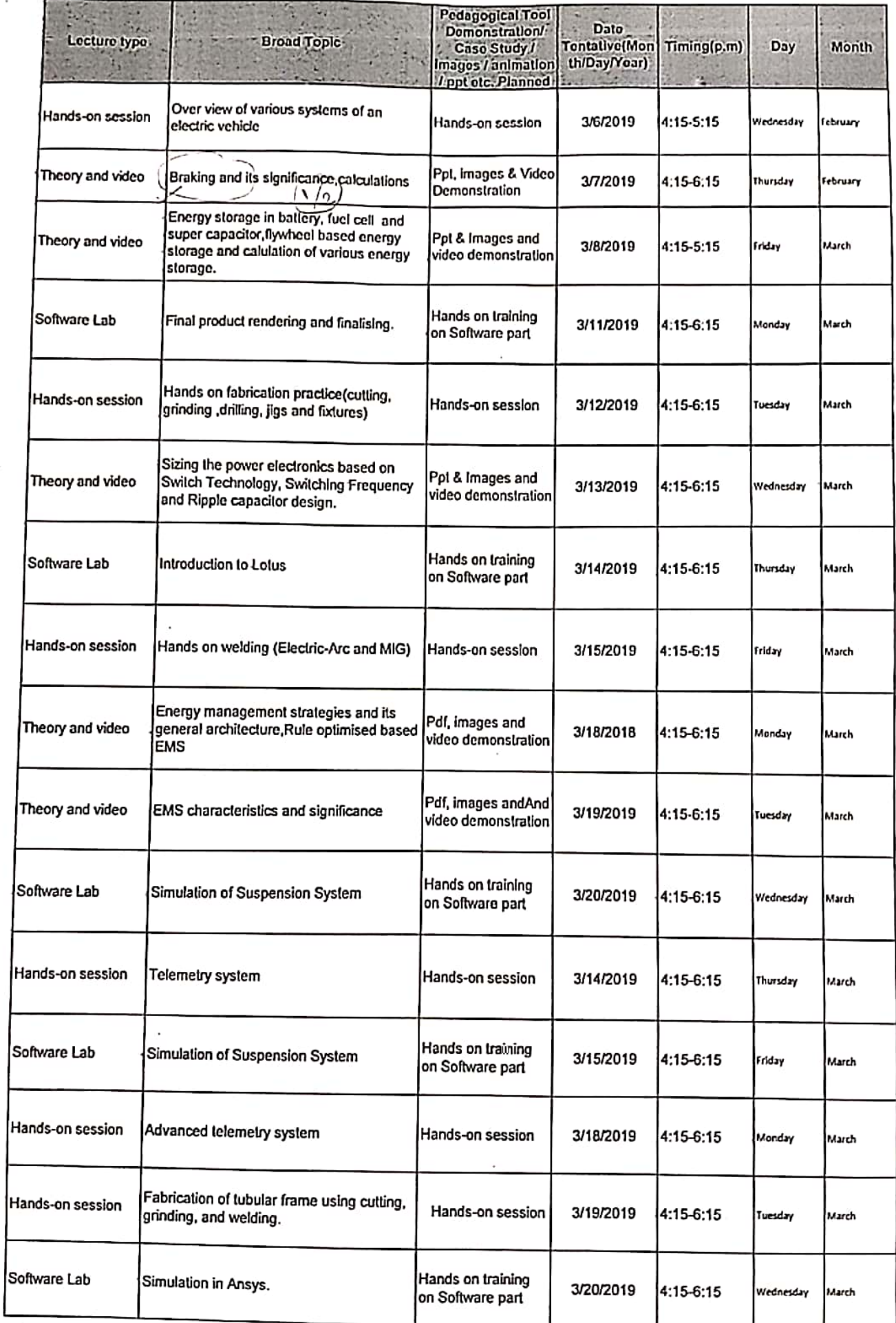

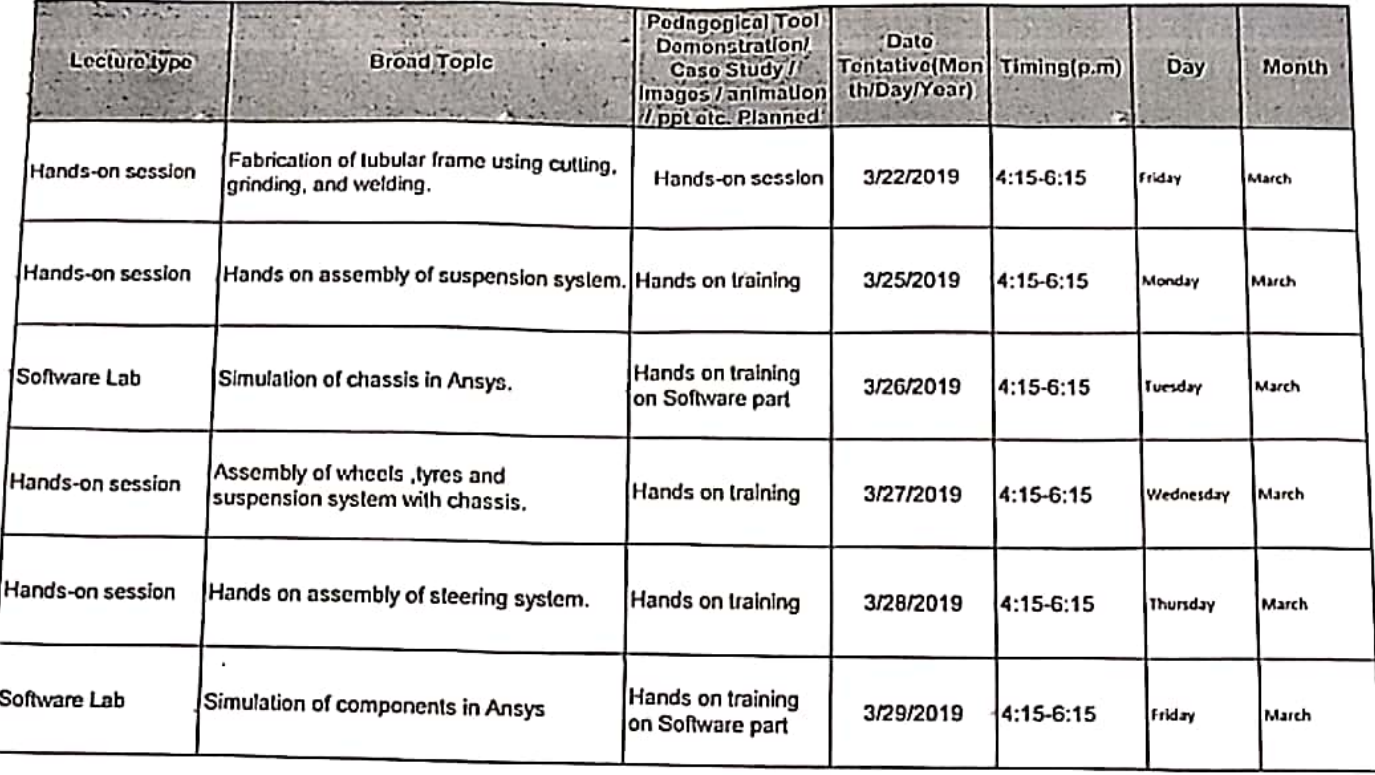

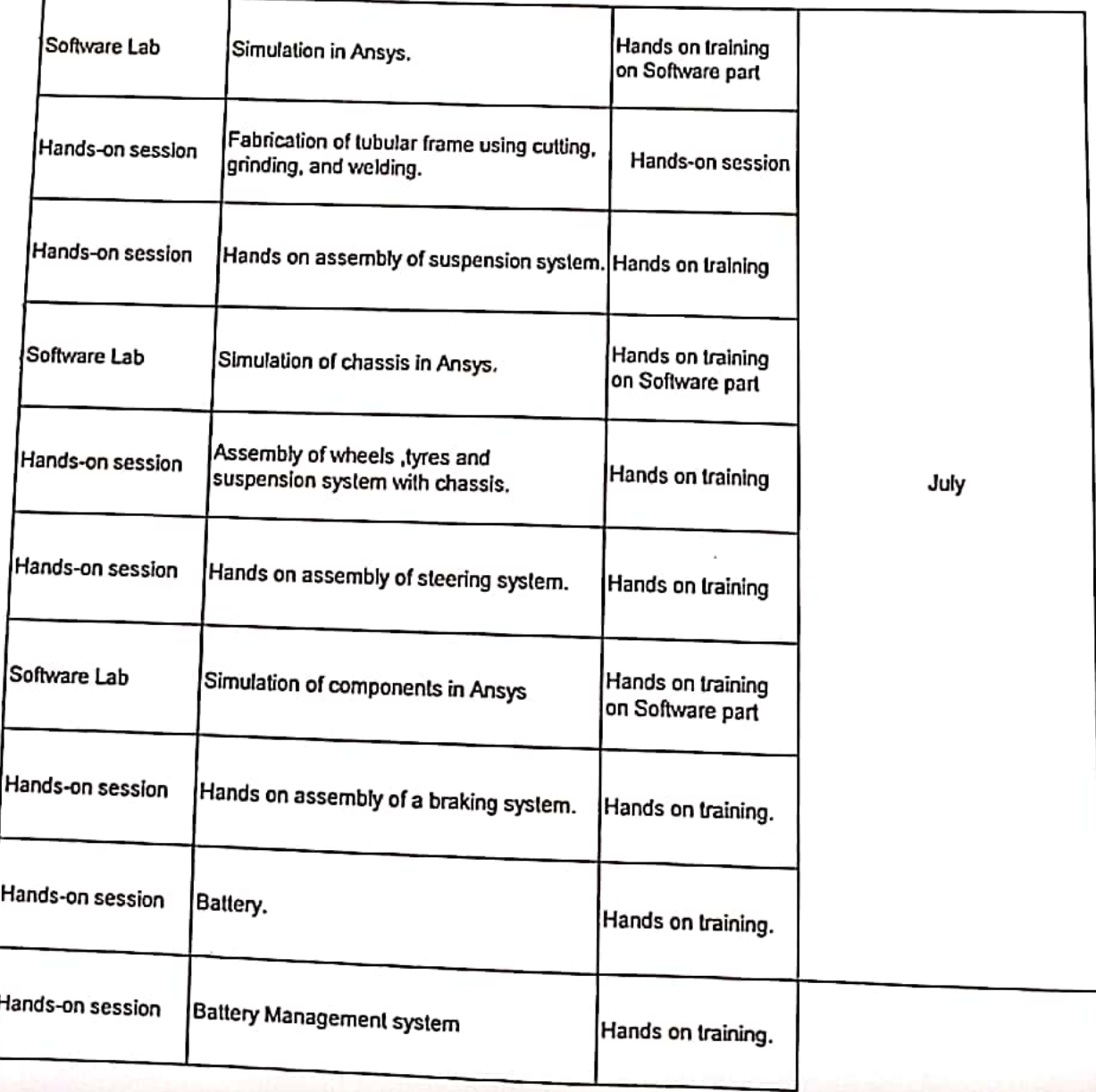

 $\rightarrow$   $\rightarrow$ 

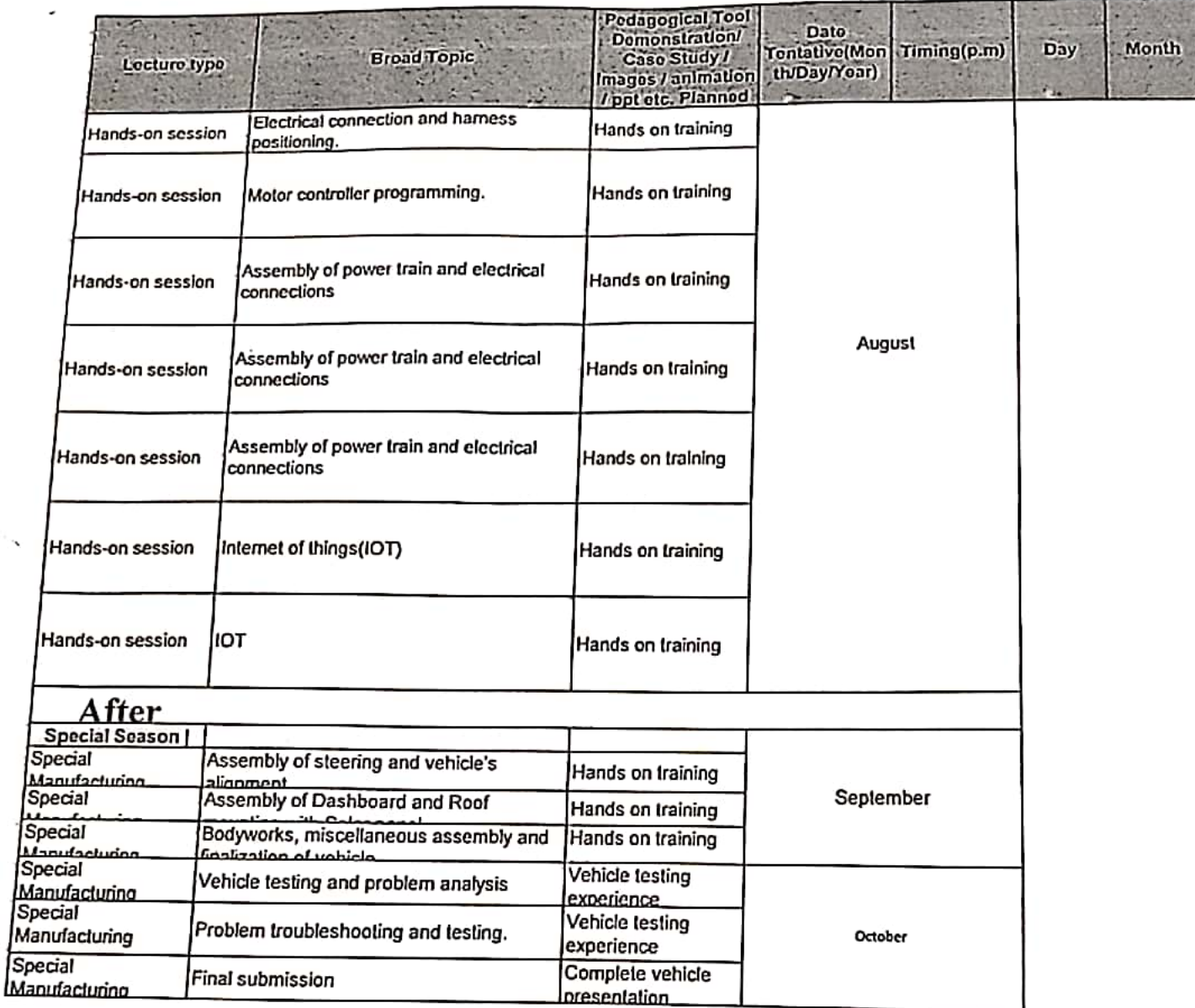

## **Student Enrolled for ISIE**

 $\cdot$ 

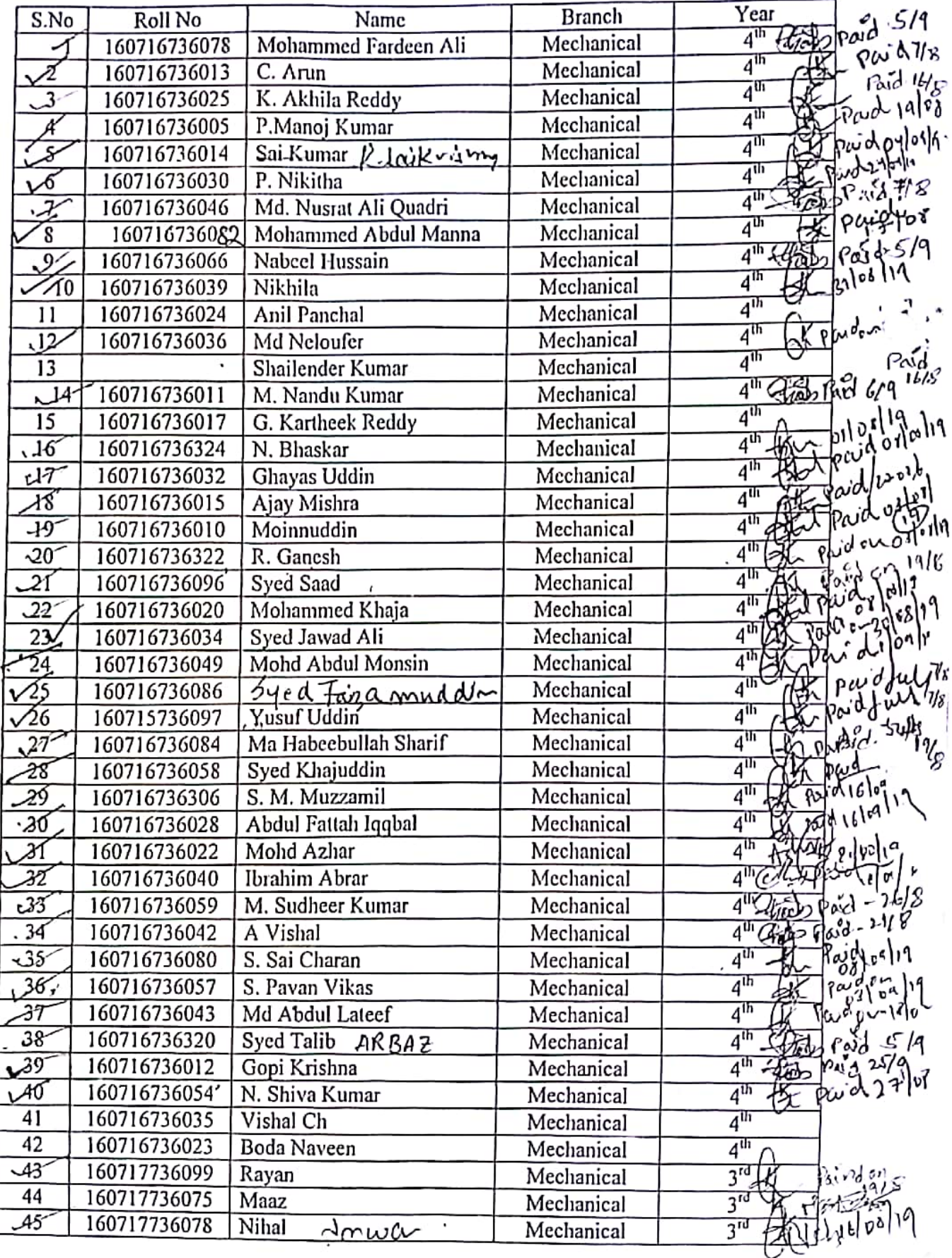

Scanned by CamScanner

**Charles College** 

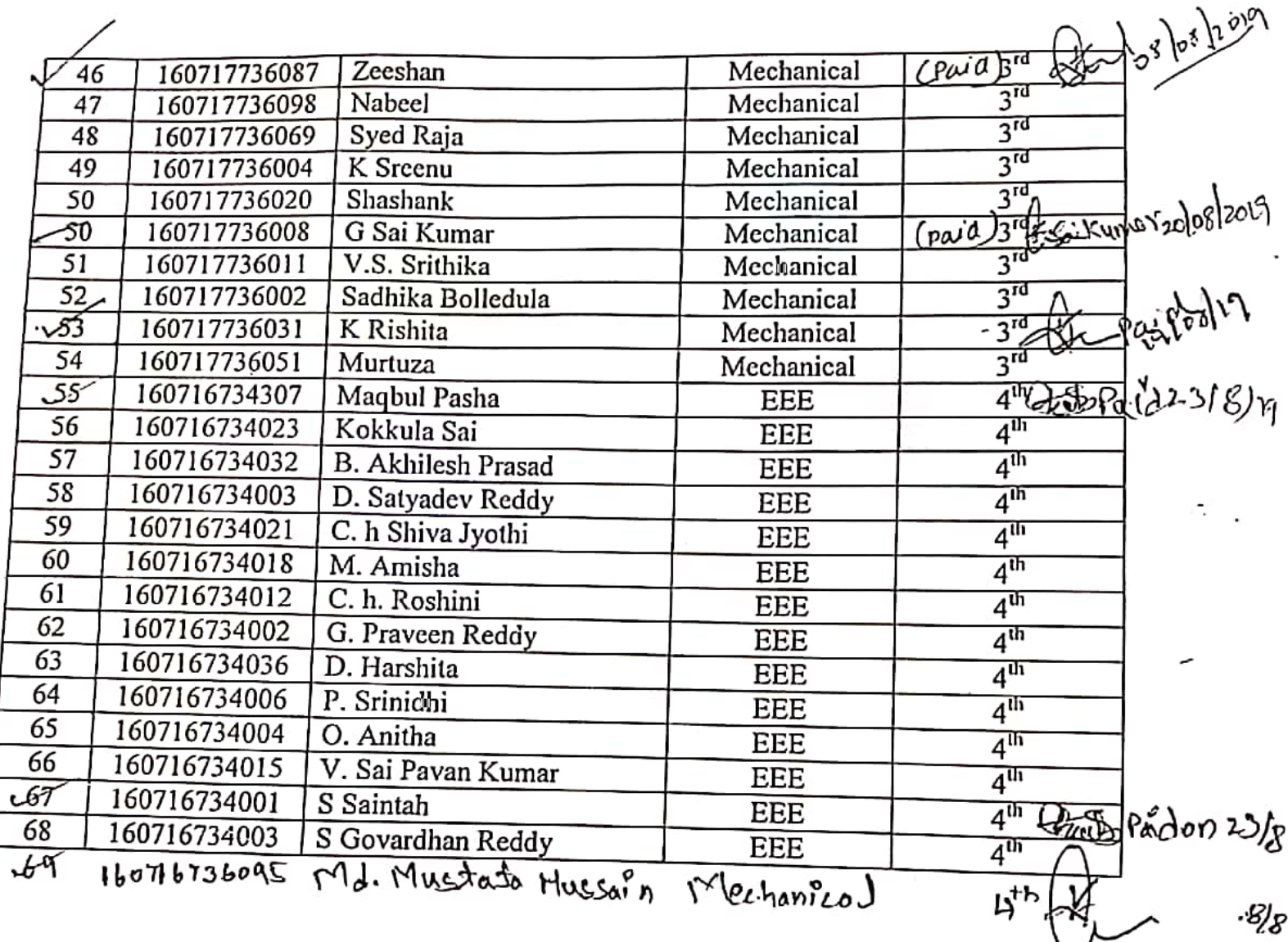

,

.

l,

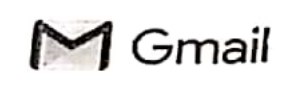

## **Student Feed Back**

3 messages

Thu. Mar 21, 2019 at 11:45 PM

Kamal Ojha <kamalojha008@gmail.com> To: vinod.gupta@imperialsociety.in Cc: ashhar.ahmed@imperialsociety.in, Adula Rajasekhar <arsekhar06@gmail.com>, mohammed fakhruddin <mfhnn@yahoo.com>, cheerla ganesh <cheerlaganesh555@gmail.com>, Y Mastanamma Y <mastanammaeee@gmail.com>

## Dear Sir

ì

 $\tilde{\mathbb{R}}$ We are very happy Electric Vehicle Design Classes is going very good.

But before that Some the parameters need to checked prior Release of 2nd Phase of M.O.U amount.

1. Chassis Material Must be dispatched With Lab report stating the grade of the Steel.

2. During manufacturing, we need 2-3 Trainers to teach welding Technology to Students So students can involve more.

3. Tyre Must be dispatched to make the student understand Steering and Suspension Mounting Points and Track Width.

4. As per Conversion during M.O.U Signing with Mr.Ashar Ahmed Marketing Head of ISIE it was told ISIE has tied-up with Dassault System. So Dassault is providing Keys to all the students but till now we have not received any Softwares keys.

5. We are Expecting Ansys and Solidworks keys from your side(ISIE). So Kindly install all original Softwares in all the Systems .As per M.O.U we are providing only systems from our side. College staff will not participate during any installation process. Matlab And Lotus Shark Installation process is pending.

6. We have not got any Guest Lecture, nor any internship-related act, which was highlighted by your marketing team.

7. We are Expecting Students should be involved in Manufacturing, Assembling of Components rather than bringing Readymade Components So that students gain More Knowledge

8. The Golf Cart which will be given by ISIE, according to our estimation is 2.2 lakh nearly, rest 3.8 lakh is being given to ISIE for skill development.So Kindly send 2 industrial trainers for teaching, or we need to split batches as 60 student at one time are finding it difficult to understand. The trainer should teach the student in such a way that the outcome should be that the students can participate in any events like Baja, Supra,

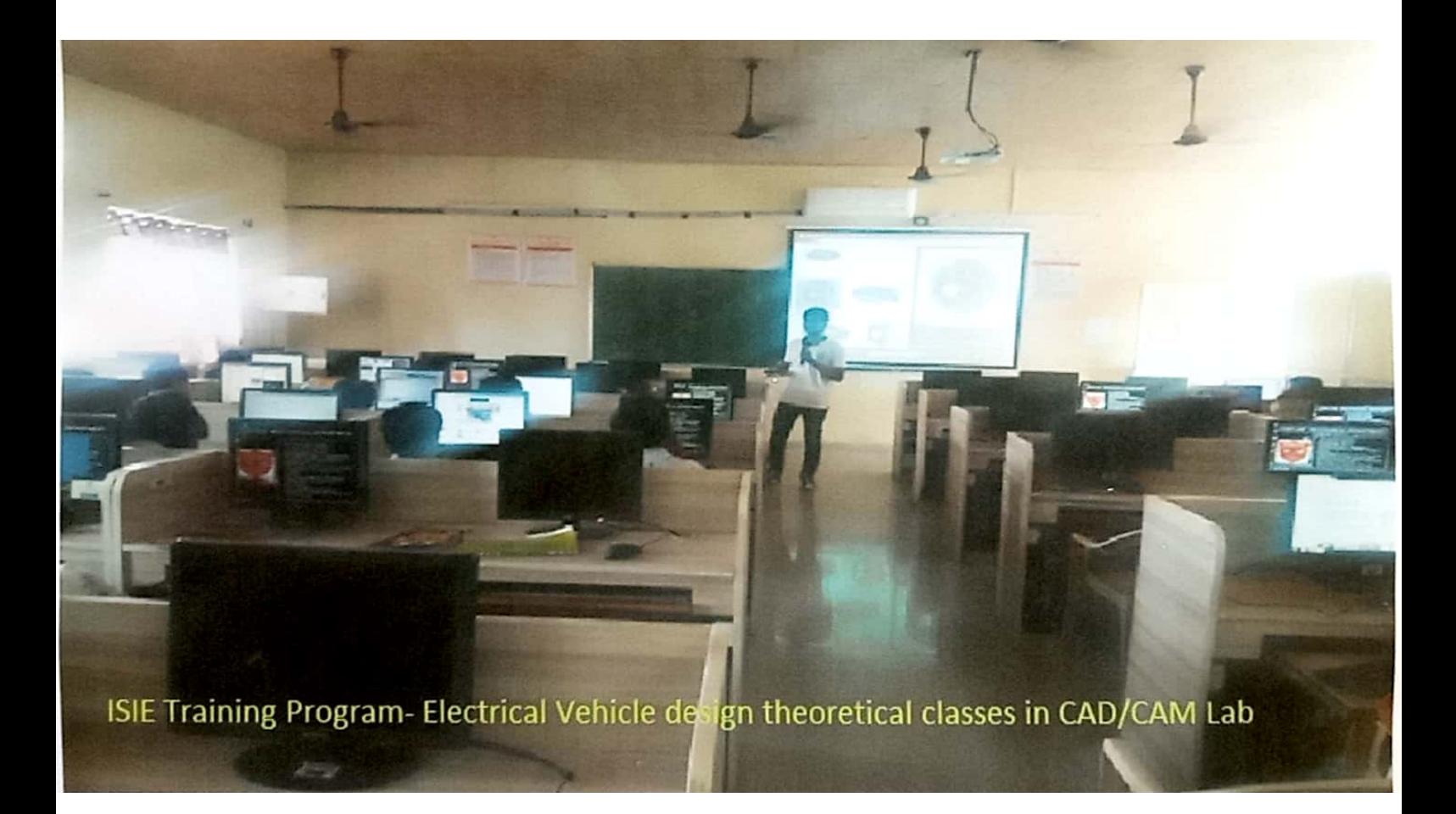

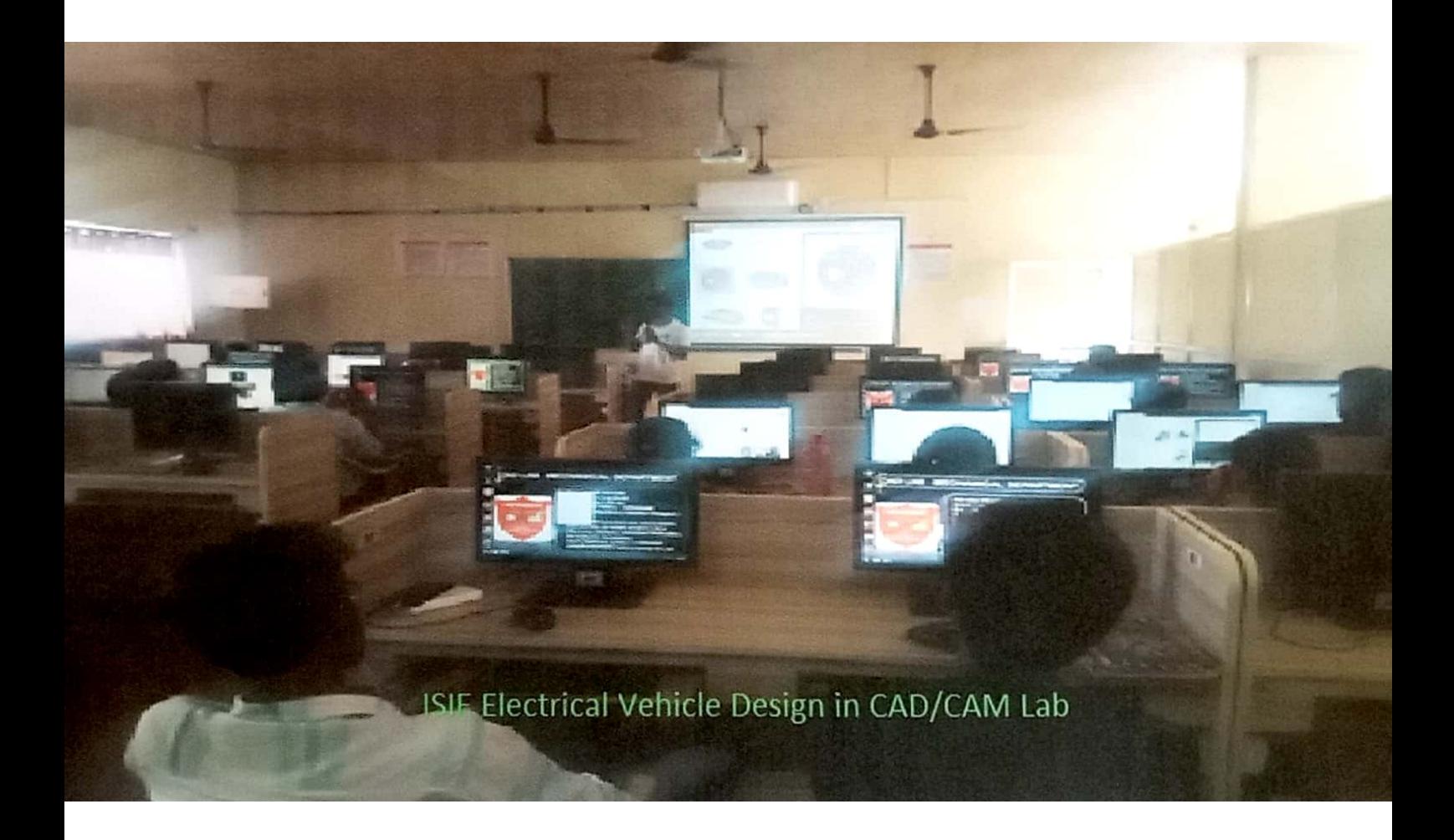

## Methodist College of Engineering & Technology

King Koti Road, Abids, Hyderabad - 500 001

Date:24.12.2018

### **CIRCULAR**

An exclusive and specialized course on **CCNA Routing & Switching – Introduction to Network**s<br>( (Module 1) will be conducted for III Year CSE students from 2<sup>nd</sup> January, 2019 to 16<sup>th</sup> March, 2019.

This program is offered in collaboration with cisco Networking Academy.

o

Faculty coordinators are requested to inform the students and encourage them to attend without fail.

 $N$ 

METHODIST COLLEGE OF ENGINEERING AND TECHNOLOGY

)

) ) ) ) ) ) ) ) ) ) ) )  $\mathcal{L}(\mathcal{L}) \cup \mathcal{L}(\mathcal{L}) \cup \mathcal{L}(\mathcal{L})$  ) ) ) ) )

DEPT:CSE

## **CISCO MODULE-1 COURSE**

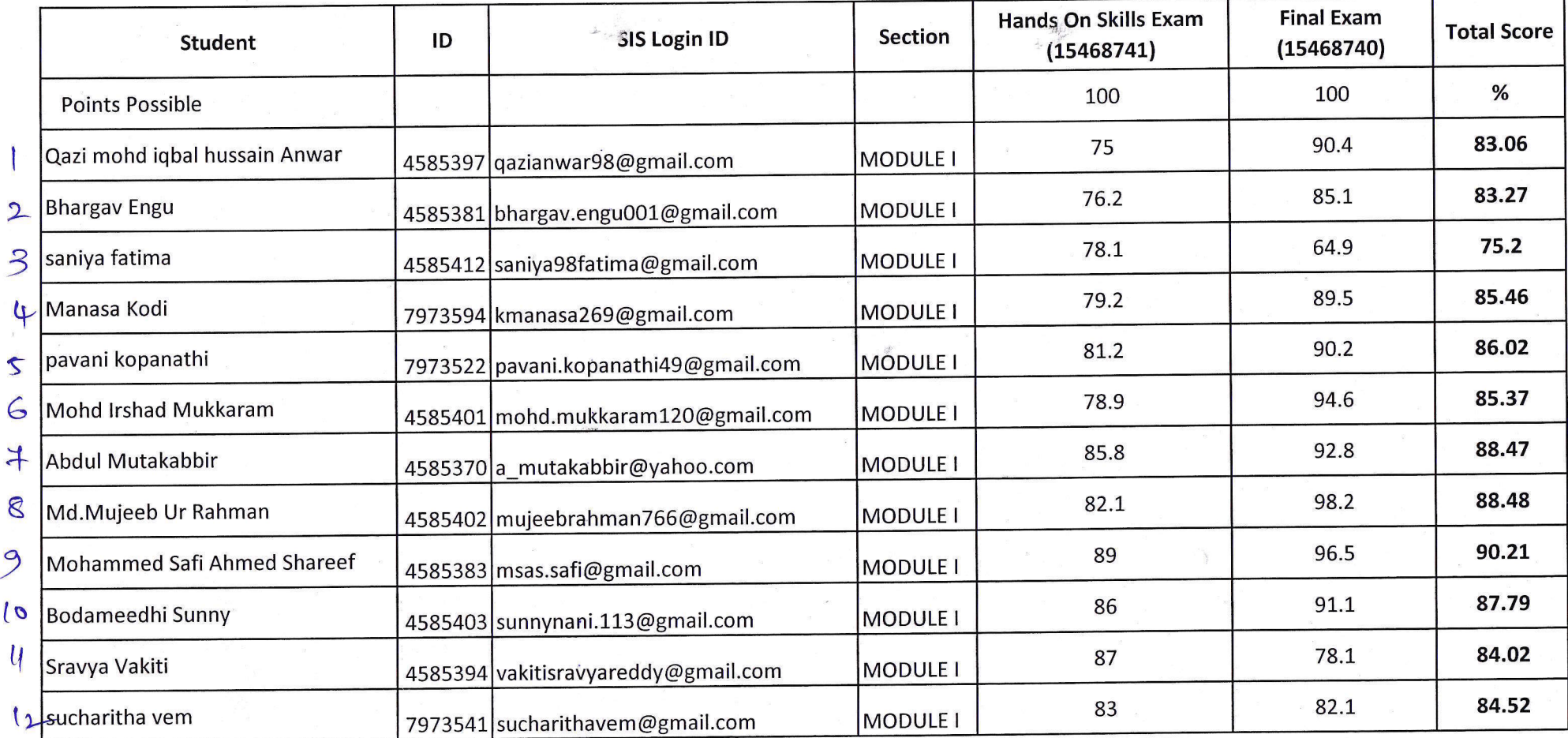

) ) )) ) ) ) ) ) ) ))))))))-) ,)),

 $\begin{array}{c} \begin{array}{c} \begin{array}{c} \end{array} \\ \end{array}$  i.e.,  $\begin{array}{c} \begin{array}{c} \end{array} \end{array}$  i.e.,  $\begin{array}{c} \begin{array}{c} \end{array}$ Social CISCO. Responsibility

**Cisco Networking Academy** 

Certificate of Course Completion

# CCNA Routing and Switching: lntroduction to Networks

The student has successfully achieved student level credential for completing CCNA Routing and Switching: Introduction to Networks<br>course administered by the undersigned instructor. The student was able to proficiently;

- Explain network technologies. a
- Explain how devices access local and remote network a resources.
- Describe router hardware.
- Explain how switching operates in a small to medium-sized  $\bullet$ business network.
- a Design an lP addressing scheme to provide network connectivity for a small to medium- sized business network.
- $\bullet$ Configure initial settings on a network device.
- a lmplement basic network connectivity between devices.
- Configure monitoring tools available for small to mediumsized business networks.

#### Sravya Vakiti

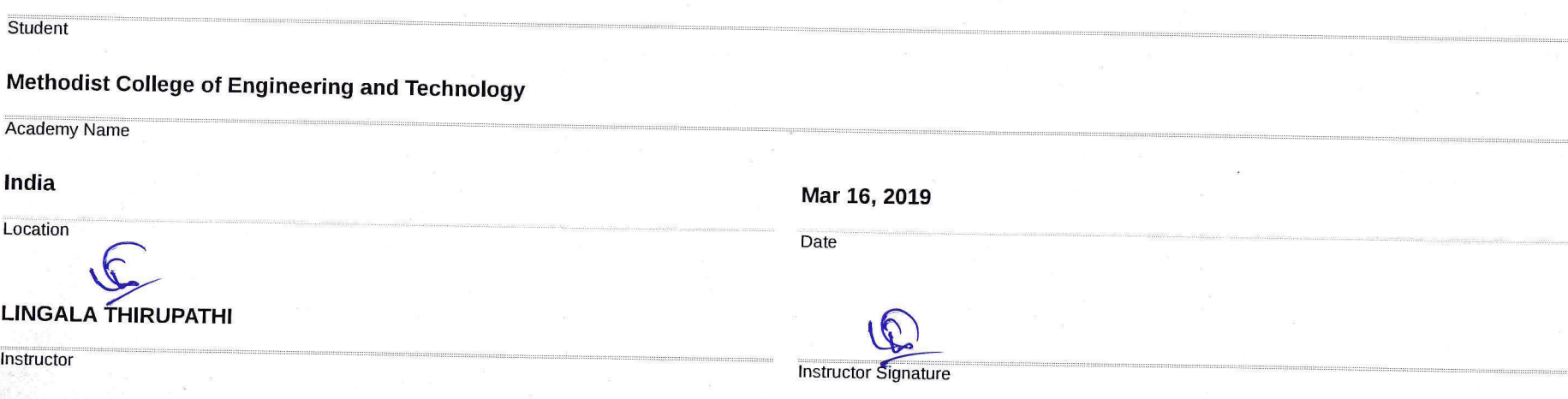

Corporate  $\begin{picture}(20,20) \put(0,0){\vector(1,0){100}} \put(10,0){\vector(1,0){100}} \put(10,0){\vector(1,0){100}} \put(10,0){\vector(1,0){100}} \put(10,0){\vector(1,0){100}} \put(10,0){\vector(1,0){100}} \put(10,0){\vector(1,0){100}} \put(10,0){\vector(1,0){100}} \put(10,0){\vector(1,0){100}} \put(10,0){\vector(1,0){100}} \put(10,0){\vector(1,0){100}} \$ Social **CISCO** Responsibility

Cisco Networking Academy

Mar 15, 2019

### Dear Sravya Vakiti

I want to congratulate you on completing the Cisco® CCNA Routing and Switching: Introduction to Networks course as part of the Cisco Networking Academy® program. This hands-on, lab-oriented course has prepared you for tremendous career opportunities.

You have achieved student level credential for completing CCNA Routing and Switching: Introduction to Networks, and acquired the following capabilities:

- Explain network technologies.  $\bullet$
- Explain how devices access local and remote network resources.  $\bullet$
- Describe router hardware.
- Explain how switching operates in a small to medium-sized business network.
- Design an IP addressing scheme to provide network connectivity for a small to mediumsized business network.
- Configure initial settings on a network device.
- Implement basic network connectivity between devices.  $\bullet$
- Configure monitoring tools available for small to medium-sized business networks.  $\bullet$

In today's world, technical literacy is more important than ever, and Cisco is proud to provide you with the knowledge and skills necessary to build and maintain digital networks.

Keep up the great work and best wishes for continued future success.

Sincerely,

thanks # Rich

**Chuck Robbins** Chairman and Chief Executive Officer Cisco

 $\begin{array}{c|c|c|c|c|c} \hline \end{array}$   $\begin{array}{c|c|c|c} \text{I} & \text{I} & \text{Corporate} \end{array}$ Social **CISCO**. Responsibility

Certificate of Course Completion

Cisco Networking Academy

## CCNA Routing and Switching: Introduction to Networks

),) ) ) ) ) ) ) .) ) )) ) ) ) ) -) ) ), )

The student has successfully achieved student level credential for completing CCNA Routing and Switching: Introduction to Networks course administered by the undersigned instructor. The student was able to proficiently:

- Explain network technologies. a
- Explain how devices access local and remote network resources.
- Describe router hardware.
- Explain how switching operates in a small to medium-sized business network. a
- . Design an lP addressing scheme to provide network connectivity for a small to medium- sized business network.
- . Configure initial settings on a network device.
- . lmplement basic network connectivity between devices.
- . Configure monitoring tools available for small to mediumsized business networks.

#### Qazi mohd iqbal hussain Anwar

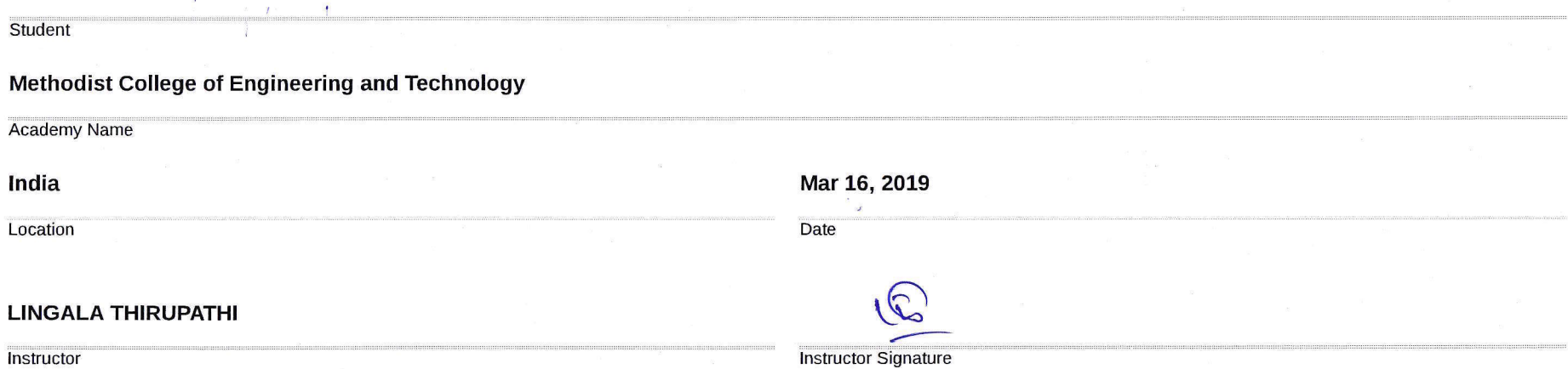

).t)t),)) ))))-t,),])).) )) t),) ),t.-)) <sup>I</sup>

CISCO. Responsibility

Cisco Networking Academy

Certificate of Course Completion

## CCNA Routing and Switching. lntroduction to Networks

The student has successfully achieved student level credential for completing CCNA Routing and Switching lntroduction to Networks course administered by the undersigned instructor. The student was able to proficiently:

- . Explain network technologies.
- . Explain how devices access local and remote network resources.
- . Describe router hardware.
- . Explain how switching operates in a small to medium-sized business network.
- . Design an lP addressing scheme to provide network connectivity for a small to medium- sized business network.
- . Configure initial settings on a network device.
- . lmplement basic network connectivity between devices.
- . Configure monitoring tools available for small to mediumsized business networks.

#### **Abdul Mutakabbir**

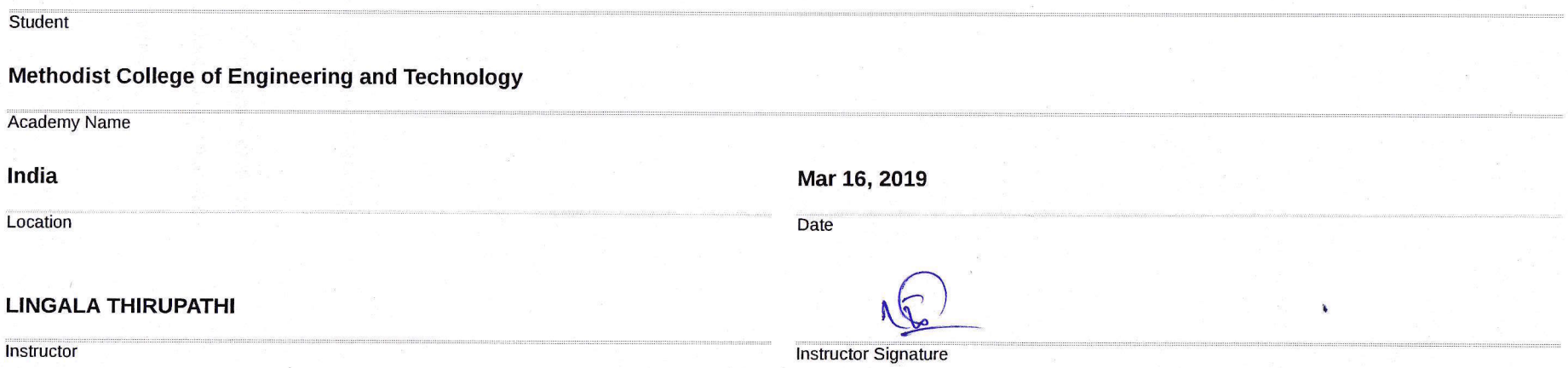

Cisco Networking Academy

Corporate Social **CISCO** Responsibility

Mar 14, 2019

### Dear Abdul Mutakabbir

I want to congratulate you on completing the Cisco® CCNA Routing and Switching: Introduction to Networks course as part of the Cisco Networking Academy® program. This hands-on, lab-oriented course has prepared you for tremendous career opportunities.

You have achieved student level credential for completing CCNA Routing and Switching: Introduction to Networks, and acquired the following capabilities:

- Explain network technologies.
- Explain how devices access local and remote network resources.  $\bullet$
- Describe router hardware.
- Explain how switching operates in a small to medium-sized business network.
- Design an IP addressing scheme to provide network connectivity for a small to mediumsized business network.
- Configure initial settings on a network device.
- Implement basic network connectivity between devices.
- Configure monitoring tools available for small to medium-sized business networks.

In today's world, technical literacy is more important than ever, and Cisco is proud to provide you with the knowledge and skills necessary to build and maintain digital networks.

Keep up the great work and best wishes for continued future success.

Sincerely,

thanks # Reff

**Chuck Robbins** Chairman and Chief Executive Officer Cisco

) ) ) t ) ) ) ) ) ) ) ) .) ) ) ) ) )\_t ,t ) ) ) ) ) ) .)

 $\begin{array}{c|c|c|c|c} \hline \end{array}$   $\begin{array}{c|c|c|c} \text{I} & \text{Corporate} \end{array}$ Social **CISCO**. Responsibility

Cisco Networking Academy

Certificate of Course Completion

## CCNA Routing and Switching: lntroduction to Networks

The student has successfully achieved student level credential for completing CCNA Routing and Switching Introduction to Networks course administered by the undersigned instructor. The student was able to proficiently:

- . Explain network technologies.
- . Explain how devices access local and remote network resources.
- . Describe router hardware.
- . Explain how switching operates in a small to medium-sized business network.
- . Design an lP addressing scheme to provide network connectivity for a small to medium- sized business network.
- . Configure initial settings on a network device.
- . lmplement basic network connectivity between devices.
- . Configure monitoring tools available for small to mediumsized business networks.

#### Bhargav Engu

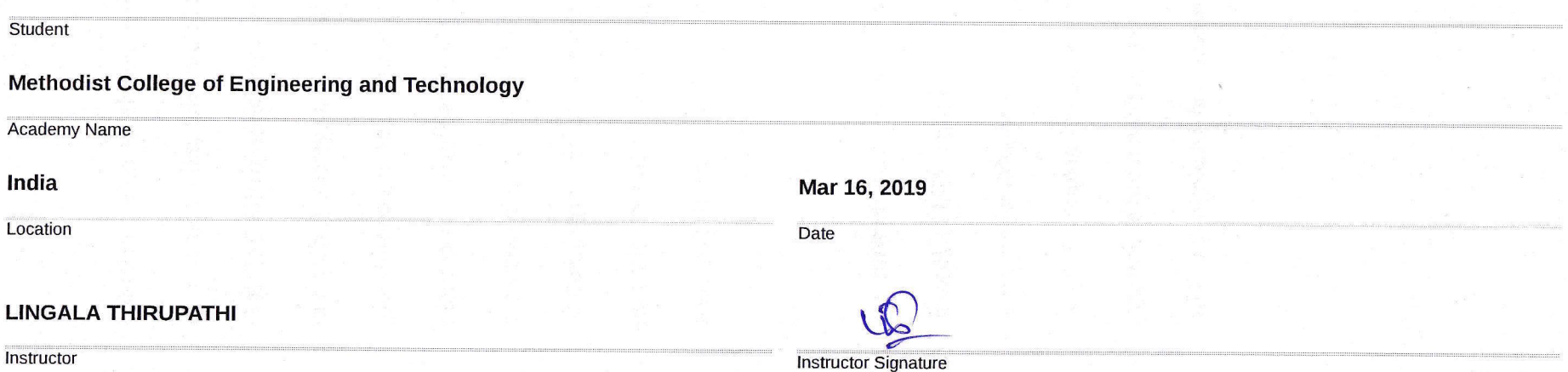

Corporate di liberta de la contra del contra la contra del contra la contra la contra la contra la contra la contra la c<br>En la contra la contra la contra la contra la contra la contra la contra la contra la contra la contra la cont Social **CISCO**. Responsibility

**Cisco Networking Academy** 

Certificate of Course Completion

## CCNA Routing and Switching: Introduction to Networks

The student has successfully achieved student level credential for completing CCNA Routing and Switching: Introduction to Networks course administered by the undersigned instructor. The student was able to proficiently:

- · Explain network technologies.
- Explain how devices access local and remote network  $\bullet$ resources.
- Describe router hardware.  $\bullet$
- Explain how switching operates in a small to medium-sized  $\bullet$ business network.
- . Design an IP addressing scheme to provide network connectivity for a small to medium- sized business network.
- Configure initial settings on a network device.
- Implement basic network connectivity between devices.
- Configure monitoring tools available for small to mediumsized business networks.

#### **Bodameedhi Sunny**

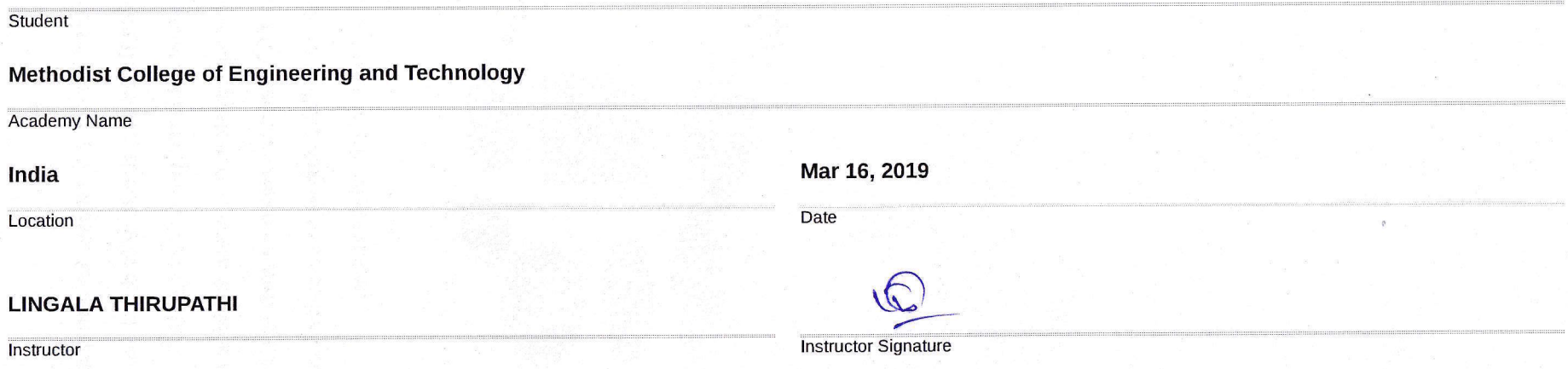

dillelle Corporate Social **CISCO.** Responsibility

**Cisco Networking Academy** 

Certificate of Course Completion

## CCNA Routing and Switching: Introduction to Networks

The student has successfully achieved student level credential for completing CCNA Routing and Switching: Introduction to Networks course administered by the undersigned instructor. The student was able to proficiently:

- Explain network technologies.
- · Explain how devices access local and remote network resources.
- Describe router hardware.
- Explain how switching operates in a small to medium-sized  $\bullet$ business network.
- . Design an IP addressing scheme to provide network connectivity for a small to medium- sized business network.
- Configure initial settings on a network device.
- Implement basic network connectivity between devices.
- Configure monitoring tools available for small to mediumsized business networks.

#### **Manasa Kodi**

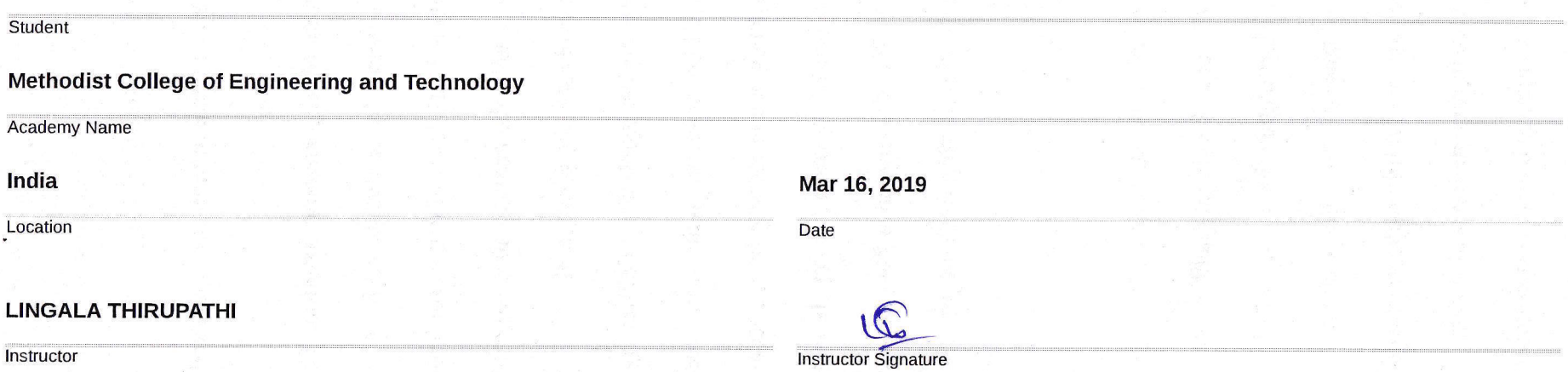

**ALLIANI** Corporate Social CISCO. Responsibility

**Cisco Networking Academy** 

pletion

## CCNA Routing and Switching: lntroduction to Networks

,,] <sup>i</sup> j)/.) /'-)').1 ))))))))) )\_,t ),) t))),\,)

The student has successfully achieved student level credential for completing CCNA Routing and Switching: lntroduction to Networks course administered by the undersigned instructor The student was able to proficiently:

- Explain network technologies. a
- Explain how devices access local and remote network a resources.
- Describe router hardware.
- Explain how switching operates in a small to medium-sized business network.
- . Design an lP addressing scheme to provide network connectivity for a small to medium- sized business network.
- Configure initial settings on a network device.
- . lmplement basic network connectivity between devices.
- . Configure monitoring tools available for small to mediumsized business networks.

#### Md.Mujeeb Ur Rahman

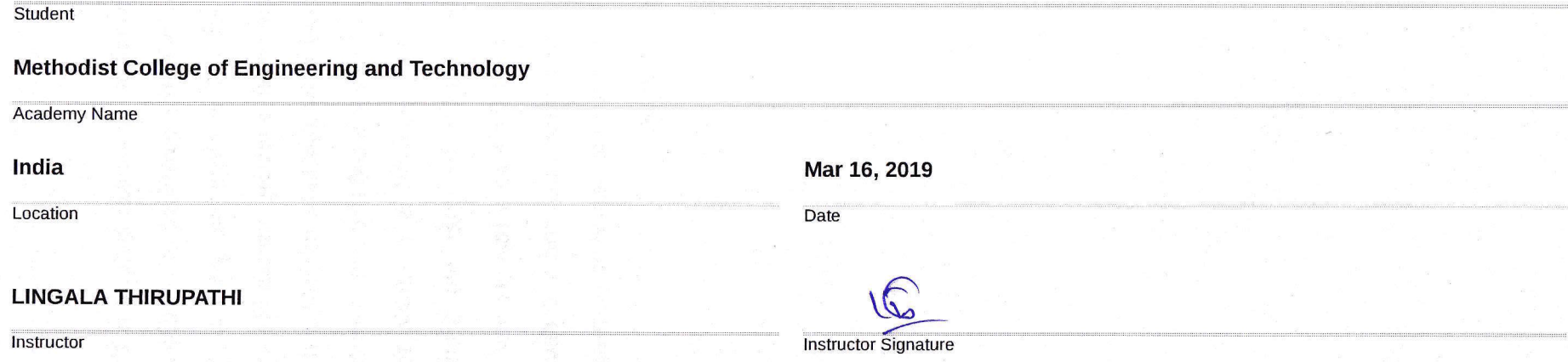

 $\mathcal{F}_1$  , and a contract the contraction of the contraction of the contraction of the contraction of the contraction of the contraction of the contraction of the contraction of the contraction of the contraction of the

 $\begin{bmatrix} 1 & 1 & 1 & 1 \end{bmatrix}$   $\begin{bmatrix} 0 & 1 & 1 \end{bmatrix}$ Social **CISCO.** Responsibility

Certificate of Course Completion

*Im-* sized business network. etwork device. ctivity between devices.

CISCO Nailable for small to medium-

# CCNA Routing and Switching: Introduction to Networks

The student has successfully achieved student level credential for completing CCNA Routing and Switc course administered by the undersigned instructor. The student was able to proficiently:

- Explain network technologies.
- · Explain how devices access local and remote network resources.
- Describe router hardware.
- Explain how switching operates in a small to medium-sized business network.
- $\bullet$ Design an IP addressing connectivity for a small to med
- Configure initial settings on a r
- Implement basic network conne
- Configure monitoring tools av sized business networks.

#### **Mohd Irshad Mukkaram**

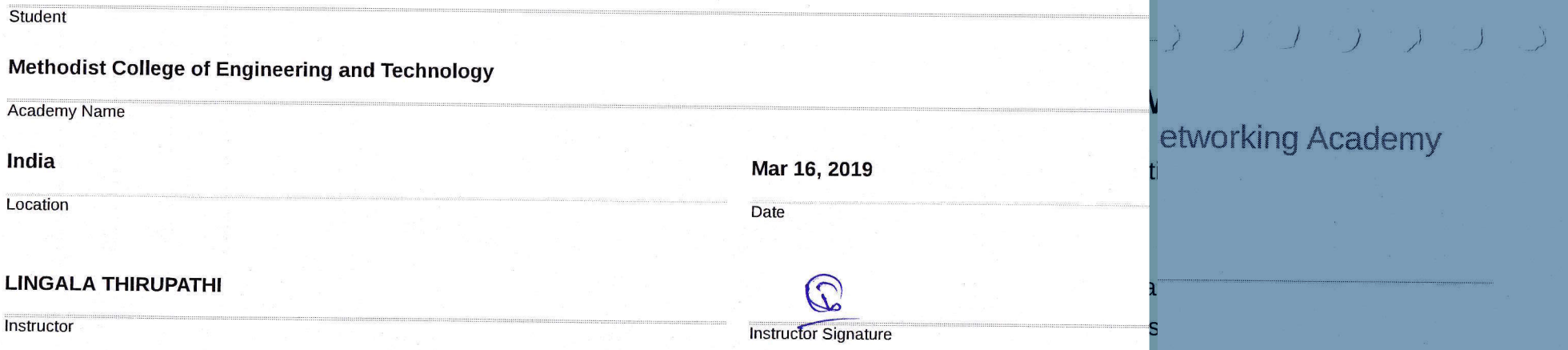

cing: Introduction to Networks

chame to provide potwork

ココ つつ つうつうつつ つうつうづく

Social **CISCO.** Responsibility

**Cisco Networking Academy** 

Certificate of Course Completion

# CCNA Routing and Switching: Introduction to Networks

The student has successfully achieved student level credential for completing CCNA Routing and Switching: Introduction to Networks course administered by the undersigned instructor. The student was able to proficiently:

- Explain network technologies.
- · Explain how devices access local and remote network resources.
- Describe router hardware.
- Explain how switching operates in a small to medium-sized business network.
- Design an IP addressing scheme to provide network connectivity for a small to medium- sized business network.
- Configure initial settings on a network device.
- Implement basic network connectivity between devices.
- Configure monitoring tools available for small to mediumsized business networks.

#### sucharitha vem

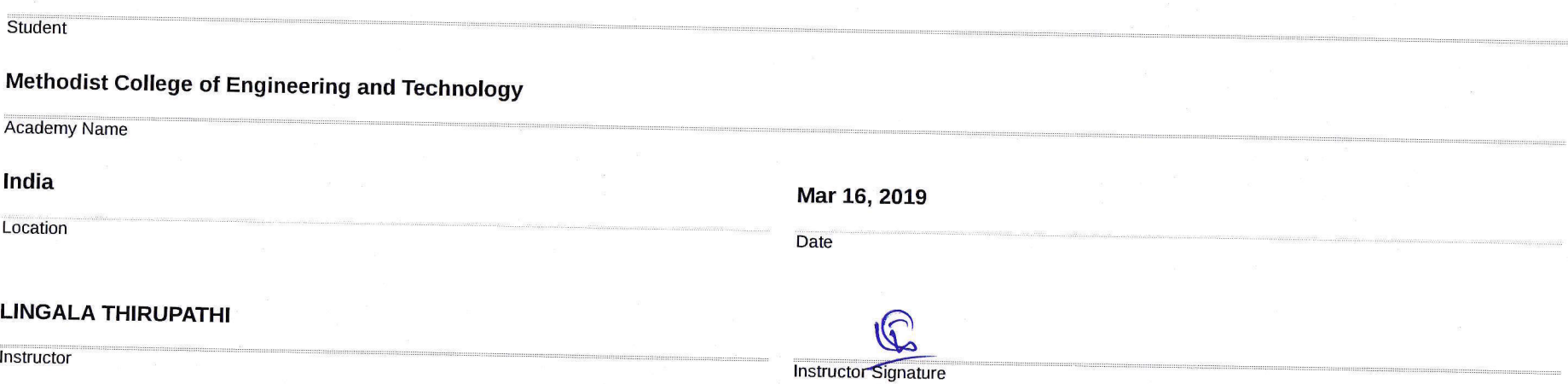

### 4/10/2019

 $\sqrt{ }$ 

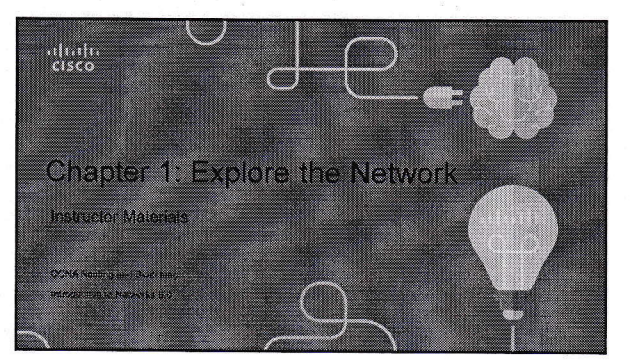

#### Chapter 1 - Sections & Objectives

- . 1.1 Globally Connected · Explain how multiple networks are used<br>in every day life.
- Explain how networks affect the way we<br>interact, learn, work and play.<br>Explain how host devices can be used as<br>clients, servers, or both.
- . 1.2 LANs, WANs, and the Internet
	- Explain how topologies and devices are<br>connected in a small to medium-sized<br>business network.<br>• Explain the use of network devices...
		- -
	- Explain me use or nework devices and topologies of a LAN<br>to the devices and topologies of a LAN<br>to the devices and topologies of a WAN.<br>• Describe the basic structure of the Internet.<br>• Explain how LANs and WANs intercon
	- -

- Chapter 1 Sections & Objectives (Cont.)
- . 1.4 The Changing Network Environment

- Explain trends in networking that will<br>affect the use of networks in small to<br>medium-sized businesses.
- Explain how trends such as BYOD, online<br>collaboration, video, and cloud computing are<br>changing the way we interact.
- Explain how networking technologies are<br>changing the home environment.
- · Identify some basic security threats and<br>solutions for both small and large networks
- Explain why it is important to understand the<br>switching and routing infrastructure of a<br>network

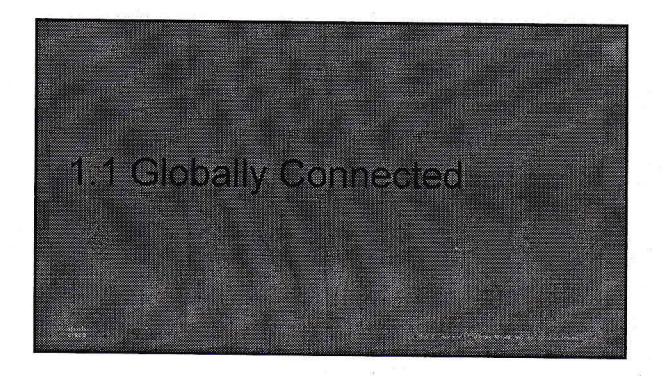

. 1.3 The Network as a Platform

• Explain the basic characteristics of a<br>network that supports communication in a<br>small to medium-sized business.

Explain the concept of a converged network.<br>Describe the four basic requirements of a reliable<br>network.

#### Networking Today

 $\frac{11.31}{1.35}$ 

- Networks in Our Daily Lives
- . Welcome to a world where we are more powerful together, than we ever could be apart. . Welcome to the human network.

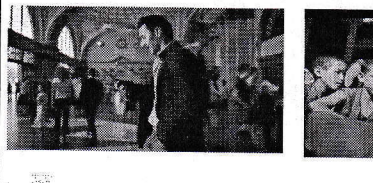

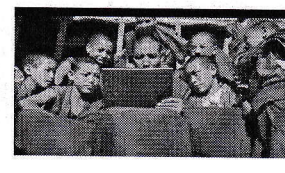

#### Networking Today

- Technology Then and Now
- . We live in a world we barely imagined 20 years ago.
- . What wouldn't we have without the Internet?
- . What will be possible in the future using the network as the platform?

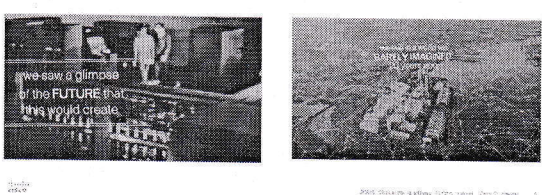

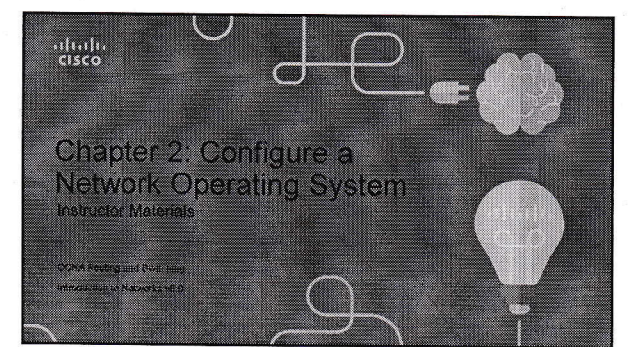

#### Chapter 2 - Sections & Objectives

- 2.1 IOS Bootcamp
	- Explain the features and functions of the Cisco IOS Software,<br>• Explain the purpose of Cisco IOS.
	-
	- · Explain how to access a Cisco IOS device for configuration purposes.
	- Explain how to navigate Cisco IOS to configure network devices<br>• Describe the command structure of Cisco IOS software.
	-
- · 2.2 Basic Device Configuration
- Configure initial settings on a network device using the Cisco IOS Software.
- Configure hostnames on a Cisco IOS device using the CLI.<br>● Use Cisco IOS commands to limit access to device configurations.
- Use IOS commands to save the running configuration.

Chapter 2 - Sections & Objectives (Cont.)

#### · 2.3 Address Schemes

 $\frac{3}{2}$ 

- Given an IP addressing scheme, configure IP address parameters on devices to provide<br>end-to-end connectivity in a small to medium-sized business network.<br>▪ Explain how devices communicate across network media.
- 
- Configure a host device with an IP address.<br>• Verify connectivity between two end devices.
- 

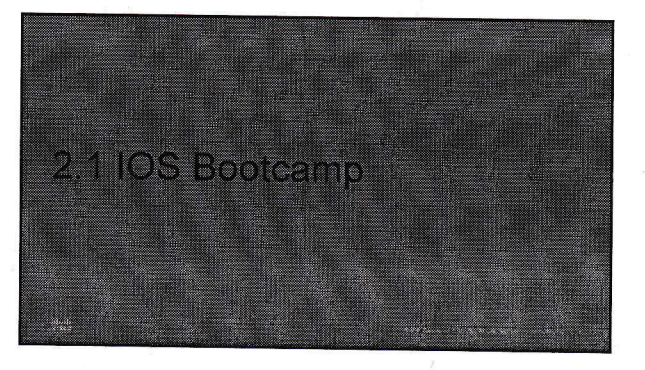

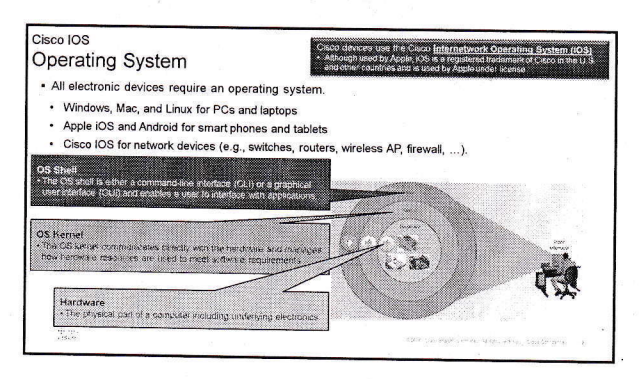

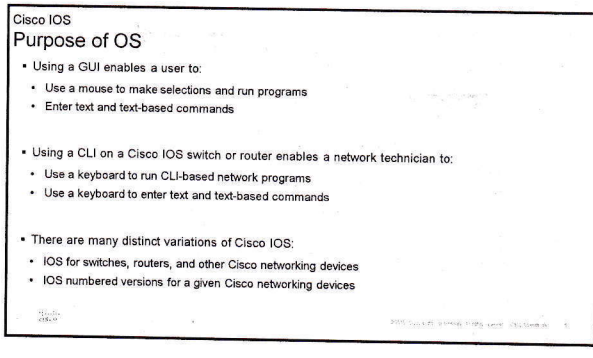

1

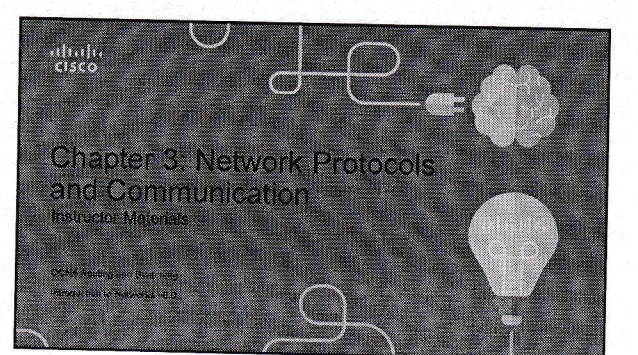

#### Chapter 3 - Sections & Objectives

- . 3.1 Rules of Communication
	-
	- 3.2 Network Protocols and Standards
		-
	- Explain the role of protocols and standards organizations in facilitating interoperability in network Explain why protocols are necessary in network communication.
	-
	- V
	- Explain the purpose of adhering to a protocol suite.<br>Explain the purpose of adhering to a protocol suite.<br>Explain the role of standards organizations in establishing protocols for network interoperability<br>Explain how the T ability
	- 3.3 Data Transfer in the Network
	- o Joan Trumover in Trumover.<br>Explain how devices on a LAN access resources in a small to medium-sized business network.<br>Explain how deta encapsulation allows data to be transported across the network.
		-

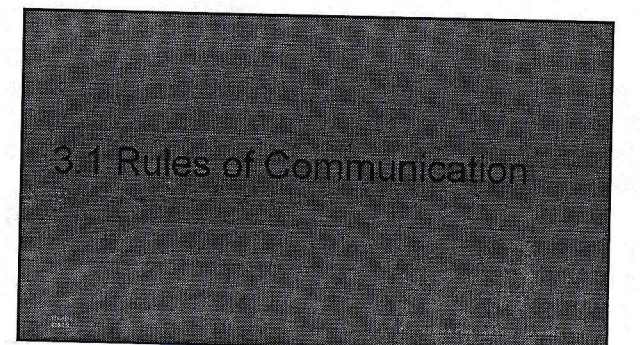

#### The Rules

and.

#### **Communication Fundamentals**

- . All communication methods have three elements in common:
- · Source or sender
- · Destination or receiver
- · Channel or media

. Rules or protocols govern all methods of communication

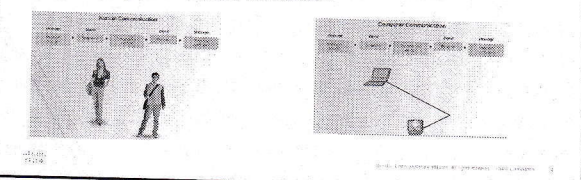

#### The Rules

#### Rule Establishment

- · Protocols are necessary for effective communication and include:
- An identified sender and receive • Common language and grammar
- 
- 
- · Protocols used in network communications also define:
- Message encoding
- Message delivery options
- · Message Formatting and Encapsulation
- Message Timing
- · Message Size

 $\frac{d}{d\sigma}$ 

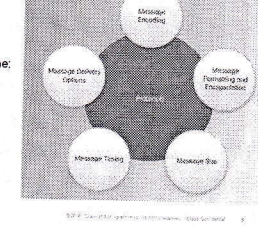

#### The Rules

- Message Encoding . Encoding between hosts must be in
- appropriate format for the medium.
- Messages are first converted into bits<br>by the sending host.
- Each bit is encoded into a pattern of<br>sounds, light waves, or electrical impulses depending on the network media
- . The destination host receives and decodes the signals in order to<br>interpret the message.

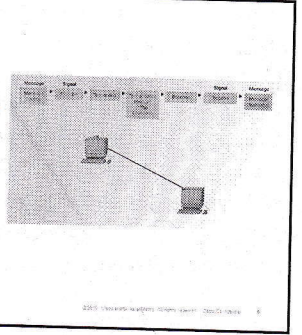

 $\mathbf 1$ 

 $\mathcal{A}=\mathcal{D}^{\perp}$  is

### 4/10/2019

 $\frac{1}{2}$ 

1

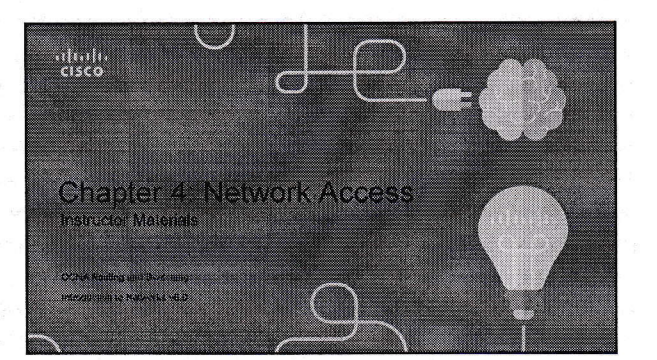

#### Chapter 4 - Sections & Objectives

#### . 4.1 Physical Layer Protocols

- · Explain how physical layer protocols and services support communications across data networks. · Identify device connectivity options.
- Describe the purpose and functions of the physical layer in the network.
- · Describe basic principles of the physical layer standards.
- . 4.2 Network Media

 $\frac{1}{2}$ 

- Build a simple network using the appropriate media.
- Literative the basic characteristics of copper cabling.<br>Identify the basic characteristics of copper cabling.<br>Build a UTP cable used in Ethernet networks. (scope does not include cabling area discussion)
- · Describe fiber optic cabling and its main advantages over other media.
- · Connect devices using wired and wireless media.

#### Chapter 4 - Sections & Objectives (Cont.)

#### . 4.3 Data Link Laver Protocols

- . Explain the role of the data link laver in supporting communications across data networks. Describe the purpose and function of the data link layer in preparing communication for transmission<br>on specific media.  $\ddot{\phantom{a}}$
- · 4.4 Media Access Control

 $\frac{1}{\epsilon_{\text{eff}}}\varepsilon_{\text{eff}}$ 

- · Compare media access control techniques and logical topologies used in networks.
- Compare the functions of logical topologies and physical topologies.
- · Describe the basic characteristics of media access control methods on WAN topologies. • Describe the basic characteristics of media access control methods on LAN topologies.
- · Describe the characteristics and functions of the data link frame.

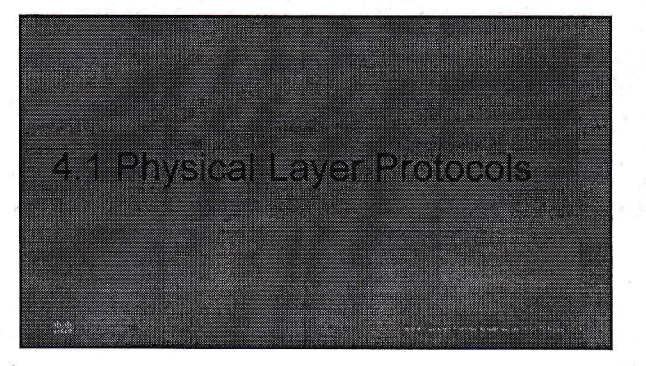

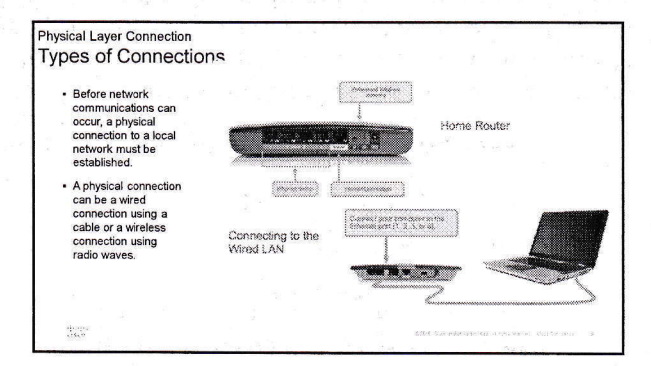

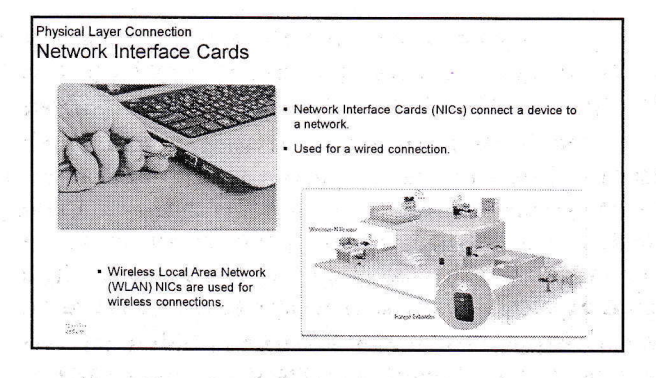

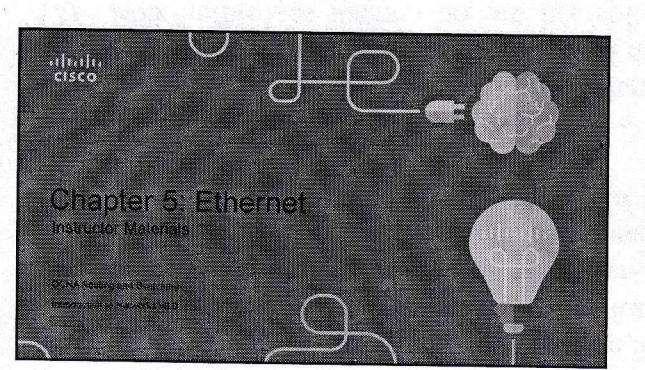

#### Chapter 5 - Sections & Objectives

#### . 5.1 Ethernet Protocol

 $rac{1}{2}$ 

- 
- Explain the operation of Ethernet.<br>
Explain how the Ethernet sublayers are related to the frame fields.<br>
Describe the Ethernet MAC address
- 5.2 LAN Switches
- · Explain how a switch operates
- Explain how a switch builds its MAC address table and forwards a Describe switch forwarding methods and port settings available on Layer 2
- Ţ. 5.3 Address Resolution Protocol
- . Explain how the address resolution protocol enables comm
	- Compare the roles of the MAC address and the IP address.<br>Describe the purpose of ARP.
	- · Explain how ARP requests impact network and host performance

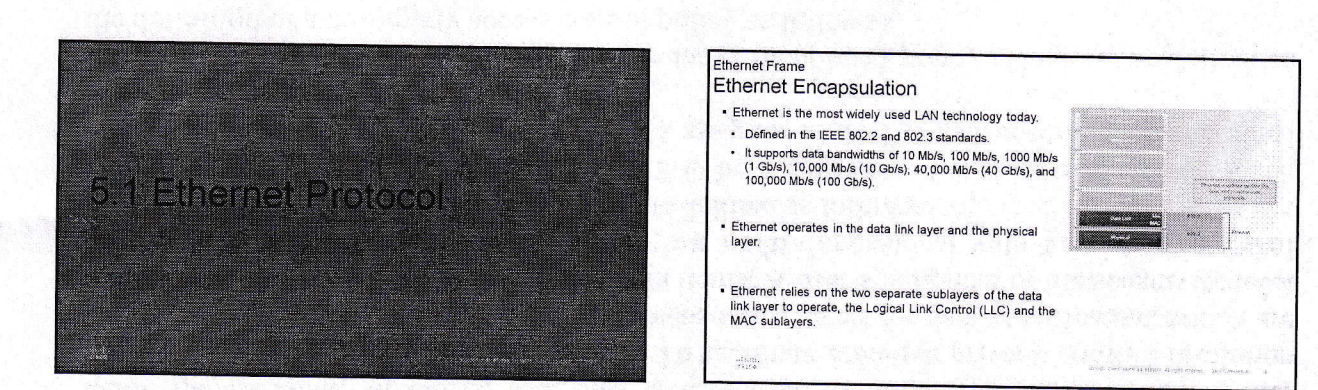

Ethernet Frame Ethernet Encapsulation (Cont.) The Ethernet LLC sublayer handles the communication<br>between the upper layers and the lower layers. It is<br>inplemented in software, and its implementation is<br>independent of the hardware.  $\begin{bmatrix} 0 & 0 & 0 & 0 & 0 \\ 0 & 0 & 0 & 0 & 0 \\ 0 & 0 & 0 & 0 & 0 \\ 0 & 0 & 0 & 0 & 0 \\ 0 & 0 & 0 & 0 & 0 \\ 0 & 0 & 0 & 0 & 0 \\ 0 & 0 & 0 & 0 & 0 \\ 0 & 0 & 0 & 0 & 0 \\ 0 & 0 & 0 & 0 & 0 \\ 0 & 0 & 0 & 0 & 0 & 0 \\ 0 & 0 & 0 & 0 & 0 & 0 \\ 0 & 0 & 0 & 0 & 0 & 0 & 0 \\ 0 & 0 & 0 & 0 & 0 & 0 & 0 \\$ The MAC sublayer constitutes the lower sublayer of the<br>data link layer. MAC is implemented by hardware, typically<br>in the computer NIC.

 $\frac{1}{2}$ 

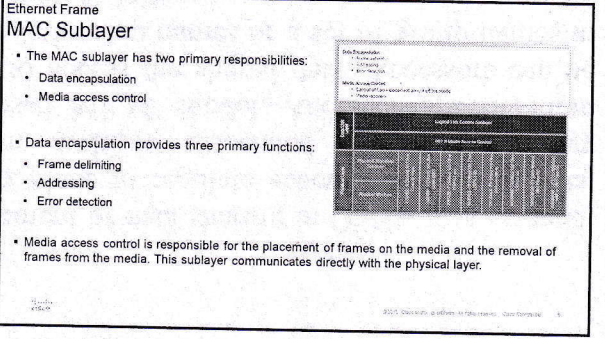

and with the spaning near even and becomes at the grapher. Shall

1
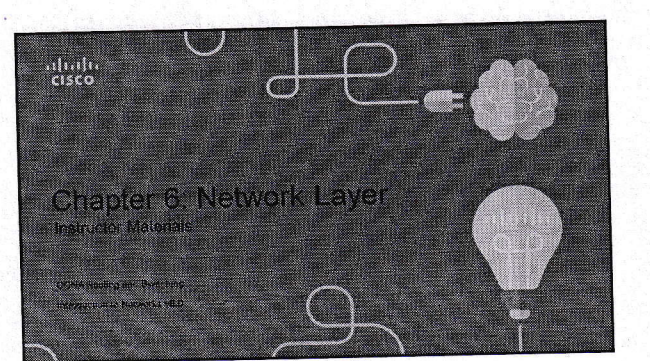

### Chapter 6 - Sections & Objectives

#### - 6.1 Network Layer Protocols

- · Explain how network layer protocols and services support communications across data networks
- Lackman is the purpose of the network layer in data communication.<br>
Chassible the purpose of the network layer in data communication.<br>
Chassible Text particle in the protocol requires other layers to provide reliability.<br>
- 
- . Explain the role of the major header fields in the IPv6 packet.

#### ■ 6.2 Routing

ands

- 
- . Compare a host routing table to a routing table in a router.

Chapter 6 - Sections & Objectives (Cont.)

· 6.3 Routers

 $\frac{1}{\tau + \tau + \delta}$ 

- · Explain how devices route traffic in a small to medium-sized business network . Describe the common components and interface of a router.
- . Describe the boot-up process of a Cisco IOS router.
- . 6.4 Configuring a Cisco Router
- .<br>Configure a router with basic configurations
- Configure initial settings on a Cisco IOS router.<br>• Configure two active interfaces on a Cisco IOS route
- Configure devices to use the default gateway

6.1 Network Layer Protocols

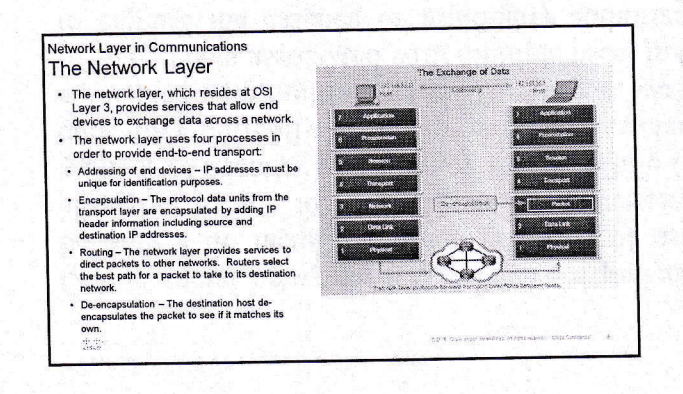

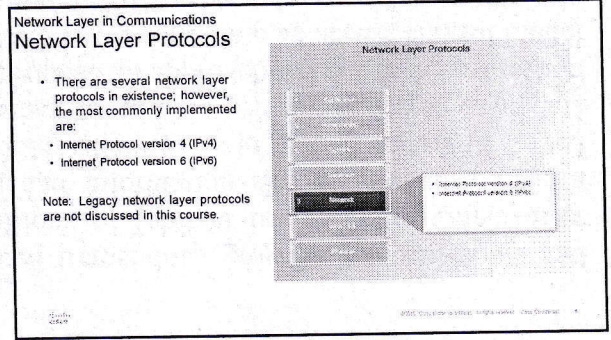

1

### 4/10/2019

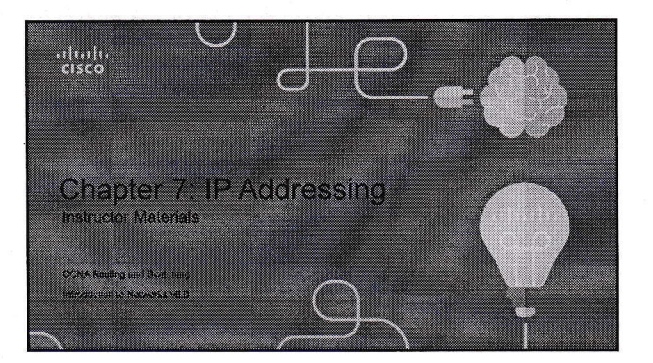

#### Chapter 7 - Sections & Objectives

#### - 7.1 IPv4 Network Addresses

- . Explain the use of IPv4 addresses to provide connectivity in small to medium-sized business networks .<br>Convert between binary and decimal numbering systems.  $\ddot{\phantom{a}}$ 
	- Describe the structure of an IPv4 address including the network portion, the host portion, and the subnet mask.
	- nuan.<br>• Compare the characteristics and uses of the unicast, broadcast and multicast IPv4 addresses.<br>• Explain public, private, and reserved IPv4 addresses.
- 7.2 IPv6 Network Addresses
- Configure IPv6 addresses to provide connectivity in small to medium-sized business networks.
	- Explain the need for IPv6 addressing. Explain the need for IPv6 addressing.<br>Describe the representation of an IPv6 address.<br>Compare types of IPv6 network addresses.<br>Configure global unicast addresses.<br>Describe multicast addresses.
	- $\overline{\phantom{a}}$
	- ÷.
- 

- Chapter 7 Sections & Objectives (Cont.)
- 7.3 Connectivity Verification

 $\frac{1}{2} \frac{1}{2} \frac{1}{2} \frac{1}{2} \frac{1}{2}$ 

- . Use common testing utilities to verify and test network connectivity.
- · Explain how ICMP is used to test network connectivity. · Use ping and traceroute utilities to test network connectivity.
	-

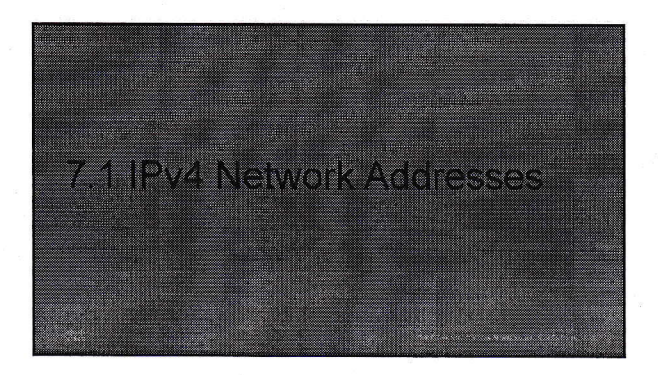

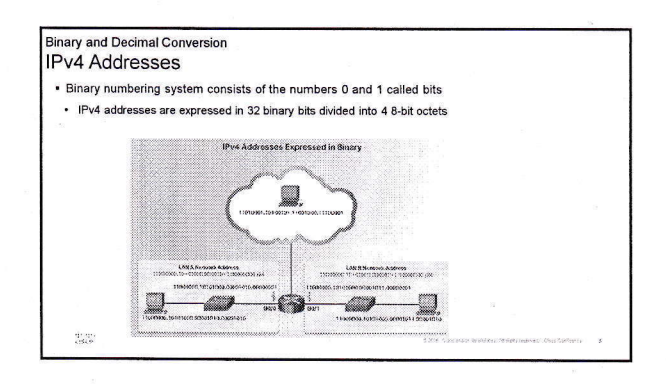

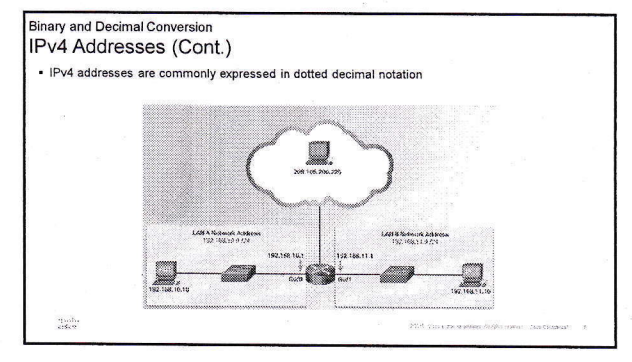

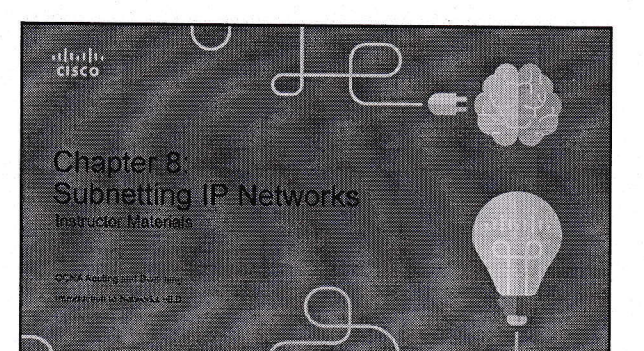

#### Chapter 8 - Sections & Objectives

- 8.1 Subnetting an IPv4 Network

- Implement an IPv4 addressing scheme to enable end-to-end connectivity in a small to medium-sized business network.
- Explain how subnetting segments a network to enable better communication.
- Explain how to calculate IPv4 subnets for a /24 prefix.<br>• Explain how to calculate IPv4 subnets for a /16 and /8 prefix
- 
- Given a set of requirements for subnetting, implement an IPv4 addressing scheme.<br>• Given a set of requirements for subnetting, implement an IPv4 addressing scheme.<br>• Explain how to create a flexible addressing scheme usi - 8.2 Addressing Schemes

andi<br>Techni

- -

• Implement a VLSM addressing scheme

#### Chapter 8 - Sections & Objectives (Cont.)

- 8.3 Address Schemes

· Explain design considerations for implementing IPv6 in a business network. · Explain how to implement IPv6 address assignments in a business network.

8.4 Subnetting an IPv4 Network

#### Network Segmentation **Broadcast Domains**

 $\frac{1}{\sqrt{2}}$ 

- · Devices use broadcasts in an Ethernet LAN to locate:
- 
- Other devices Address Resolution Protocol (ARP) which sends Layer 2 broadcasts to a known IPv4<br>• Services Dynamic Host Configuration Protocol (DHCP) which sends broadcasts on the local network<br>• Services Dynamic Ho
- · Switches propagate broadcasts out all interfaces except the interface on which it was received.

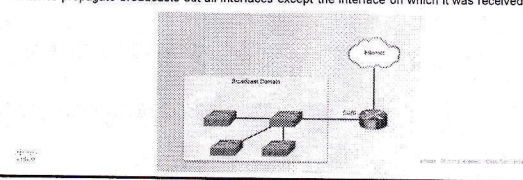

#### **Vetwork Segmentation**

- Problems with Large Broadcast Domains
- . Hosts can generate excessive broadcasts and negatively affect the network
- Slow network operations due to the significant amount of traffic it can cause.<br>• Slow device operations because a device must accept and process each broadcast packet.
- Solution: Reduce the size of the network to create smaller broadcast domains. These smaller<br>network spaces are called *subnets*.

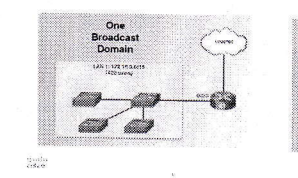

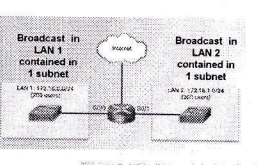

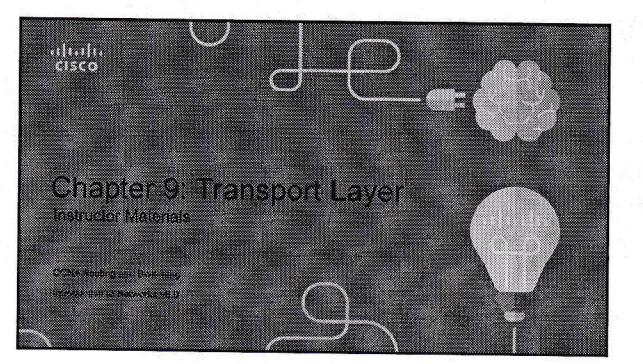

### Chapter 9 - Sections & Objectives

- · 9.1 Transport Layer Protocols
	- Explain how transport layer protocols and services support communications across data<br>networks.
- Explain the purpose of the transport layer in managing the transportation of data in end-to-end<br>communication. · Explain characteristics of the TCP and UDP protocols, including port numbers and their uses.
- . 9.2 TCP and UDP
- Compare the operations of transport layer protocols in supporting end-to-end communication.
- Communication.<br>• Explain how TCP session establishment and termination processes facilitate reliable communication.<br>• Explain how TCP protocol data units are transmitted and acknowledged to guarantee delivery.
- 
- Describe the UDP client processes to establish communication with a server.<br>Describe the UDP client processes to establish communication with a server.<br>Determine whether high-reliability TCP transmissions, or non-guarantee ns, are best

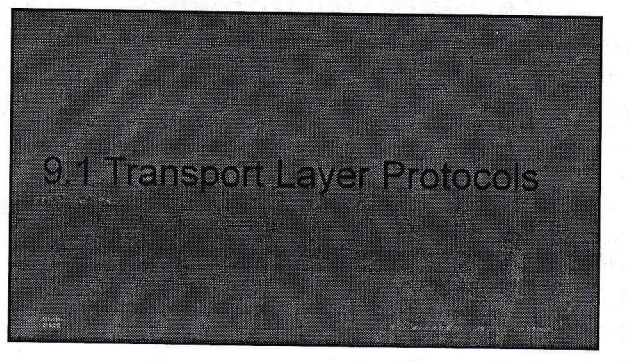

#### **Transportation of Data** Role of the Transport Layer nabling Applications on Devices to Communicate Responsible for establishing a temporary communication session<br>between two applications and<br>delivering data between them. zi d ffinist<sup>i</sup>  $\mathbb{R}^n$ Link between the application layer<br>and the lower layers that are<br>responsible for network transmission. Ø. - 2 n. Ĩ.  $\frac{15138}{6156}$

#### Transportation of Data **Transport Layer Responsibilities**

Tracking the Conversation<br>Tracks each individual<br>conversation flowing between a<br>source and a destination<br>application.

Segmentation - Divides the data<br>Segments that are easier to<br>imanage and transport. Header<br>used for reassembly is used for<br>tracking.

Elentifying the Application -<br>
Ensures that even with multiple<br>
applications running on a device,<br>
all applications receive the<br>
correct data via port numbers.  $\frac{1}{2} \frac{1}{2}$ 

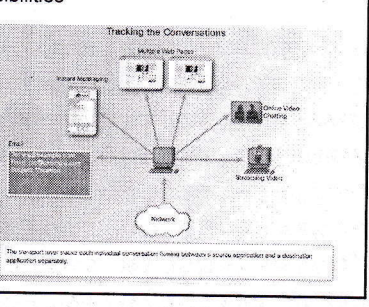

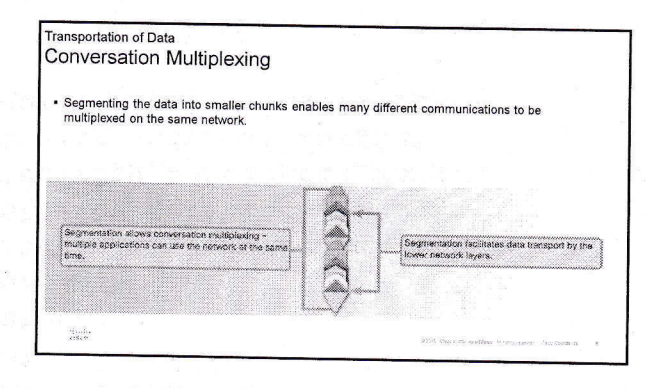

1

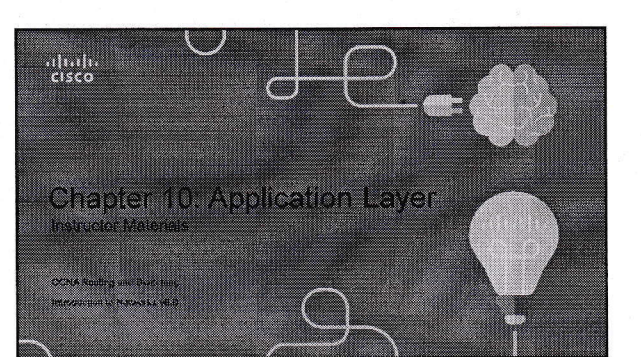

#### Chapter 10 - Sections & Objectives

#### · 10.1 Application Layer Protocols

andi.<br>Colem

- · Explain the operation of the application layer in providing support to end-user applications. • Explain how the functions of the application layer, session layer, and presentation layer work together<br>to provide network services to end user applications
- · Explain how common application layer protocols interact with end user applications. . 10.2 Well-Known Application Protocols and Services
	- · Explain how well-known TCP/IP application layer protocols operate.
	- · Explain how web and email protocols operate.
	- . Explain how DNS and DHCP operate.
	- · Explain how file transfer protocols operate

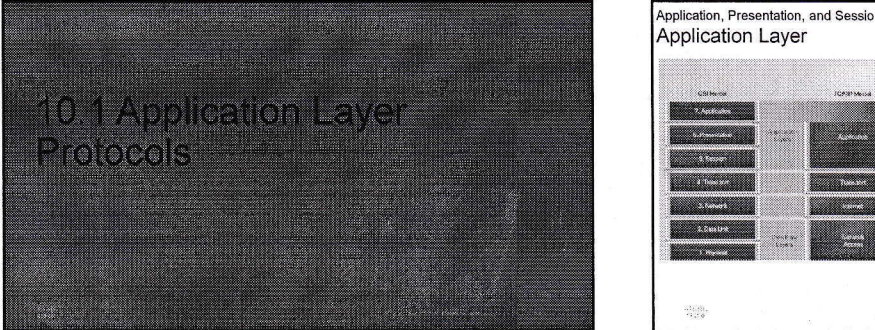

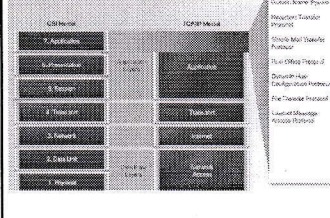

#### Application Layer Closest to the end user.

Used to exchange data between<br>programs running on the source<br>and destination hosts.

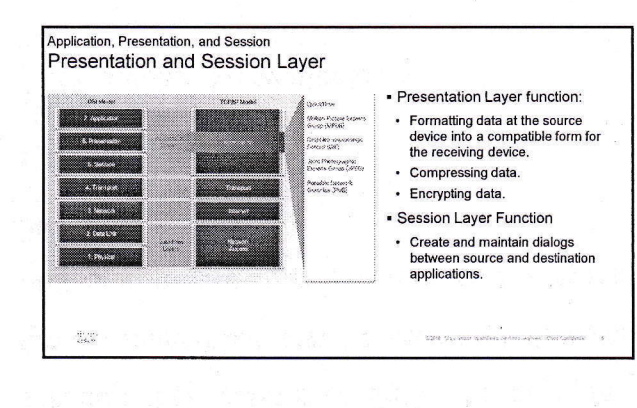

#### Application, Presentation, and Session

**TCP/IP Application Layer Protocols** 

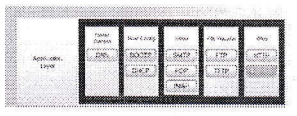

- Domain Name Server (DNS) TCP, UDP 53 Translates<br>domain names, such as cisco.com, into IP addresses.  $\ddot{\phantom{a}}$ (BOOTP) - Bootstrap Protocol - BOOTP is being<br>superseded by DHCP.
- superseded by UHCP.<br>
Dynamic Host Configuration Protocol (DHCP) UDP client<br>
88, server 67 Dynamically assigns IP addresses to<br>
client statons at start-up.<br>
Simple Mail Transport Protocol (SMTP) TCP 25 -<br>
Enables clients
- 
- Post Office Protocol (POP) TCP 110 -<br>Enables clients to retrieve email from a mail<br>server.
- · Internet Message Access Protocol (IMAP)<br>TCP 143 Enables clients to retrieve email<br>from a mail server, maintains email on server.
- File Transfer Protocol (FTP) TCP 20 and 21 -Reliable, connection-oriented, and<br>acknowledged file delivery protocol
- Trivial File Transfer Protocol (TFTP) UDP 69<br>simple connectionless file transfer protocol.
- Hypertext Transfer Protocol (HTTP) TCP 80,<br>8080 Set of rules for exchanging text, graphic<br>images, etc. on the World Wide Web.
- Hypertext Transfer Protocol Secure (HTTPS)<br>TCP, UDP 443 Uses encryption and<br>authentication to secure communication.

#### 1

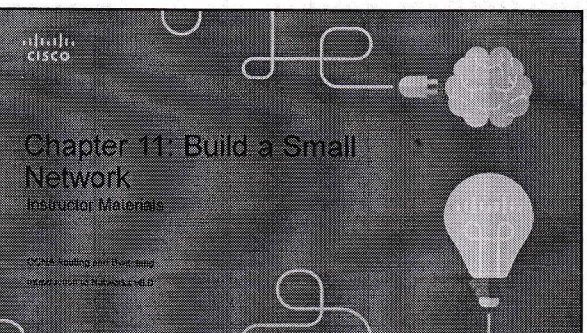

#### Chapter 11 - Sections & Objectives

#### · 11.1 Network Design

- · Explain how a small network of directly connected segments is created, configured, and<br>verified.
- · Identify the devices used in a small network
- Identify the protocols used in a small network
- · Explain how a small network serves as the basis of larger networks
- 11.2 Network Security
- · Configure switches and routers with device hardening features to enhance security.
- . Explain why basic security measures are necessary on network devices
- · Identify security vulnerabilities. · Identify general mitigation techniques
- . Configure network devices with device hardening features to mitigate security threats.

Chapter 11 - Sections & Objectives (Cont.)

#### · 11.3 Basic Network Performance

- 
- 
- . Use the output of the ping command to establish relative network performance
- . Use the output of the tracert command to establish relative network performance.
- Use show commands to verify the configuration and status of network devices.<br>• Use host and IOS commands to acquire information about the devices in a network.
- · 11.4 Network Troubleshooting
- · Troubleshoot a network.
- · Describe common network troubleshooting methodologies.
- · Troubleshoot cable issues and interface issues
- Troubleshoot issues with devices in the network

 $\frac{1}{\sqrt{2}}$ 

b,

 $\frac{d\mu}{d\Omega_{\rm{eff}}}\frac{d\mu}{d\Omega_{\rm{eff}}}$ 

#### Devices in a Small Network Small Network Topologies

### **Typical Small Business Network**

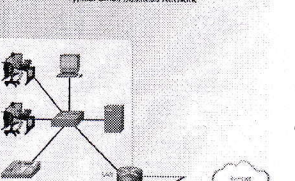

• The majority of businesses are small and<br>typically require small networks consisting<br>of a single router with one or more<br>switches and possibly one or more<br>witches and possibly one or more<br>wireless access points. The busi

- For the Internet connection, the router will<br>normally have a single WAN connection<br>using DSL, cable, or an Ethernet<br>connection.
- Managing a small network is similar to<br>managing a large network:
- Maintenance and troubleshooting of<br>existing equipment<br>• Securing devices and information on the<br>network

evices in a Small Network Device Selection for a Small Network

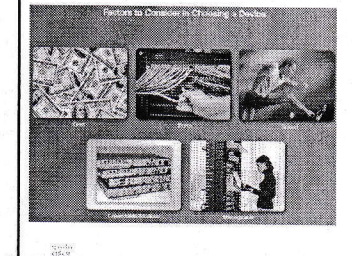

- Regardless of the size, all networks<br>require planning and design to ensure<br>that all requirements, cost factors, and<br>deployment options are considered: • Cost - The cost of a switch or router is<br>determined by its capacity and<br>features.

- 
- 
- celement<br>
features.<br>
Speed and Types of Ports/Interfaces<br>
Speed and Types of Ports/Interfaces<br>
Choosing the number and Npes of<br>
important decision.<br>
Expandability Networking devices<br>
come in both fixed and modular<br>
physi

1

and<br>Sides Use common show commands and utilities to establish relative performance baseline for<br>the network. 11 1 Network Design

#### Date: 17.03.2019

To.

The Principal, Methodist College Of Engineering and Technology, Abids, Hyderabad.

Sub: Report on Cisco CCNA Routing & Switching - Introduction to Networks.

### Respected Sir,

Department of Computer Science and Engineering has initiated a CISCO CCNA Routing and Switching - - Introduction to Networks (Module 1) training for III Year CSE students from 2<sup>nd</sup> January, 2019 to 16<sup>th</sup> March, 2019. Our Department faculties have given training to the students from 02/01/19 to 16/03/19. The faculty names are Mr. L.Thirupathi, Mrs. Unnati Khanapurkar and Mr.D Rajasekhar. Total students enrolled for the course were 12. We have successfully completed the Module 1 and all the students have cleared the exam with good scores. Total number of chapters for Module 1 were 11. Please find the below schedule

Classes taken: 5 days a week [02/01/19-16/03/19]

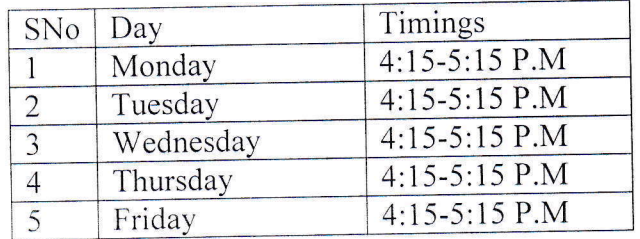

For your kind reference we are attaching the scores secured by the students in the course and certificates.

Thanking you.

**HOD-CSE** 

HODIST **COLLEGE OF ENGINEERI ND TECHNOLOGY** Approved by AICTE New Delhi | Affiliated to Osmania University, Hyderabad Estd : 2008 Address : King Koti Road, Abids, Hyderabad, Telangana, 500001 | Email : principal@methodist.edu.in

Dt: 16-08-2018

 $\overline{u}$ 

### **CIRCULAR**

This is to inform all the students of BE I year that the English Department is planning to conduct classes on Communicative and Functional English to help students improve with their interactive communication skills. We want students to enrol, participate and get benefited by the course. There is no registration fee for course and the last date for registration is 25th August, 2018.

H&S Department. 码 Department of H & S Methodist College of Engg. & Tech. Abids, Hyderabad-500 001

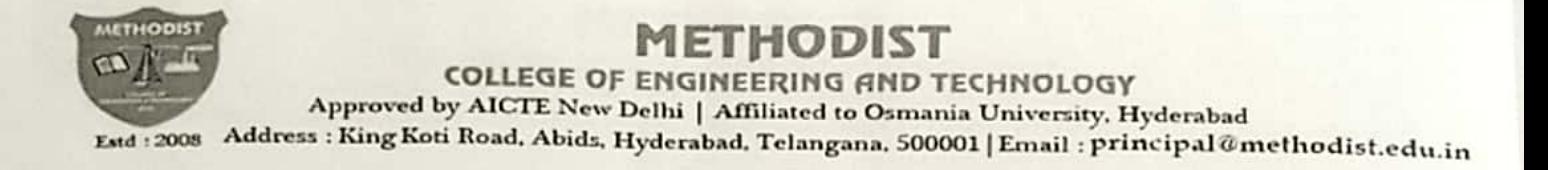

### TIME TABLE FOR B.E I SEM

### **Communicative and Functional English (2018-19)**

Classes will be conducted on Monday, Wednesday and Friday

### **ROOM NO-A-101**

Timings: 4-30 pm to 5-30 pm.

Faculty Members: 1. ML .MURTHY, Assistant Professor 2. AL. Jayashree, Assistant Professor

Hope sta

H&S Department. Department of H & S Methodist College of Engg. & Tech. Abids, Hyderabad-500 001

**Scanned by CamScanner** 

### ETHODIST

**COLLEGE OF ENGINEERING AND TECHNOLOGY** 

Approved by AICTE New Delhi | Affiliated to Osmania University, Hyderabad

Estd : 2008 Address : King Koti Road, Abids, Hyderabad, Telangana, 500001 | Email : principal@methodist.edu.in

### **Communicative and Functional English**

### Duration of the course - 3 months. **Objective**

- Total shift in pedagogy from lectures oriented classes to interactive learning
- To familiarize students with the function of grammatical items used in spoken /written language
- To train students to use the language with confidence & without committing errors
- Basic Communication skills are to be taught to all the students.

### Unit-1

### 1. Listening

Listening to texts, listening to CDs, Trials of a good listener

2. Pronunciation

Introduction to English phonetic Symbols consonants &

Vowels with illustrations in use

### 3. Listening & Comprehension

Interpretation of texts based on question-answer.

Interaction among students

### 4. Reading Skill

Techniques of reading. Reading comprehension of unseen pages

Identifying the context & the central idea

### 5. Vocabulary & word formation

From different texts & dictionary

### Unit-2

### 1. Basic Grammar

Prescriptive/descriptive approaches grammatical acceptability

 $\overline{\phantom{a}}$ appropriateness-grammar in context grammar in spoken & written

### 2. Practice

Exercise on the use of different grammatical constructions in context

Identification of the use of the above given grammatical devices form different texts like - newspapers, poems, stories, etc.

### 3. Words & phrases used for conversation

Making statements, questions, order & suggestions - denying -rejecting-disagreeing-possibility-ability, permission, obligations etc.

### Unit-3

- 1. Dialogues
- 2. Public speech
- 3. Telephonic Conversation

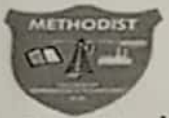

### **ETHODIST**

**COLLEGE OF ENGINEERING AND TECHNOLOGY** Approved by AICTE New Delhi | Affiliated to Osmania University, Hyderabad

Estd : 2008 Address : King Koti Road, Abids, Hyderabad, Telangana, 500001 | Email : principal@methodist.edu.in

### A Report

### On

### **Communicative and Functional English**

To develop student's communicative English ability, to enable them to enter into workforce or higher education confidently, they were trained on the FOUR skills of language learning for the duration of 3 months. These skills are Listening, Speaking, Reading and Writing. It is in the order of listening-speaking- reading and writing that the language is acquired and so we thought it appropriate to teach Phonetics first to develop their listening and speaking skills. The other reason being that it's part of the curriculum in their 2<sup>nd</sup> semester of the course.

The topics covered and activities conducted in the language lab to develop these skills were through listening to texts, listening to CDs and Trials of a good listener etc. This included listening to English sounds (consonants & vowels), stress patterns, Intonation patterns, and rhythm that will help them to produce English sounds correctly, recognize stress patterns of words, and decode intonation patterns and English rhythm(the way English is spoken by natives). So that they become proficient speakers of the language.

To build students vocabulary, they were taught on how to consult dictionary for difficult words when reading different texts. Exercises on homonyms, homophones, homographs, synonyms, antonyms, one-word substitutes and affixes (prefixes and suffixes).

To develop speaking skills activities conducted were - JAM session, Presentation skills, Public speaking skills, telephonic conversation, GD and Debate. Given practice on words and phrases used for conversation taken place in real life situations (Making appointments, making orders, denying and approving, agreeing-disagreeing etc.

To develop writing skills students were given exercises on Grammar topics - Tense, Subject Verb Agreement, Voice, Parts of Speech, Narration and Writing exercises such as composing simple paragraph, Essays, Reports, SOP , Scientific writing.

To develop reading skills students were exposed to speed reading techniques such as Skimming, Scanning and close reading. To apply these techniques they were given reading comprehension passages wherein they'd to answer the pre-reading, while- reading and postreading questions relating the given passage also an exercise on framing questions relating the given passage.

We have focused not only on improving student's basic communication skills; the emphasis has also been on teaching them effective technical communication. The objective is to help them acquire social and technical skills which will make them job ready and professionally oriented. For the purpose mentioned the topics covered were as following-

We hope, through these lectures, students are placed in a better position to appreciate and understand cultural differences, be open, frank and positive, know their needs, perceptions, adopt an appropriate and effective personal style to communicate/ to put across their message quite well.

Mead of Hundlemanne

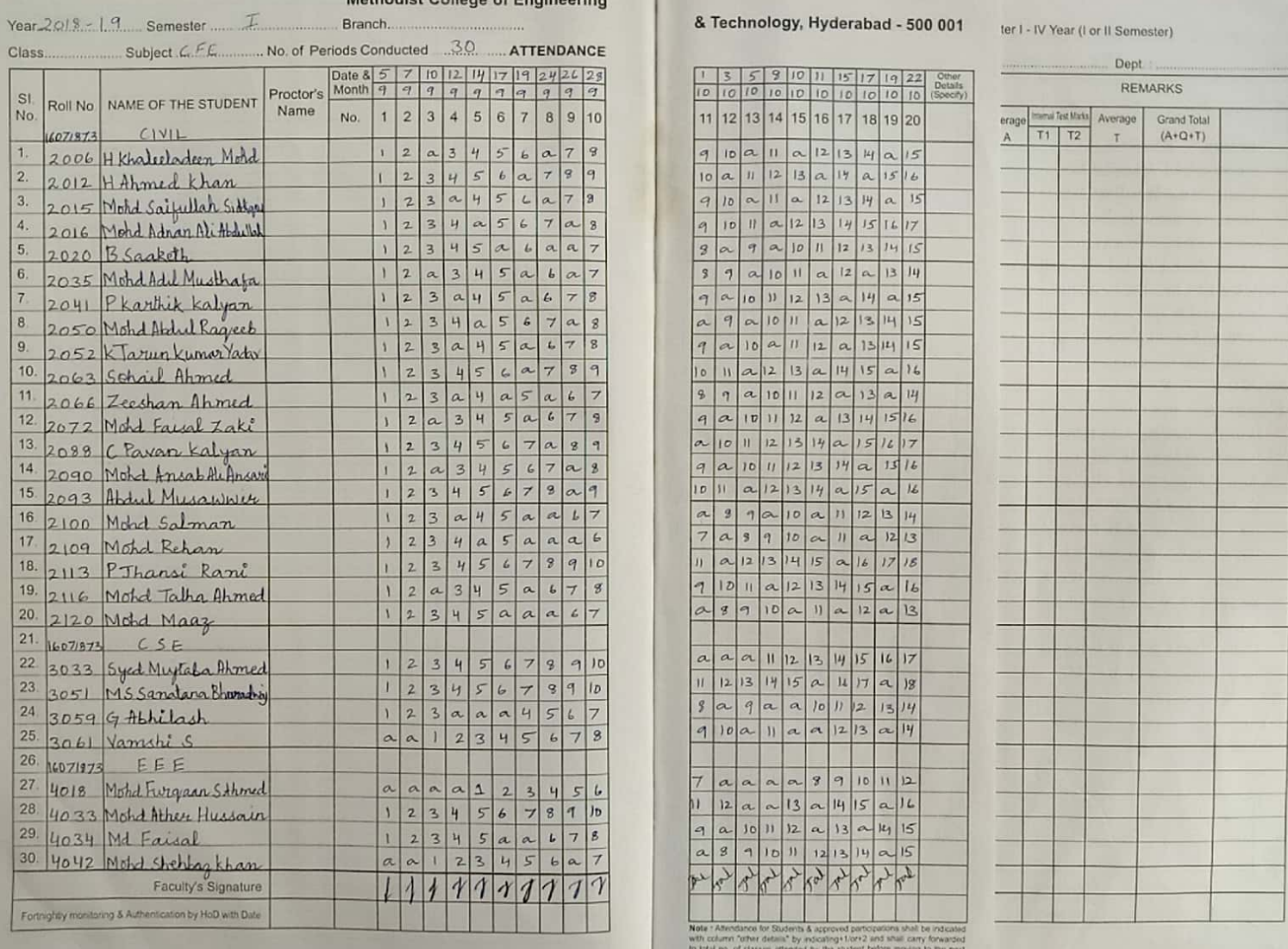

## Scanned by CamScanner

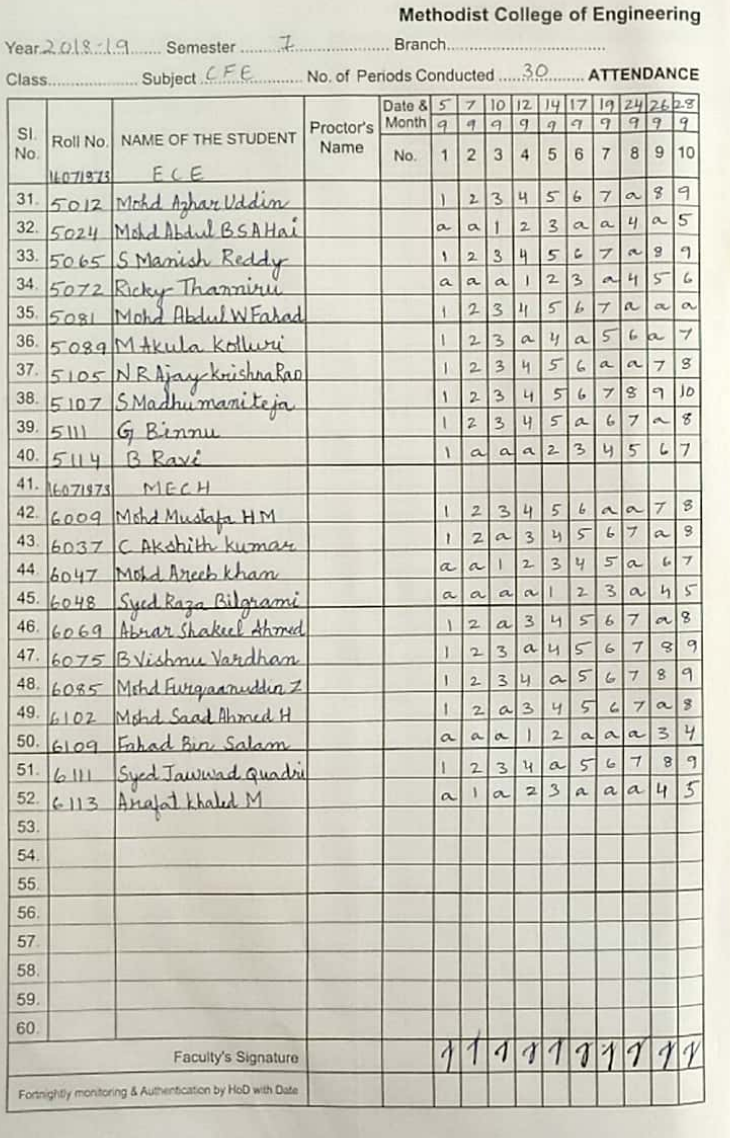

### & Technology, Hyderabad - 500 001 arti-tV Year (Lor II Semester)

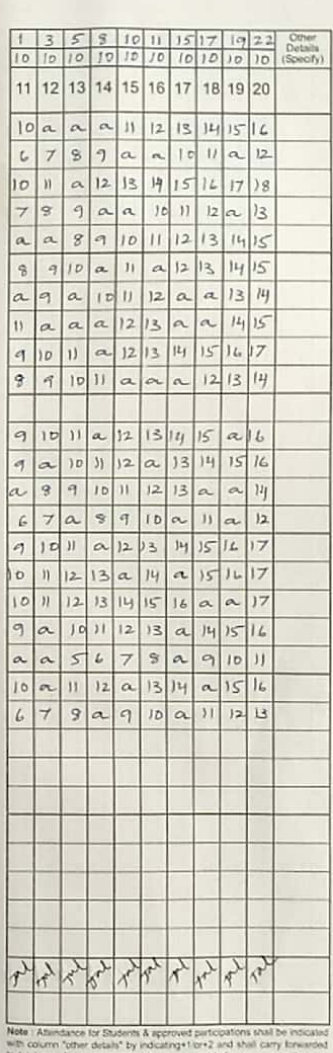

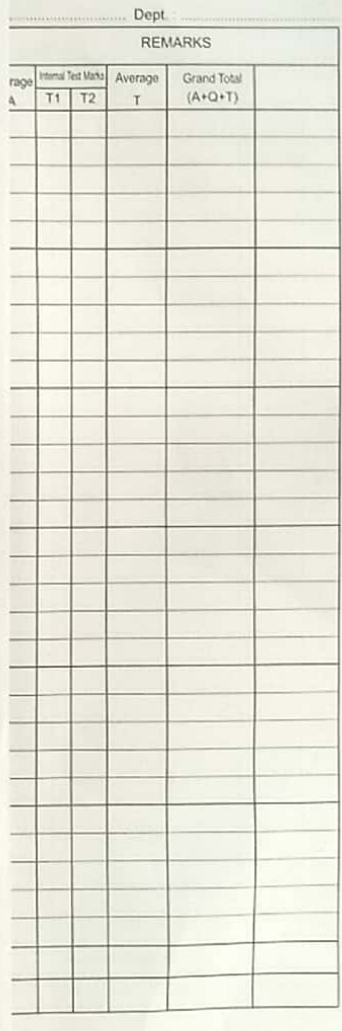

King Koti Road, Abids, Hyderabad - 500 001

Date: 13.06.2016

### CIRCULAR

An exclusive and specialized Certificate Training program on JAVA SE 7 FUNDAMENTALS in collaboration with ORACLE WORKFORCE DEVELOPMENT will be conducted for III Year CSE students from 15<sup>th</sup> June, 2016 to 15<sup>th</sup> September, 2016.

Faculty coordinators are requested to inform the students and encourage them to attend without fail.

HOD-CSE

### Training program on JAVA SE 7 FUNDAMENTALS

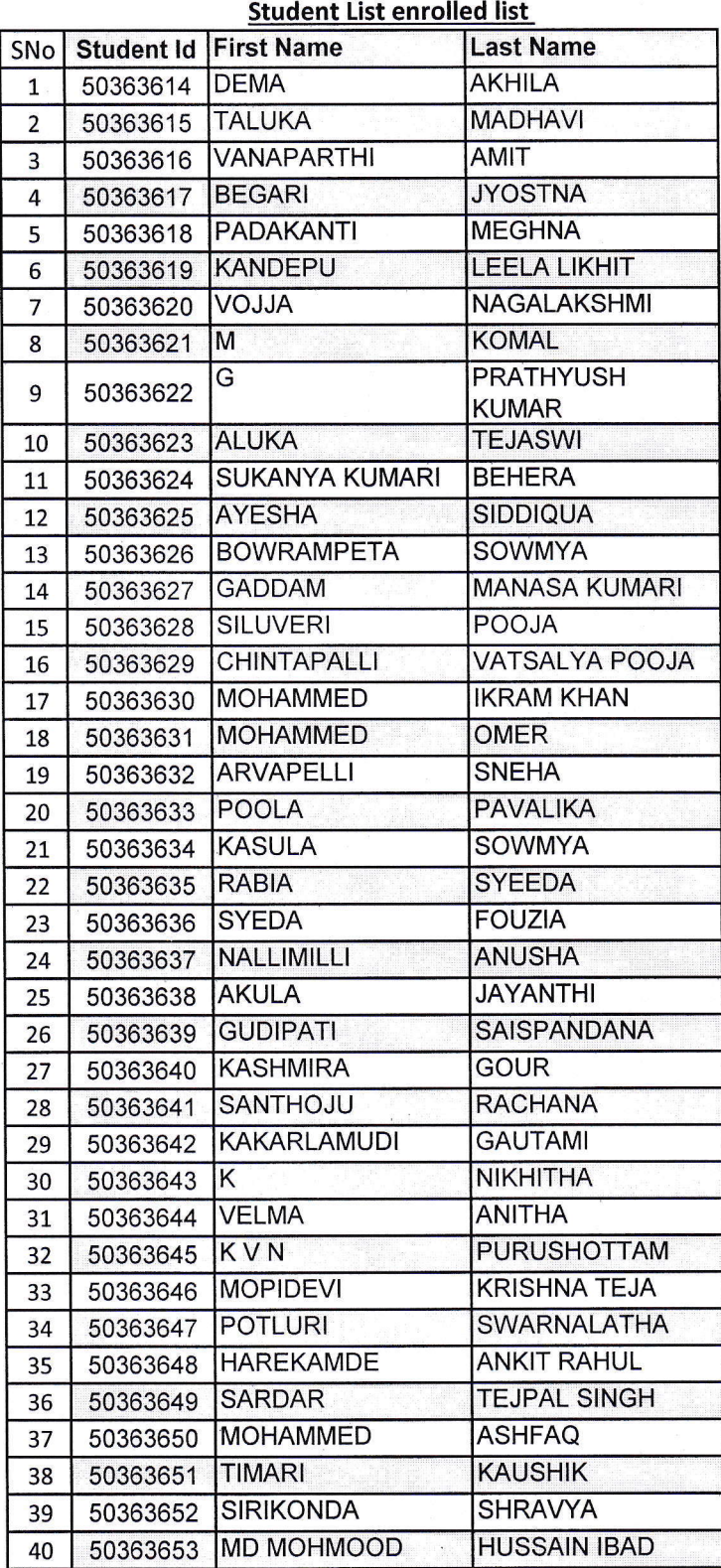

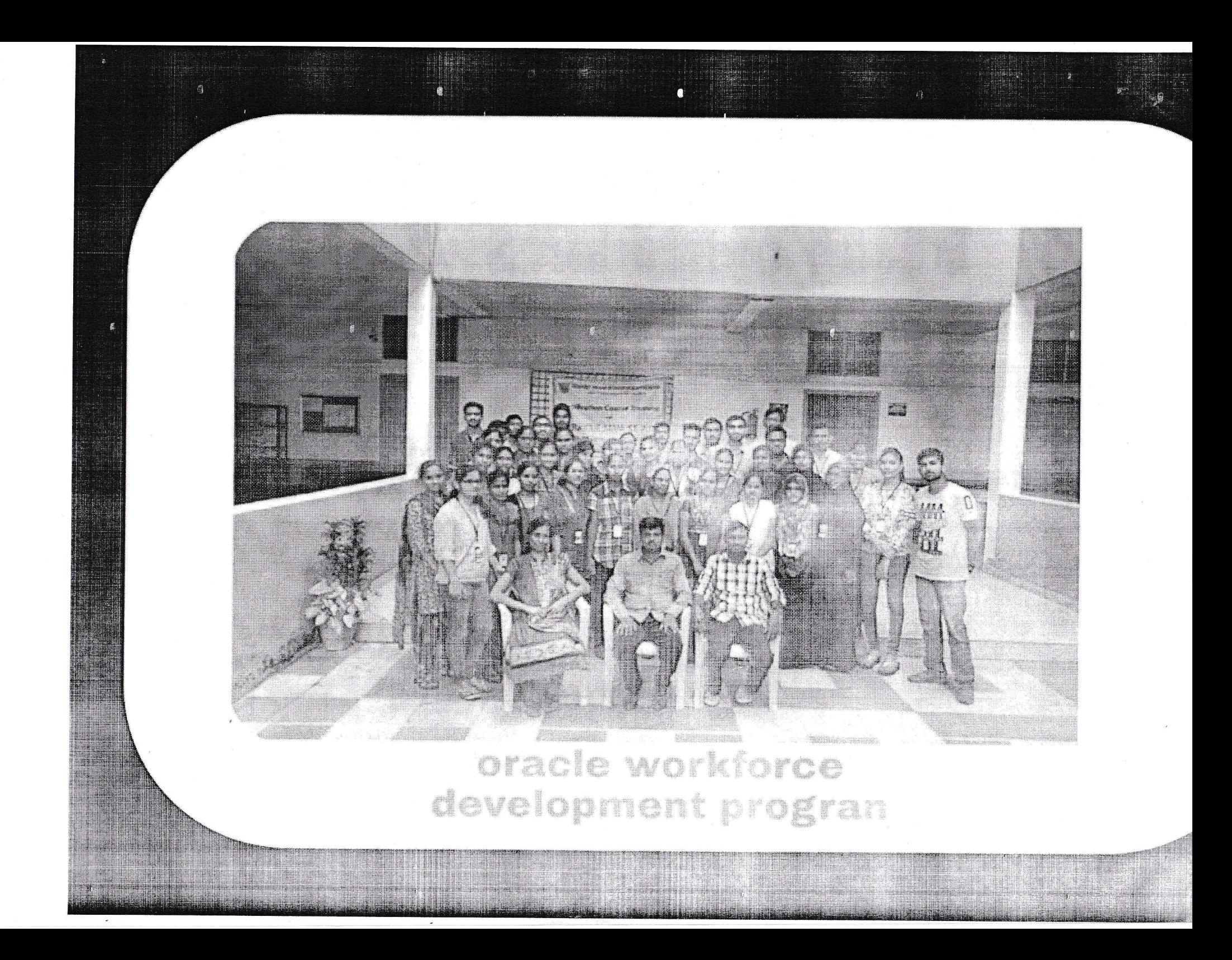

### **Java SE 7 Fundamentals**

Student Guide - Volume I

D67234GC20 Edition 2.0 November 2011 D74786

CDRACTLE

#### Author

Jill Moritz Kenneth Somerville Cindy Church

#### Technical Contributors and Reviewers

Mike Williams Tom McGinn Matt Heimer Joe Darcy **Brian Goetz** Alex Buckley Adam Messenger Steve Watts

#### Editors

Smita Kommini Aju Kumar Richard Wallis

#### Graphic Designers

Seema M. Bopaiah Rajiv Chandrabhanu

#### Publishers

Giri Venugopal Jayanthy Keshavamurthy

#### Copyright © 2011, Oracle and/or its affiliates. All rights reserved.

#### Disclaimer

This document contains proprietary information and is protected by copyright and other intellectual property laws. You may copy and print this document solely for your own use in an Oracle training course. The document may not be modified or altered in any way. Except where your use constitutes "fair use" under copyright law, you mary net use, share, download, upload, copy, print, display, perform, reproduce, publish, license, post, transmit, or distribute this document in whole or in part without the express authorization of Oracle.

The information contained in this document is subject to change without notice. If you find any problems in the document, please report them in writing to: Oracle University, 500 Oracle Parkway, Redwood Shores, California 94065 USA. This document is not warranted to be error-free.

#### **Restricted Rights Notice**

If this documentation is delivered to the United States Government or anyone using the documentation on behalf of the United States Government, the following notice is applicable:

#### **U.S. GOVERNMENT RIGHTS**

The U.S. Government's rights to use, modify, reproduce, release, perform, display, or disclose these training materials are restricted by the terms of the applicable Oracle license agreement and/or the applicable U.S. Government contract.

#### **Trademark Notice**

Oracle and Java are registered trademarks of Oracle and/or its affiliates. Other names may be trademarks of their respective owners.

**CONTRACTADIS** 

### **Contents**

#### 1 introduction

Course Objectives 1-2 Schedule 1-5 Facilities in Your Location 1-7 Quiz 1-B Course Environment 1-9 Summary 1-10

#### 2 lntroducing the Java Technology

Objectives 2-2 Topics 2-4 Java's Place in the World 2-5 Java Desktops 2-6 Java Mobile Phones 2-7 Java TV and Card 2-B The Story of Java 2-g Neva Mobile Phones<br>
Valua TV and Card<br>
The Story of Java 2-9<br>
Key Concepts of the Java Programming Language 2-10 Procedural Programming 2-11 Object-Oriented 2-12 Distributed 2-13 Simple 2-14 Multi-Threaded 2-15 Secure 2-16 Platform-Dependent Programs 2-17 Platform-lndependent Programs 2-20 Quiz 2-22 Topics 2-23 Identifying Java Technology Product Groups 2-24 Java SE 2-25 Java EE 2-26 Java ME 2-27 Java Card 2-28 Setting Up the Java Development Environment 2-29 Downloading and lnstalling the JDK 2-30 Examining the lnstalled Java Development Kit 2-31

\

### ing & Technology

Topics 2-32 Using an lntegrated Development Environment 2-33 NetBeans IDE Download 2-34 NetBeans IDE and New Project Wizard 2-35 Quiz 2-36 Topics 2-37 Product Life Cycle (PLC) Stages 2-38 Summary 2-40 Practice 2-1 Overview: Running a Java Program Using the Command Line 2-42 Practice 2-2 Overview: Running a Java Program Using NetBeans IDE 2-43

### 3 Thinking in Objects

Objectives 3-2 Relevance 3-3 Topics 3-4 Analyzing a Problem by Using Object-Oriented Analysis (OOA) 3-5 o-5 com-bransisterans Duke's Choice Order Process 3-6 Topics 3-7 ldentifying a Problem Domain 3-B Topics 3-9 ldentifying Objects 3-10 Topics 3-13 Additional Criteria for Recognizing Objects 3-14 Possible Objects in the Duke's Choice Case Study 3-16 Topics 3-17 ldentifying Qbject Attributes and Operations 3-18 Object with Another Object as an Attribute 3-19 Possible Attributes and Operations for Objects in the Duke's Choice Case Study 3-20 Topics 3-21 Case-Study Solution: Classes 3-22 Case-Study Solution: Attributes 3-23 Case-Study Solution: Behaviors 3-25 Topics 3-27 Designing Classes 3-28 Class and Resulting Objects 3-29 Modeling Classes 3-30

IV

Using UML-like Modeling 3-32 Quiz 3-33 Summary 3-35 Practice 3-1 Overview: Analyzing a Problem Using Object-Oriented Analysis 3-36 Practice 3-2 Overview: Designing a Programming Solution 3-37

#### 4 Introducing the Java Language

Objectives 4-2 Topics 4-3 Relevance 4-4 Identifying the Components of a Class 4-5  $\begin{array}{ll}\n\begin{array}{l}\n\begin{array}{c}\n\begin{array}{c}\n\begin{array$ Structuring Classes 4-6 Topics 4-26 Avoiding Syntax Problems 4-27 Topics 4-28 Working with an IDE Debugger 4-29 Summary 4-31 Practice 4-1 Overview: Viewing and Adding Code to an Existing Java Program 4-32 Practice 4-2 Overview: Creating and Compiling a Java Class 4-33 Practice 4-3 Overview: Exploring the Debugger 4-34

#### $5<sub>5</sub>$ Declaring, Initializing, and Using Variables

Objectives 5-2 Relevance 5-3 Topics 5-4

Identifying Variable Use and Syntax 5-5 Uses of Variables 5-7 Variable Declaration and Initialization 5-8 Topics 5-10 Describing Primitive Data Types 5-11 Integral Primitive Types 5-12 Floating Point Primitive Types 5-14 Textual Primitive Type 5-15 Logical Primitive Type 5-17 Topics 5-18 Naming a Variable 5-19 Assigning a Value to a Variable 5-21 Declaring and Initializing Several Variables in One Line of Code 5-22 31 Mas a port wister able Additional Ways to Declare Variables and Assign Values to Variables 5-23 Constants 5-25 Storing Primitives and Constants in Memory 5-26 Quiz 5-27 Topics 5-28 Increment and Decrement Operators 5-29<br>Increment and Decrement Operators (++ and --) 5-31 Increment and Decrement Operators (++ and --) 5-34 Operator Precedence 5-35 Using Parentheses 5-38 Topics 5-39 Using Promotion and Type Casting 5-40 Promotion 5-42 Type Casting 5-44 Compiler Assumptions for Integral and Floating Point Data Types 5-47 Floating Point Data Types and Assignment 5-49 Example 5-50 Quiz 5-51 Summary 5-52 Practice 5-1 Overview: Declaring Field Variables in a Class 5-53 Practice 5-2 Overview: Using Operators and Performing Type Casting to Prevent Data Loss 5-54 6 Working with Objects

Objectives 6-2 Topics 6-3 Working with Objects: Introduction 6-4 Accessing Objects by Using a Reference 6-5

Unauthorized reproduction or  $\mathcal C$  ribution provibited. Convright  $\mathfrak A$ n i 4. Oracle and/or its affiliates

1....

Shirt Class 6-6

Topics 6-7

Working with Object Reference Variables 6-8

Declaring and lnitializing: Example 6-9

Working with Object References 6-10

References to Different Objects 6-13

References to Different Object Types 6-14

References and Objects In Memory 6-15

Assigning a Reference to Another Reference 6-16

Two References, One Object 6-17

Assigning a Reference to Another Reference 6-18

Quiz 6-19

Topics 6-20

String Class 6-21

Concatenating Strings 6-22

String Method Calls with Primitive Return Values 6-26

String Method Calls with Object Return Values 6-27

Method Calls Requiring Arguments 6-28

Topics 6-29

Java API Documentation 6-30

Java Platform SE 7 Documentation 6-31

Java Platform SE 7: Method Summary 6-33

Java Platform SE 7: Method Detail 6-34

System.out Methods 6-35

Documentation on System.out.println() 6-36

Using the print() and println() Methods  $6-37$ 

Topics 6-38

StringBuilder Class 6-39

StringBuilder Advantages over String for Concatenation (or Appending) 6-40 StringBuilder: Declare and Instantiate 6-41

StringBuilder Append 6-42

Quiz 6-43

Summary 6-44

Practice 6-1 Overview: Creating and Manipulating Java Objects 6-45 Practice 6-2 Overview: Using the StringBuilder Class 6-46 Practice 6-3 Overview: Examining the Java API Specification 6-47

### 7 Using Operators and Decision Constructs

Objectives 7-2 Relevance 7-3 Topics 7-4

t

Using Relational and Conditional Operators 7-5 Elevator Example 7-6 ElevatorTest.java File 7-8 Relational Operators 7-9 Testing Equality Between Strings 7-10 Common Conditional Operators 7-11 Ternary Conditional Operator 7-12 Topics 7-13 Creating if and if/else Constructs 7-14 if Construct 7-15 if Construct: Example 7-16 if Construct: Output 7-18 A complete a month in Elergidie Nested if Statements 7-19 if/else Construct 7-21 if/else Construct: Example 7-22 if/else Construct 7-24 Topics 7-25 Chaining if/else Constructs 7-26 articuide Topics 7-28 Using the switch Construct 7-29 Using the switch Construct: Example 7-31 When To Use switch Constructs 7-33 Quiz 7-34 Summary 7-36 Practice 7-1 Overview: Writing a Class That Uses the if/else Statement 7-37 Practice 7-2 Overview: Writing a Class That Uses the switch Statement 7-38

#### **Creating and Using Arrays** 8

Objectives 8-2 Topics 8-3 Introduction to Arrays 8-4 One-Dimensional Arrays 8-5 Creating One-Dimensional Arrays 8-6 Array Indices and Length 8-7 Topics 8-8 Declaring a One-Dimensional Array 8-9 Instantiating a One-Dimensional Array 8-10 Initializing a One-Dimensional Array 8-11 Declaring, Instantiating, and Initializing One-Dimensional Arrays 8-12 Accessing a Value Within an Array 8-13 Storing Arrays in Memory 8-14

Storing Arrays of References in Memory 8-15 Quiz 8-16 Topics 8-18

Using the args Array in the main Method 8-19

Converting String Arguments to Other Types B-20 Topics 8-21

Describing Two-Dimensional Arrays 8-22

Declaring a Two-Dimensional Array 8-23

lnstantiating a Two-Dimensional Array B\_24

Initializing a Two-Dimensional Array 8-25

Topics 8-20

Arraylist Class B-27

Class Names and the lmport Statement B-28

Working with an ArrayList 8-29

Quiz B-30

Summary B-31

Practice B-1 Cverview: creating a class with a one-Dimensional Aryby of primitive Types B-32

Practice 8-2 Overview: Creating and Working with an ArrayList 8-33

Practice 8-3 Overview: Using Runtime Arguments and Parsing the args Array 8-34

### 9 Using Loop Constructs

Objectives 9-2 Topics 9-3 Loops 9-4 Repeating Behavior 9-s Creating while Loops 9-6 while Loop in Elevator 9-7 Types of Variables 9-B while Loop: Example 1 9-9 while Loop: Example 2 9-10 while Loop with Counter 9-11 Topics 9-12 for Loop g-13 Developing a for Loop 9-14 Topics 9-15 Nested for Loop 9-16 Nested while Loop 9-17 Topics 9-18 Loops and Arrays 9-19 for Loop with Arrays 9-20

Setting Values in an Array 9-21 Enhanced for Loop with Arrays g-22 Enhanced for Loop with ArrayLists g-23 Using break with Loops 9-24 Using continue with Loops 9-25 Topics 9-26 Coding a do/while Loop 9-27 Topics 9-29 Comparing Loop Constructs g-30 Quiz 9-31 Summary 9-33 Practice 9-1 Overview: Writing a Class That Uses a for Loop 9-34 Practice 9-2 Overview: Writing a Class That Uses a while Loop 9-35 Challenge Practice 9-3 Overview: Converting a while Loop 9-35<br>Practice 9-4 Overview: Using for Loops to Process an Armyl ist 2007 9-36 Practice 9-4 Overview: Using for Loops to Process an ArrayList 9-37 Practice 9-5 Overview: Writing a Class That Uses a Nested for Loop to Process a Two-Dimensional Array 9-38

Challenge Practice 9-6 Overview: Adding a Search Method to ClassMap 9-39

10 Working with Methods and Method Overloading

Objeciives 10-2 Topics 10-3 Creating and Invoking Methods 10-4 Basic Form of a Method 10-5 Invoking a Method in a Different Class 10-6 Caller and Worker Methods 10-7 Passing Arguments and Returning Values 10-8 Creating a Method with a Parameter 10-9 Creating a Method with a Return Value 10-10 Invoking a Method in the Same Class 10-11 How Arguments Are Passed to Methods 10-12 Passing by Value 10-13 Advantages of Using Methods 10-16 Quiz 10-17 Invoking Methods: Summary 10-18 Topics 10-19 Math Utilities 10-20 Static Methods in Math 10-21 Creating static Methods and Variables 10-22 static Variables 10-24

Static Methods and Variables in the Java API 10-25

Unauthorized mp postulator or distributed the profit profit organic 2014. Oracle and/or its shares

Topics 10-27 Method Signature 10-28 Method Overloading 10-29 Using Method Overloading  $10 - 30$ Method Overloading and the Java API 10-32 Quiz 10-33 Summary 10-34 Practice 10-1 Overview: Writing a Method with Arguments and Return Values 10-35 Challenge Practice 10-2 Overview: Writing a Class That Contains an Overloaded Method 10-36

### 11 Using Encapsulation and Constructors

**CONTRACTOR** Objectives 11-2 Topics 11-3 Overview 11-4 public Modifier 11-5 Dangers of Accessing a public Field  $11 - 6$ Private Field 11-8<br>Interface and Implementation 11-10<br>Get and Set Methods 11-11<br>Using Setter and C Student Guide Setter Method with Checking 11-13 Using Setter and Getter Methods 11-14 Encapsulation: Summary 11-15 Topics 11-16 Initializing a Shirt Object 11-17 Constructors 11-18 Creating Constructors 11-19 Initializing a Shirt Object by Using a Constructor 11-21 Multiple Constructors 11-22 Quiz 11-23 Summary 11-24 Practice 11-1 Overview: Implementing Encapsulation in a Class 11-25 Challenge Practice 11-2 Overview: Adding Validation to the DateThree Class 11-26

Practice 11-3 Overview: Creating Constructors to Initialize Objects 11-27

Inas a non-lucitorable

Objectives 12-2 Topics 12-3 Class Hierarchies 12-4 Topics 12-5 Common Behaviors 12-6 Code Duplication 12-7 lnheritance 12-B Overriding Superclass Methods 12-9 Clothing Superclass: 1 12-10 Clothing Superclass: 2 12-11 Clothing Superclass: 3 12-12 Declaring a Subclass 12-13 Declaring a Subclass (extends, super, and this keywords) Declaring a Subclass: 2 12-15 Abstract Classes 12-16 **CONCERT CHARGES** Abstract Clothing Superclass: 1 12-17 Abstract Clothing Superclass: 2 12-18<br>Superclass and Subclass Relationships 12-19<br>Another Inheritance Example 19.00 Superclass and Subclass Relationships 12-19 Another Inheritance Example 12-20<br>Topics 12-21 Superclass Reference Types 12-22 Access to Object Functionality 12-23 Accessing Class Methods from Superclass 12-24 Casting the Reference Type 12-25  $Casting$  12-26 instanceof Operator 12-27 Anaution reproducion to ob Polymorphic Method Calls 12-28 Quiz 12-29 Topics 12-30 Multiple Hierarchies 12-31 lnterfaces 12-32 lmplementing the Returnable lnterface 12-33 Access to Object Methods from Interface 12-34 ArrayList 12-35 List lnterface 12-36 Topics 12-37 Object Class 12-38 Calling the toString() Method 12-39 Quiz 12-40 Summary 12-41

L

12 Using Advanced Object-Oriented Concepts

xil

ORACLE WORKFORCE DEVELOPMENT PROGRAM

AWARD OF COMPLETION

CH PRAVALIKA

HAS 60CCESSFULLY COMPLETED

Java SE7 Fundamentals

AS PART OF ORACLE'S WORKFORCE DEVELOPMENT PROGRAM AT

Methodist College of Engineering & Technology

or No

Mohammed Tauqeer **B. STRANTON NAME** 

2016-09-18  $\tilde{L}(\lambda'')$ 

50364277

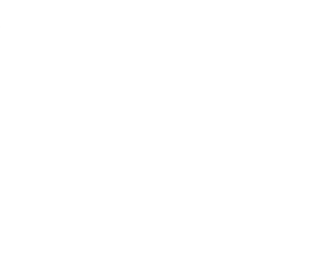

ENADLEMENT ID

**EXAMPLE WORKFORCE DEVELOPMENT PROGRAM** 

# AWARD OF COMPLETION

DEMA AKHILA

HAS SUCCESSFULLY COMPLETED

Java SE7 Fundamentals

AS FART OF OPACI P'S WORKFORCE DEVELOPMENT PROGRAM AT

Methodist College of Engineering & Technology

Mohammed Taugeer IRATRUCTOS NAME

2016-09-18  $0\lambda\bar{t}\bar{t}$ 

50363614

ENROLLMENT ID

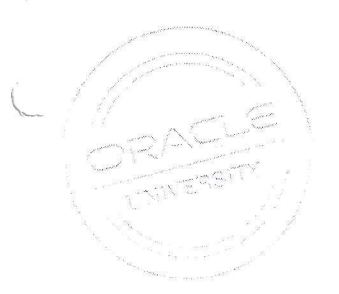

**ORACLE WORKFORCE** 

# AWARD OF COMPLETION

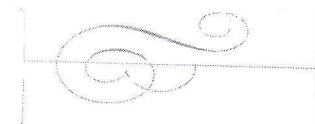

### PADAKANTI MEGHNA

HAS SUCCESSFULLY COMPLETED

Java SE7 Fundamentals

AS PART OF DRACLE'S WORKFORCE DEVELOPMENT PROGRAM AT

Methodist College of Engineering & Technology

INSTRUCTOR NAME

Mohammed Taugeer

2016-09-18 DATE

50363618

ENROLLMENT ID

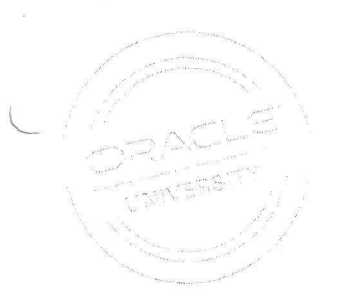

**WORKFORCE OPACKE DEVELOPMENT PROGRAM** 

# AWARD OF COMPLETION

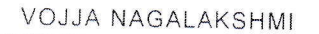

**HAS SUCCESSFULLY COMPLETED** 

Java SE7 Fundamentals

AS PART OF ORACLE'S WORKFORCE DEVELOPMENT PROGRAM AT

Methodist College of Engineering & Technology

 $\delta A$  Manison

Mohammed Taugeer Reality's of reality

 $2016 - 09 - 18$ 

 $63\%$ 

50363620

**ENROLLMENTID** 

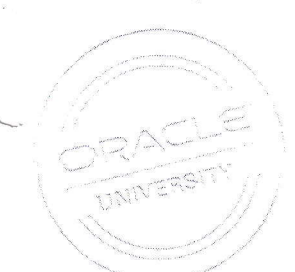

### Date: 16.09.2016

To. The Principal. Methodist College Of Engineering and Technology, Abids, Hyderabad.

## Sub: Report on Certificate Training program "JAVA SE 7 FUNDAMENTALS".

Respected Sir.

Department of Computer Science and Engineering has initiated a Certificate Training program on JAVA SE 7 FUNDAMENTALS in collaboration with ORACLE WORKFORCE DEVELOPMENT training for III Year CSE students from 15<sup>th</sup> June, 2016 to 15<sup>th</sup> September, 2016. Total students enrolled for the course were 40. Please find the below schedule.

An addressing to the gathering has been given by Mrs. P. Lavanya, HOD  $\&$ Assoc.Professor, Department of CSE about the department of CSE and the importance of JAVA. An executive, Mr. Surya, Corporate trainer has inspired and motivated the students by discussing briefly about the JAVA course. Highly motivated lectures and practical sessions have been delivered on the procedure to choose career opportunities through JAVA. The session covered important JAVA SE7 Fundamentals to be studied according to the marks weightage, mini projects and the important programs from the JAVA were also covered.

For your kind reference we are attaching the certificates.

Thanking you.

**HOD-CSE** 

King Koti Road, Abids, Hyderabad - 500 001

Date: 13.10.2016

### **CIRCULAR**

An exclusive and specialized course on CCNA Routing & Switching - Introduction to Networks (Module 1) will be conducted for III Year CSE students from 17<sup>th</sup> October, 2016 to 21<sup>st</sup> January, 2017.

This program is offered in collaboration with cisco Networking Academy.

o

Faculty coordinators are requested to inform the students and encourage them to attend without fail.

#### At-A-Glance

### **CCNA Routing and Switching**

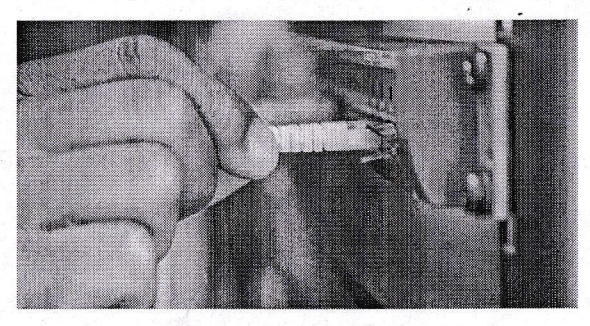

The Cisco Networking Academy<sup>®</sup> CCNA Routing and Switching curriculum is designed for students who are seeking entry-level ICT jobs or plan to pursue more specialized ICT skills.

CCNA Routing and Switching provides comprehensive coverage of networking topics, from fundamentals to advanced applications and services, with opportunities for hands-on practical experience and career skills development.

#### Cisco Certifications

Students will be prepared to take the Cisco CCENT® certification exam after completing a set of two courses and the CCNA<sup>®</sup> Routing and Switching certification exam after completing a set of four courses.

#### Features and Benefits

The CCNA Routing and Switching curriculum offers the following features and benefits:

- . Students learn the basics of routing, switching, and advanced technologies to prepare for the CCENT and CCNA certification exams, networking related degree programs, and entry-level careers.
- The language used to describe networking concepts is designed to be easily understood by

learners at all levels and embedded interactive activities help reinforce comprehension.

)

- Courses emphasize critical thinking, problem solving, collaboration, and the practical application of skills.
- Multimedia learning tools, including videos, games, and quizzes, address a variety of learning styles and promote increased knowledge retention.
- Hands-on labs and Cisco<sup>®</sup> Packet Tracer simulation-based learning activities help students develop critical thinking and complex problem solving skills.
- Embedded assessments provide immediate feedback to support the evaluation of knowledge and acquired skills.

#### Course Description

CCNA Routing and Switching teaches comprehensive networking concepts, from network applications to the protocols and services provided to those applications by the lower layers of the network. Students will progress from basic networking to more complex enterprise and theoretical networking models later in the curriculum.

There are four courses in the recommended sequence:

- Introduction to Networks
- Routing and Switching Essentials
- Scaling Networks
- Connecting Networks

In each course, Networking Academy™ students will learn technology concepts with the support of interactive media and apply and practice this knowledge through a series of hands-on and simulated activities that reinforce their learning.

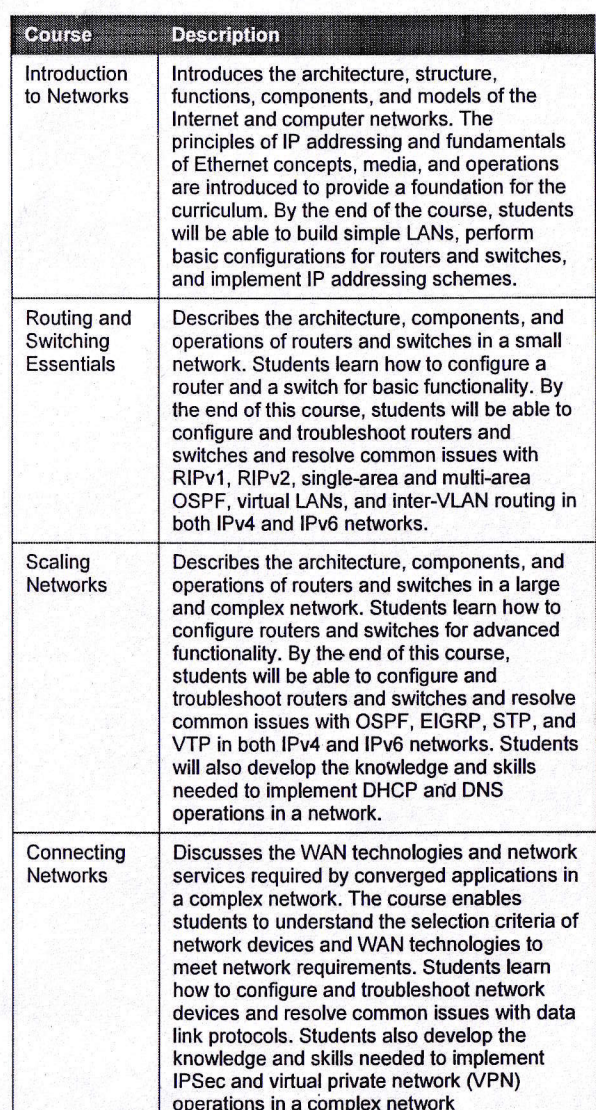

©2013 Cisco and/or its affiliates. All rights reserved. Cisco and the Cisco logo are trademarks or registered trademarks of Cisco and/or its affiliates in the United States and other countries. To view a list of Cisco trad URL: www.cisco.com/qo/trademarks. Third-party trademarks mentioned are the property of their respective owners. The use of the word partner does not imply a partnership relationship between Cisco and any other company. (07
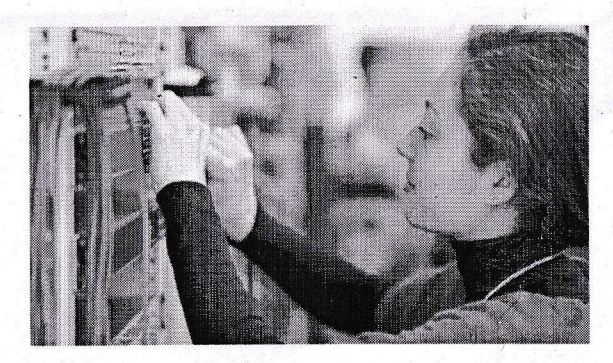

### **Skills and Competencies**

Here are some examples of tasks students will be able to perform after completing each course.

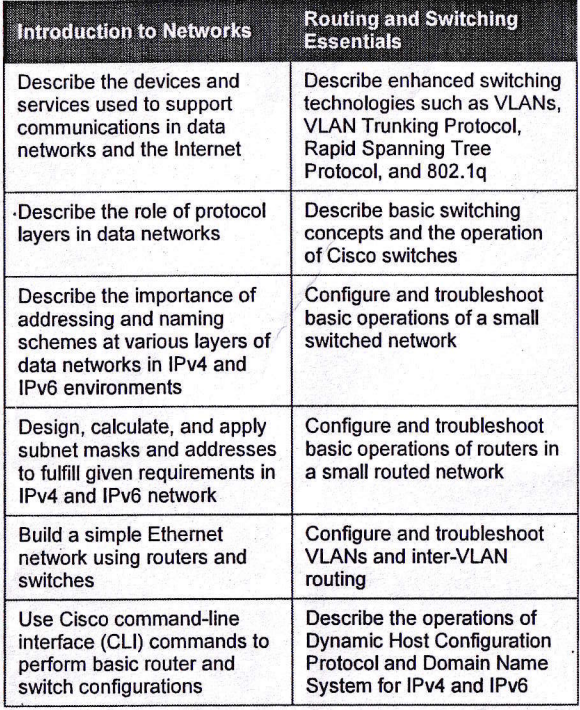

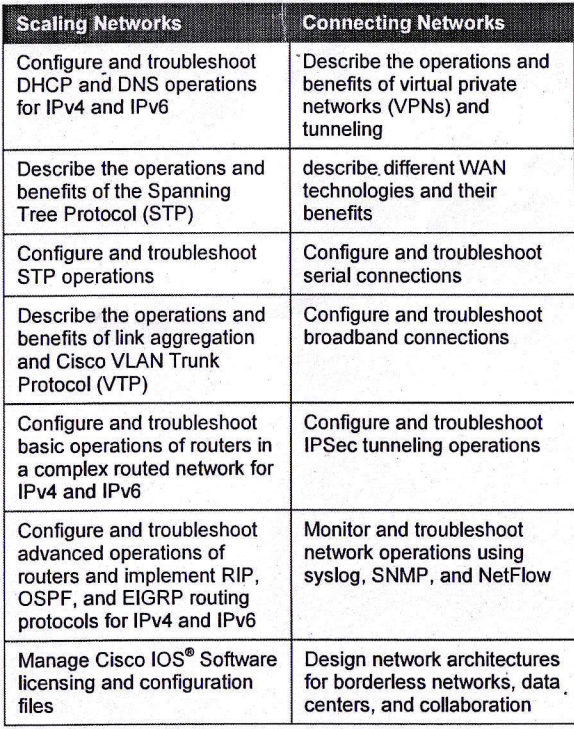

)

### About Cisco Networking Academy

In partnership with schools and organizations around the world, Cisco Networking Academy delivers a comprehensive learning experience to help students develop ICT skills for career opportunities, continuing education, and globally recognized career certifications.

To learn more, visit: www.netacad.com.

© 2013 Cisco and/or its affiliates. All rights reserved. Cisco and the Cisco logo are trademarks or registered trademarks of Cisco and/or its affiliates in the United States and other countries. To view a list of Cisco tra www.cisco.com/go/trademarks. Third-party trademarks mentioned are the property of their respective owners. The use of the word partner does not imply a partnership relationship between Cisco and any other company. (0713R)

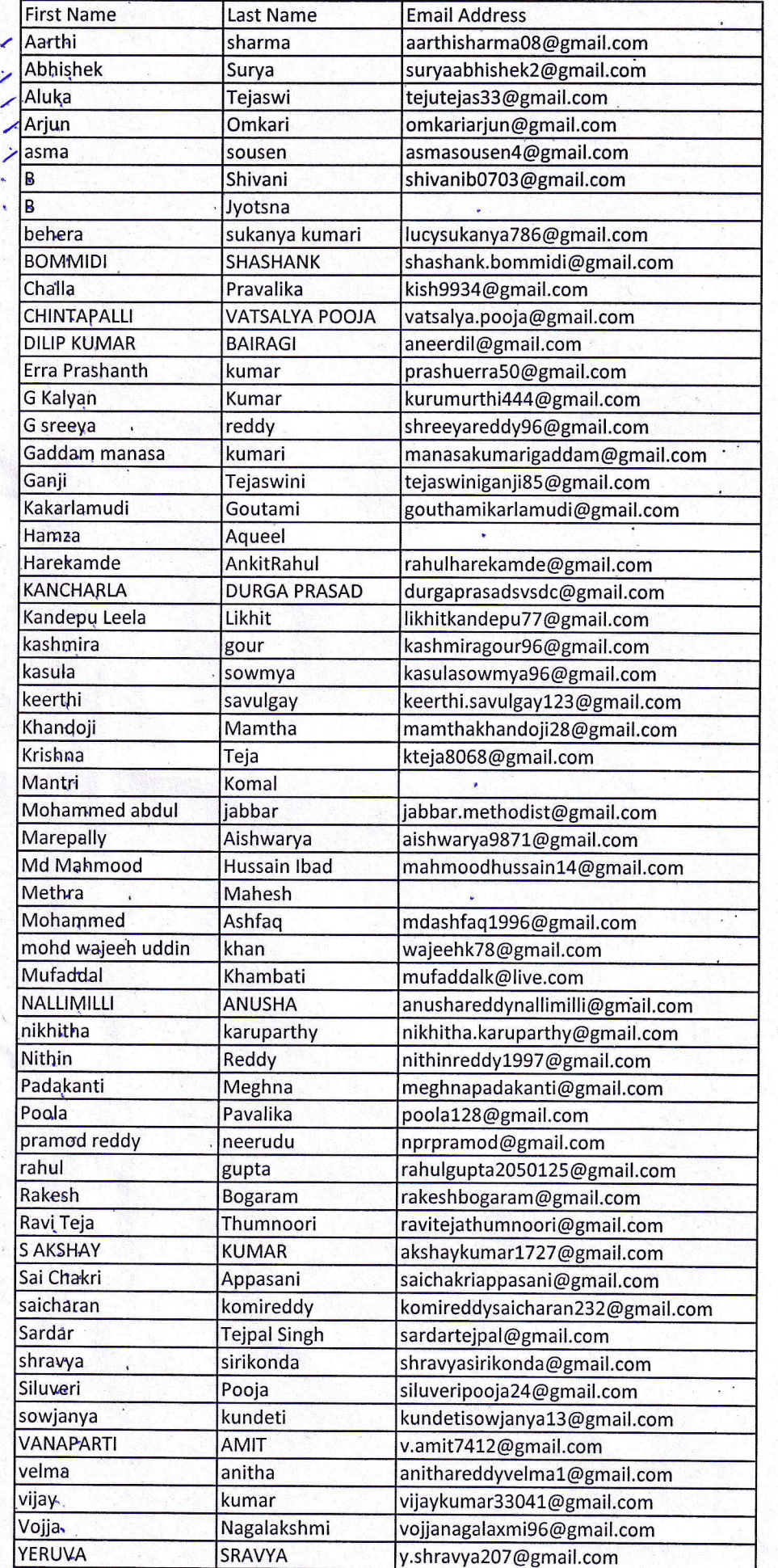

L

County 7

#### $\frac{1}{2}$ **Cisco Networking Academy®** CISCO.

Mind Wide Open<sup>®</sup>

Certificate of Course Completion

### **CCNA Routing and Switching: Introduction to Networks**

During the Cisco Networking Academy® course, administered by the undersigned instructor, the student was able to proficiently:

- Explain network technologies.  $\bullet$
- Explain how devices access local and remote  $\bullet$ network resources.
- Describe router hardware.  $\bullet$
- Explain how switching operates in a small to medium-sized business network.
- Design an IP addressing scheme to provide network connectivity for a small to mediumsized business network.
- Configure initial settings on a network device.  $\bullet$
- Implement basic network connectivity between devices.
- Configure monitoring tools available for small to medium-sized business networks.

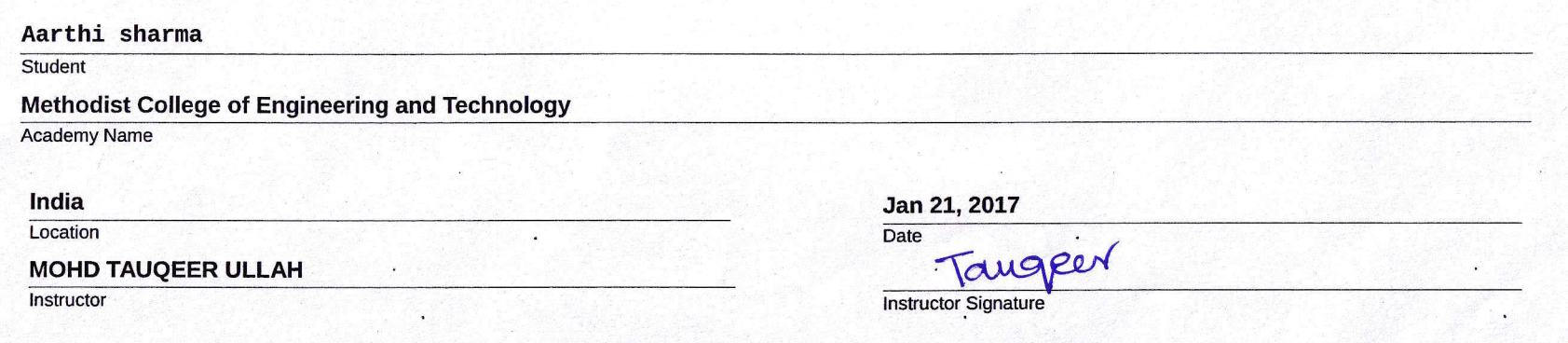

#### $||.||.||.||.$ Cisco Networking Academy® **CISCO**

Mind Wide Open

Certificate of Course Completion

# CCNA Routing and Switching: Introduction to Networks

During the Cisco Networking Academy® course, administered by the undersigned instructor, the student was able to proficiently:

- · Explain network technologies.
- Explain how devices access local and remote network resources.
- Describe router hardware.
- Explain how switching operates in a small to  $\bullet$ medium-sized business network.
- Design an IP addressing scheme to provide  $\bullet$ network connectivity for a small to mediumsized business network.
- Configure initial settings on a network device.  $\bullet$
- Implement basic network connectivity between devices.
- Configure monitoring tools available for small to medium-sized business networks.

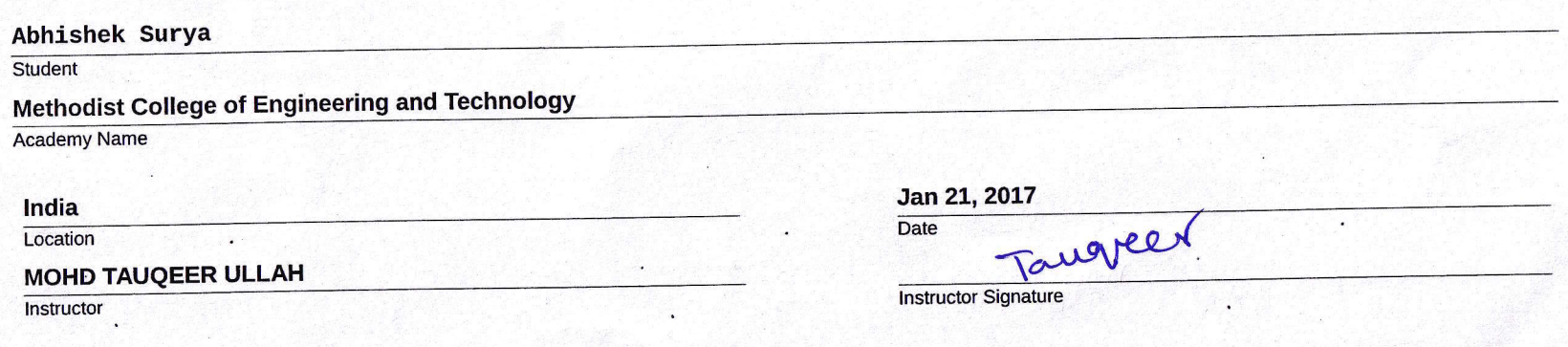

# 'lfit,tfis= <sup>c</sup><sup>I</sup>\$tr€:; Cis\*\* l{ttw\*rklnE Ar\*#\*rnY' L4lird"/,rid\* \*i:\*ti

 $\lambda$ 

Certificate of Course Completion

# CCNA Routing and Switching: Introduction to Networks

)<br>)

During the Cisco Networking Academy® course, administered by the undersigned instructor, the student was able to proficiently:

- . Explain network technologies.
- . Explain how devices access local and remote network resources.
- Describe router hardware.
- . Explain how switching operates in a small to medium-sized business network.
- . Design an lP addressing scheme to provide network connectivity for a small to mediumsized business network.
- $\bullet$  Configure initial settings on a network device.
- . lmplement basic network connectivity between devices.

)

. Configure monitoring tools available for small to medium-sized business networks.

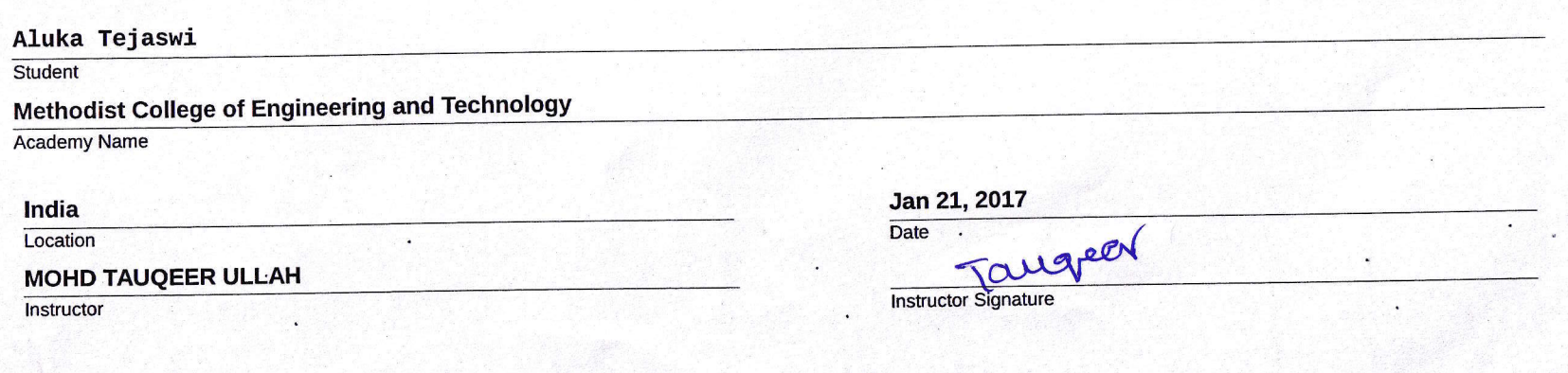

#### $\begin{tabular}{c} \bf{||} \bf{||} \bf{||} \bf{||} \bf{||} \bf{||} \bf{.} \end{tabular}$ Cisco Networking Academy® CISCO.

Mind Wide Open

<sup>-</sup> Certificate of Course Completion

# CCNA Routing and Switching: Introduction to Networks

During the Cisco Networking Academy® course, administered by the undersigned instructor, the student was able to proficiently:

- Explain network technologies.  $\bullet$
- Explain how devices access local and remote  $\bullet$ network resources.
- Describe router hardware.
- Explain how switching operates in a small to  $\bullet$ medium-sized business network.
- Design an IP addressing scheme to provide  $\bullet$ network connectivity for a small to mediumsized business network.
- Configure initial settings on a network device.
- Implement basic network connectivity between devices.
- Configure monitoring tools available for small to medium-sized business networks.

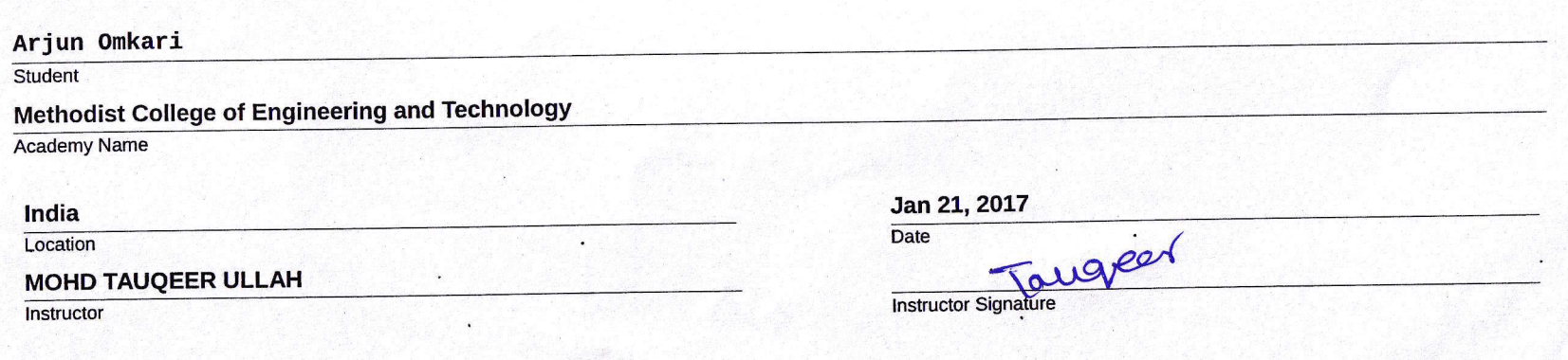

Mind Wide Open

Certificate of Course Completion

## CCNA Routing and Switching: Introduction to Networks

During the Cisco Networking Academy® course, administered by the undersigned instructor, the student was able to proficiently:

- Explain network technologies.
- Explain how devices access local and remote network resources.
- Describe router hardware.
- Explain how switching operates in a small to medium-sized business network.
- Design an IP addressing scheme to provide network connectivity for a small to mediumsized business network.
- Configure initial settings on a network device.
- Implement basic network connectivity between devices.
- Configure monitoring tools available for small to medium-sized business networks.

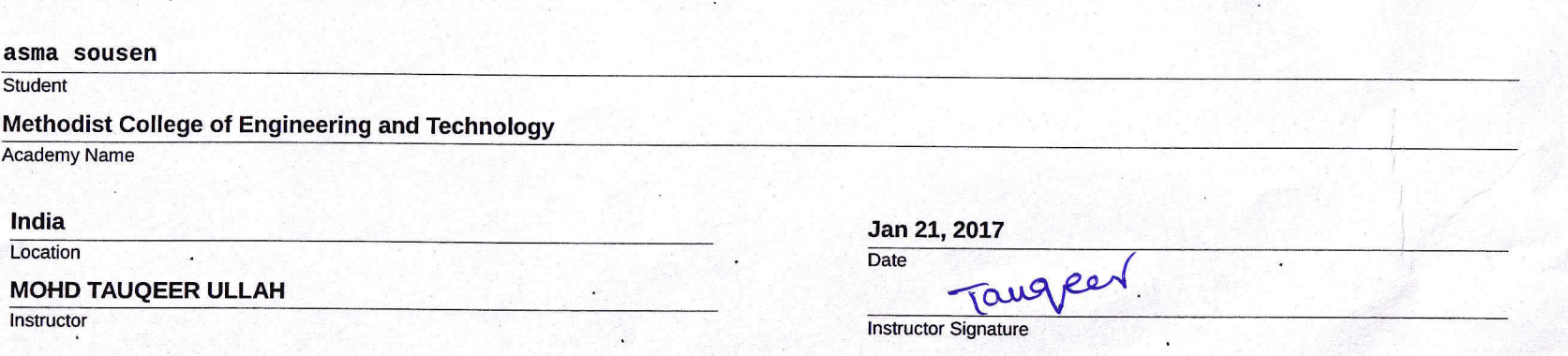

Cisco Systems, Inc. 170 West Tasman Drive San Jose, CA 95134-1706

Direct: 408 526 4000 FAX: 408 526 4100 www.cisco.com

Jan 21, 2017

 $\frac{1}{2}$ 

CISCO.

Dear asma sousen

Congratulations on completing the Cisco® CCNA Routing and Switching: Introduction to Networks course as part of the Cisco Networking Academy® program. This hands-on, laboriented course has prepared you for exciting career opportunities in the technology industry.

By completing this course you have earned a Certificate of Completion for CCNA Routing and Switching: Introduction to Networks, and acquired competencies that include the following:

- Explain network technologies.
- Explain how devices access local and remote network resources.
- Describe router hardware.
- Explain how switching operates in a small to medium-sized business network.
- Design an IP addressing scheme to provide network connectivity for a small to medium- $\ddot{\phantom{a}}$ sized business network.
- Configure initial settings on a network device.
- Implement basic network connectivity between devices.
- Configure monitoring tools available for small to medium-sized business networks.

Technological literacy is more important today than ever before, and Cisco is proud to provide you with the knowledge and skills necessary to build and maintain computer networks.

Please accept my best wishes for your continued success.

Chuck Robbin

**Chuck Robbins** Chief Executive Officer Cisco Systems, Inc.

Cisco Systems, Inc. 170 West Tasman Drive San Jose, CA 95134-1706

> Direct: 408 526 4000 FAX: 408 526 4100 www.cisco.com

Jan 21, 2017

 $\cdot$ 

CISCO.

.<br>Dear Aarthi sharma

Congratulations on completing the Cisco® CCNA Routing and Switching: Introduction to Networks course as part of the Cisco Networking Academy® program. This hands-on, laboriented course has prepared you for exciting career opportunities in the technology industry.

By completing this course you have earned a Certificate of Completion for CCNA Routing and Switching: Introduction to Networks, and acquired competencies that include the following:

- Explain network technologies.
- Explain how devices access local and remote network resources.
- Describe router hardware.
- Explain how switching operates in a small to medium-sized business network.
- Design an IP addressing scheme to provide network connectivity for a small to medium- $\bullet$ sized business network.
- Configure initial settings on a network device.  $\bullet$
- Implement basic network connectivity between devices.  $\bullet$
- Configure monitoring tools available for small to medium-sized business networks.  $\ddot{\phantom{0}}$

Technological literacy is more important today than ever before, and Cisco is proud to provide you with the knowledge and skills necessary to build and maintain computer networks.

Please accept my best wishes for your continued success.

Chuck Robbin

**Chuck Robbins Chief Executive Officer** Cisco Systems, Inc.

 $\frac{1}{2}$ CISCO

Cisco Systems, Inc. 170 West Tasman Drive San Jose, CA 95134-1706

Direct: 408 526 4000 FAX: 408 526 4100 www.cisco.com

Jan 21, 2017

Dear Abhishek Surya

Congratulations on completing the Cisco® CCNA Routing and Switching: Introduction to Networks course as part of the Cisco Networking Academy® program. This hands-on, laboriented course has prepared you for exciting career opportunities in the technology industry.

By completing this course you have earned a Certificate of Completion for CCNA Routing and Switching: Introduction to Networks, and acquired competencies that include the following:

- Explain network technologies.
- Explain how devices access local and remote network resources.
- Describe router hardware.
- Explain how switching operates in a small to medium-sized business network.
- Design an IP addressing scheme to provide network connectivity for a small to mediumsized business network.
- Configure initial settings on a network device.
- Implement basic network connectivity between devices.  $\bullet$
- Configure monitoring tools available for small to medium-sized business networks. .

Technological literacy is more important today than ever before, and Cisco is proud to provide you with the knowledge and skills necessary to build and maintain computer networks.

Please accept my best wishes for your continued success.

Chuch Robbin

**Chuck Robbins Chief Executive Officer** Cisco Systems, Inc.

Cisco Systems, Inc. 170 West Tasman Drive San Jose, CA 95134-1706

Direct: 408 526 4000 FAX: 408 526 4100 www.cisco.com

Jan 21, 2017

 $\frac{1}{2}$ 

CISCO.

Dear Arjun Omkari

Congratulations on completing the Cisco® CCNA Routing and Switching: Introduction to Networks course as part of the Cisco Networking Academy® program. This hands-on, laboriented course has prepared you for exciting career opportunities in the technology industry.

By completing this course you have earned a Certificate of Completion for CCNA Routing and Switching: Introduction to Networks, and acquired competencies that include the following:

- Explain network technologies.
- Explain how devices access local and remote network resources.
- Describe router hardware.
- Explain how switching operates in a small to medium-sized business network.
- Design an IP addressing scheme to provide network connectivity for a small to medium- $\bullet$ sized business network.
- Configure initial settings on a network device.
- Implement basic network connectivity between devices.  $\bullet$
- Configure monitoring tools available for small to medium-sized business networks.

Technological literacy is more important today than ever before, and Cisco is proud to provide you with the knowledge and skills necessary to build and maintain computer networks.

Please accept my best wishes for your continued success.

Chuck Robbin

**Chuck Robbins Chief Executive Officer** Cisco Systems, Inc.

### Date: 23.01.2016

To, The Principal, Methodist College Of Engineering and Technology, Abids, Hyderabad.

Sub: Report on Cisco CCNA Routing & Switching --Introduction to Networks.

### Respected Sir.

Department of Computer Science and Engineering has initiated a<br>CISCO CCNA Routing and Switching -- Introduction to Networks (Module 1) training for III Year CSE students from  $17<sup>th</sup>$  October, 2016 to  $21<sup>st</sup>$  January, 2017. Our Department faculties have given training to the students from  $17/10/16$  to  $21/01/17$ . The faculty names are Mr.D Rajasekhar and Mr. Md.Tauqeer ullah. Total students enrolled for the course were 50. We have successfully completed the Module 1 and all the students have cleared the exam with good scores. Total numbers of chapters for Module 1 were 11. Please find the below schedule

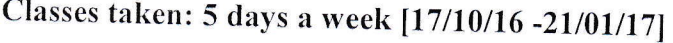

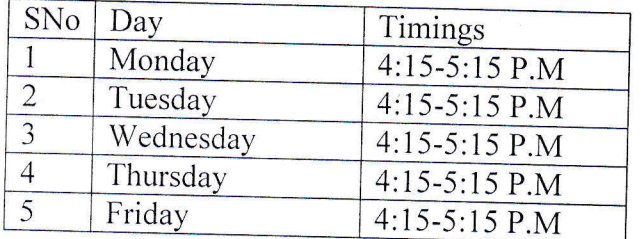

For your kind reference we are attaching the certificates.

Thanking you.

 $\subset$ 

L,

HOD-CSE

### **Workshop Summary Report**

### 1. Title: FOSSEE Spoken Tutorial Software Training Program

Venue: Methodist College of Engineering and Technology

ECED, MPMC Lab

Duration: 3 Months (26/12/2016 to 26/03/2017)

2. Organizers:

National mission on Education through ICT (NMEICT) MHRD, Government of India

### 3. Discussion

### **Course Topics:**

- 1. Basic IT Skills
- 2. Exepeyes, Oscad-now eSIM
- 3. Java with Netbeans Phython

### 4. Inventory of events and actors related to the issue under discussion

- 1. The Linux operating system
- 2. Libre Office suite
- 3. Firefox web browser
- 4. ExpEYES It is used to perform basic physic and Electronics experiments. ExpEYES junior can be used from secondary to graduate level and also in some engineering branches.
- 5. Oscad-now eSIM Open source EDA tool for circuit design, simulation, analysis and PCB design. It is an integrated tool built using open source soltware such as KiCad, Ngspice and Scilab.

### **5. Benefited Students**

**ECE I, II & III Year Students** 

Methodist College of Engineering & Technology

(Alfiliated to Osmania University - College Code 1607)

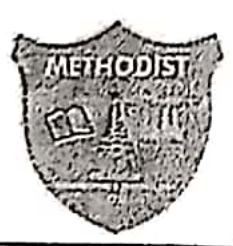

No. 11/Acad/2016

Date: 23-12-2016

### **CIRCULAR**

This is to inform that the IIT Bombay has selected Methodist College of Engineering and Technology, as its Resource centre to implement the self learning based software training. methodology to all the students /scholars/staff at the college premises. This project is a part of National mission on Education through ICT(NMEICT)MHRD, Government of India.

The following faculties are nominated as members of the committee to liaise with IIT Bombay in implementing the project:

1.Mrs Lavanya Pamulaparly, Associate Professor&Head, CSE Department : Convener 2.Mr T.Praveen Kumar, Assistant Professor, CSE Department : College Coordinator

The departments coordinators to assist the committee in carrying out project work effectively are

1.Mr Sandeep R, Assistant Professor, Department of CSE, 2.Mrs V.Saketha, Assistant Professor, Department of EEE, 3.Ms Shatabdi Nandi, Assistant Professor, Department of ECE. 4.Mr.Y Madhu Maheshwar Reddy, Assistant Professor, Department of MECH. 5.Mr R Srikanth, Assistant Professor, Department of CIVIL. 6 Ms Sumaya Shouath, Assistant Professor, Department of MBA.

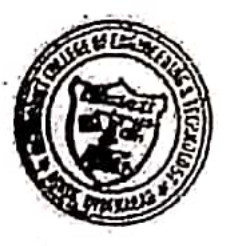

PRINCIPAL. **PRINCIPAL** METHODIST COLLEGE OF ENGC. & TECH. King Koll Read, Abkis, Hyderabad

 $Ce to:$ 

The HOD, CIVIL, CSE, ECE, EEE, MECH, MBA Departments Mrs. Lavanya P, HoD, CSE Dept Mr. T. Praveen Kumar, Asst. Prof., CSE Dept

### Methodist College of Engineering & Technology

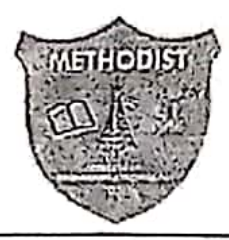

(Affiliated to Osmania University - College Code 1607)

Тo Mr. Mohamed Kasim Khan **Training Manager** Spoken Tutorial National Mission on Education through ICT MHRD, Govt. of India

**IIT** Bombay

departments.

Subject: Submission of Planning of Spoken-Tutorial Software Training program to the Methodist College of Engineering and Technology for the academic year 2016-2017.

Methodist College of Engineering and Technology, Hyderabad happily announces the collaboration with Spoken Tutorial Project of IIT Bombay as Spoken Tutorial Resource Centre, an initiative of National Mission on Education through ICT, MHRD, Govt. of India.

The Spoken Tutorial project is the initiative of the 'Talk to a Teacher' activity of the National Mission on Education through Information and Communication Technology (ICT), launched by the Ministry of Human Resources and Development, Government of India.

Methodist College of Engineering and Technology, Hyderabad, Spoken Tutorial Resource Center will be conducting Trainings on Linux, LaTeX, Scilab, PHP&MySQL, Python. Java, C/C++, Nelbeans, open office, Oscad, K-Turlle,

Our Future Plans as a FOSS Resource Centre:

First of all, a workshop on spoken-tutorial program and FOSS will be conducted for all the college admin staff. Workshop on spoken-tutorial program was already conducted for the teaching staff of all departments. We are planning to conduct FOSS awareness programs in the nearby colleges. We are aware that , as a FOSS resource centre, it becomes our duty to popularize the FOSS and spokentutorial program in the educational-institutes in and around our college. These awareness programs will be implemented in the coming months. Promotion of FOSS through our college website will be done as well.

We are happy to bring to your notice that for the students of our college under Spoken Tutorial Project many courses are offered. Following is the schedule of the courses offered by different

> King Koti Road, Ahids, Hyderabad - 500 001. A.P. India. Ph: 040-24753445, 24755999

### PROJECT COORDINATOR

### **HOD-ECE**

### Methodist College of Engineering & Technology

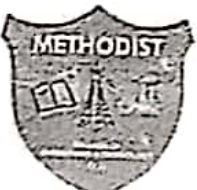

(Affiliated to Osmania University - College Code 1607)

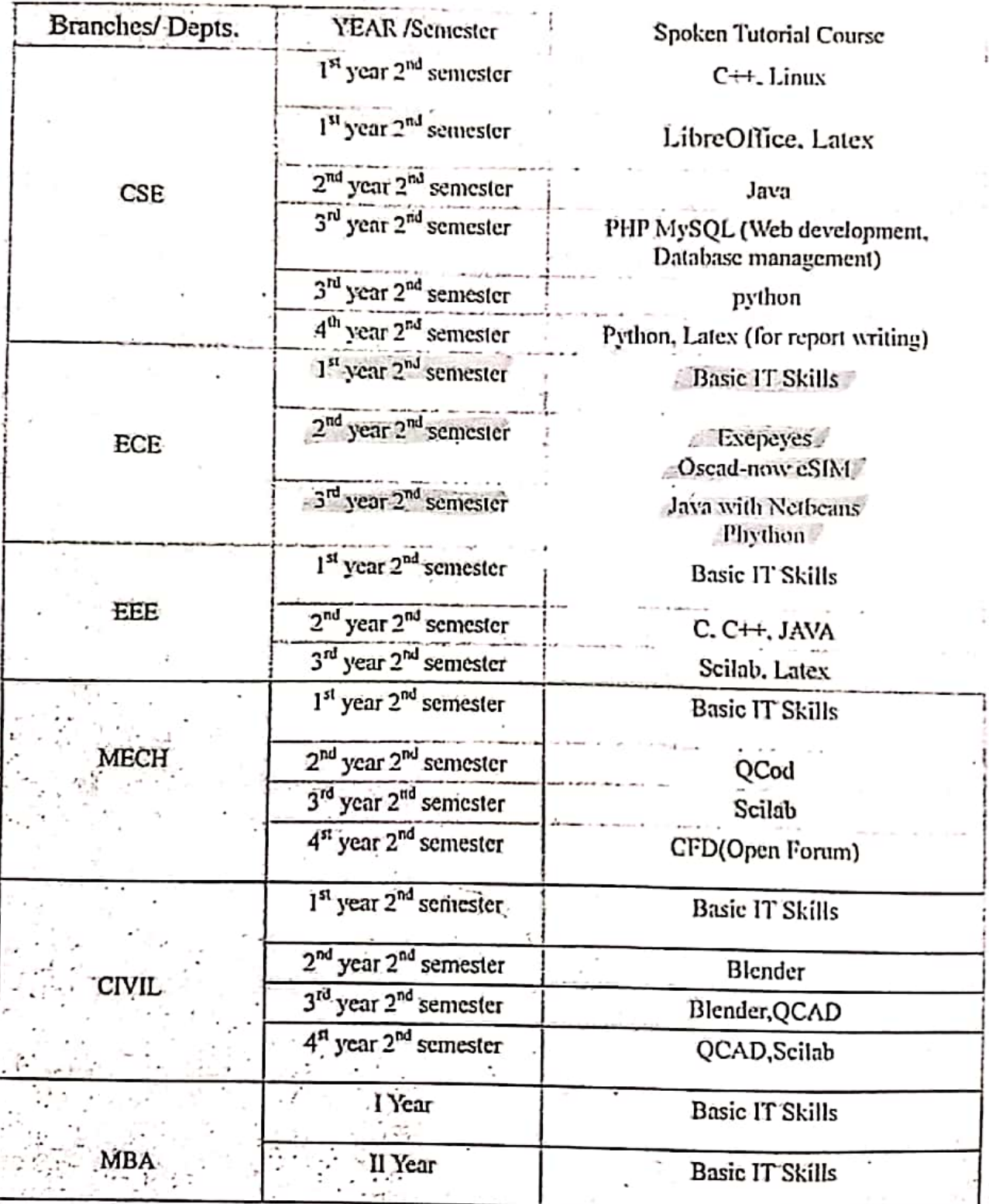

This is for your information and further necessary action

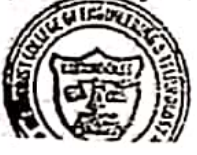

 $\overline{a}$ PRI CIPA **PRINCIPAL** METHODIST COLLEGEOFIFIEEL AFECH, Abids, King Kba Rosel Abstraction and SP. India.

Spoken TutoriALS<br>For II yr & II yr GCG.

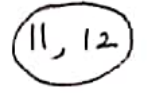

 $\mathbf{I}$ 

ď,

O

 $\mathbb{C}$ 

 $\mathbf{a}^{\prime} = \frac{\mathbf{a}^{\prime} - \mathbf{a}^{\prime}}{\mathbf{a}^{\prime} - \mathbf{a}^{\prime}}$ 

### **Software Offered**

Currently Spoken Tutorial project offers software training on the below mentioned list of software, applications and programming languages.

 $\bullet$  .

### **Spoken Tutorial Software Series**

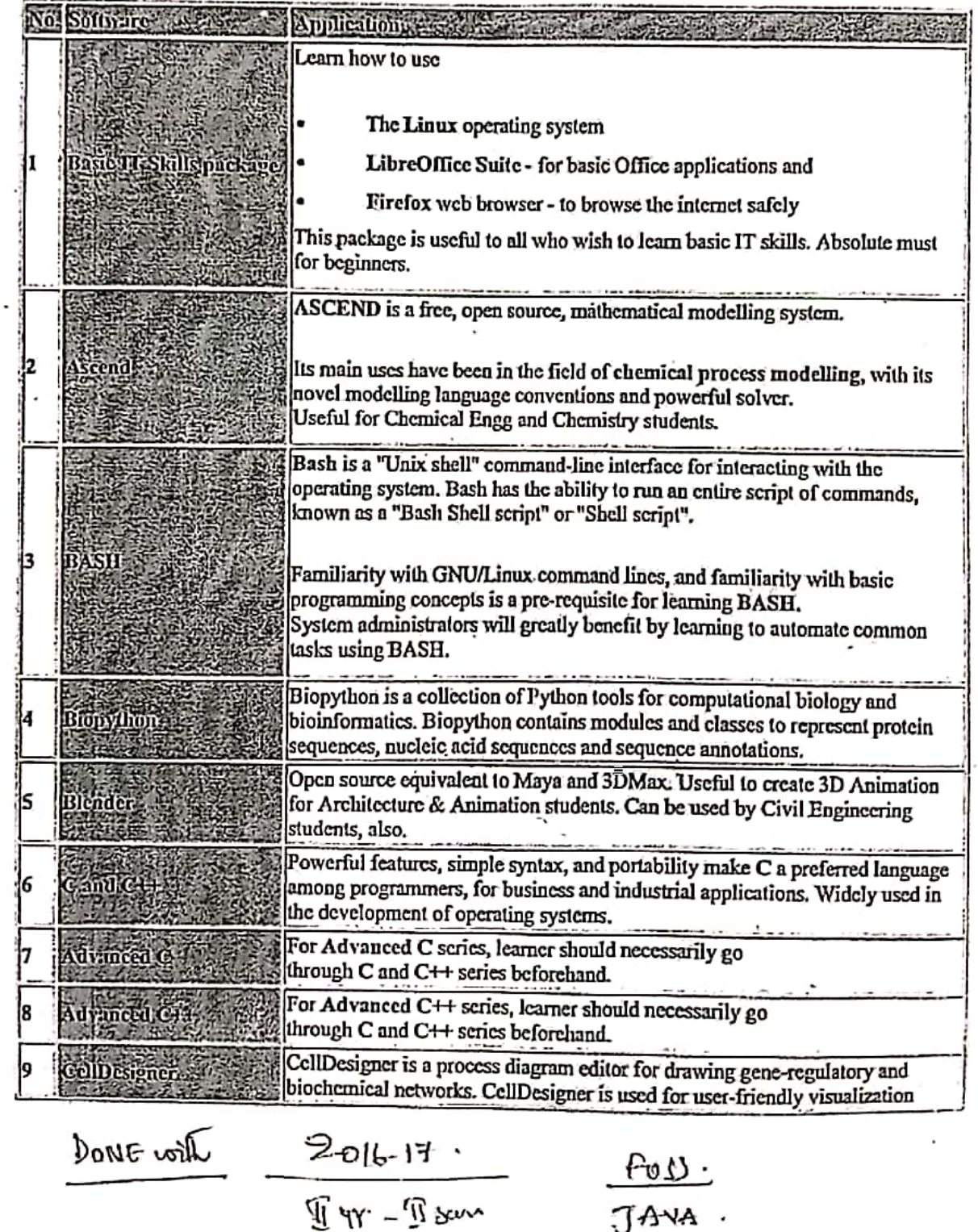

 $\overline{\mathbb{U}}$  47  $\overline{\mathbb{U}}$  sem

Scanned by CamScanner

JAVA .

**DY THON** 

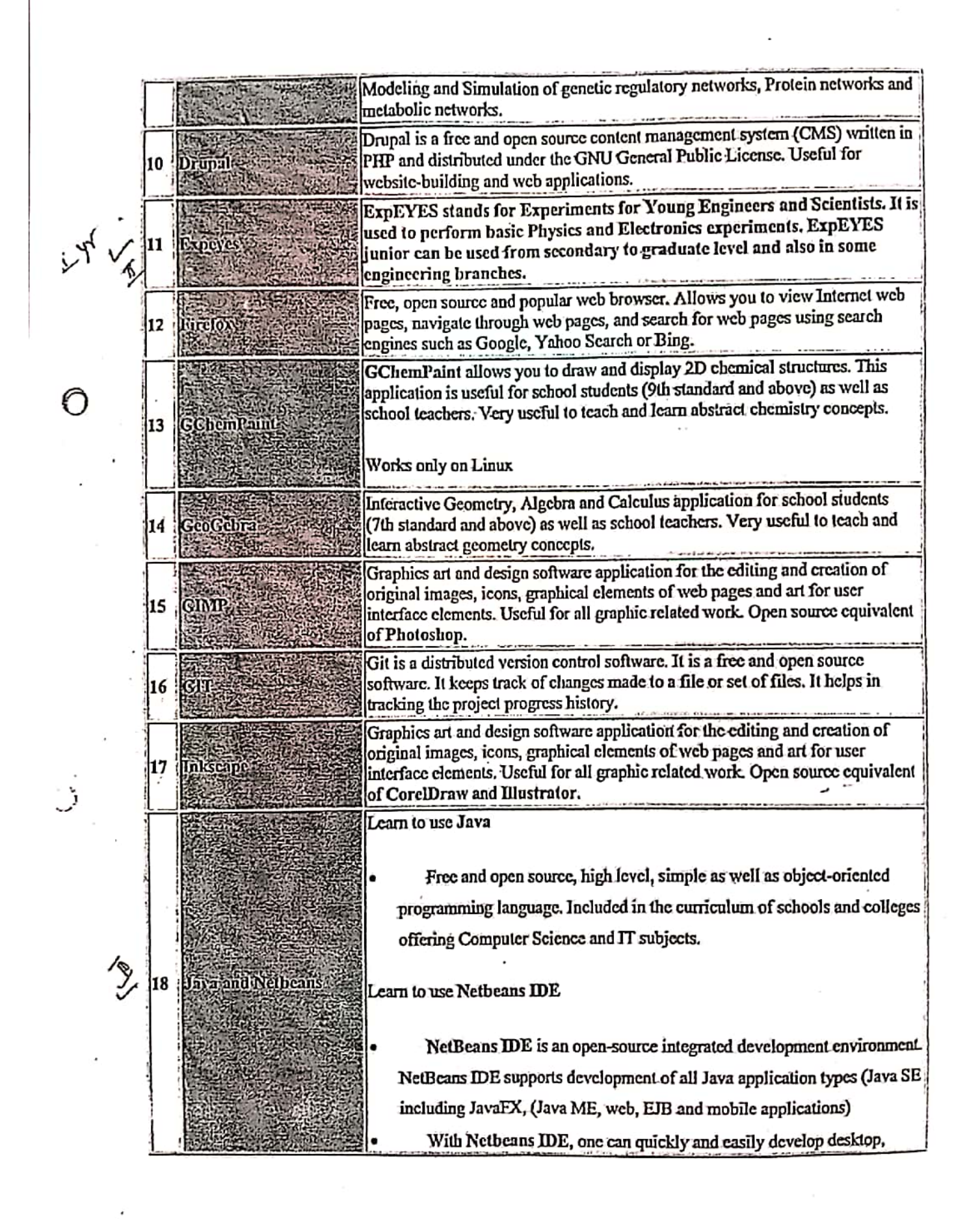

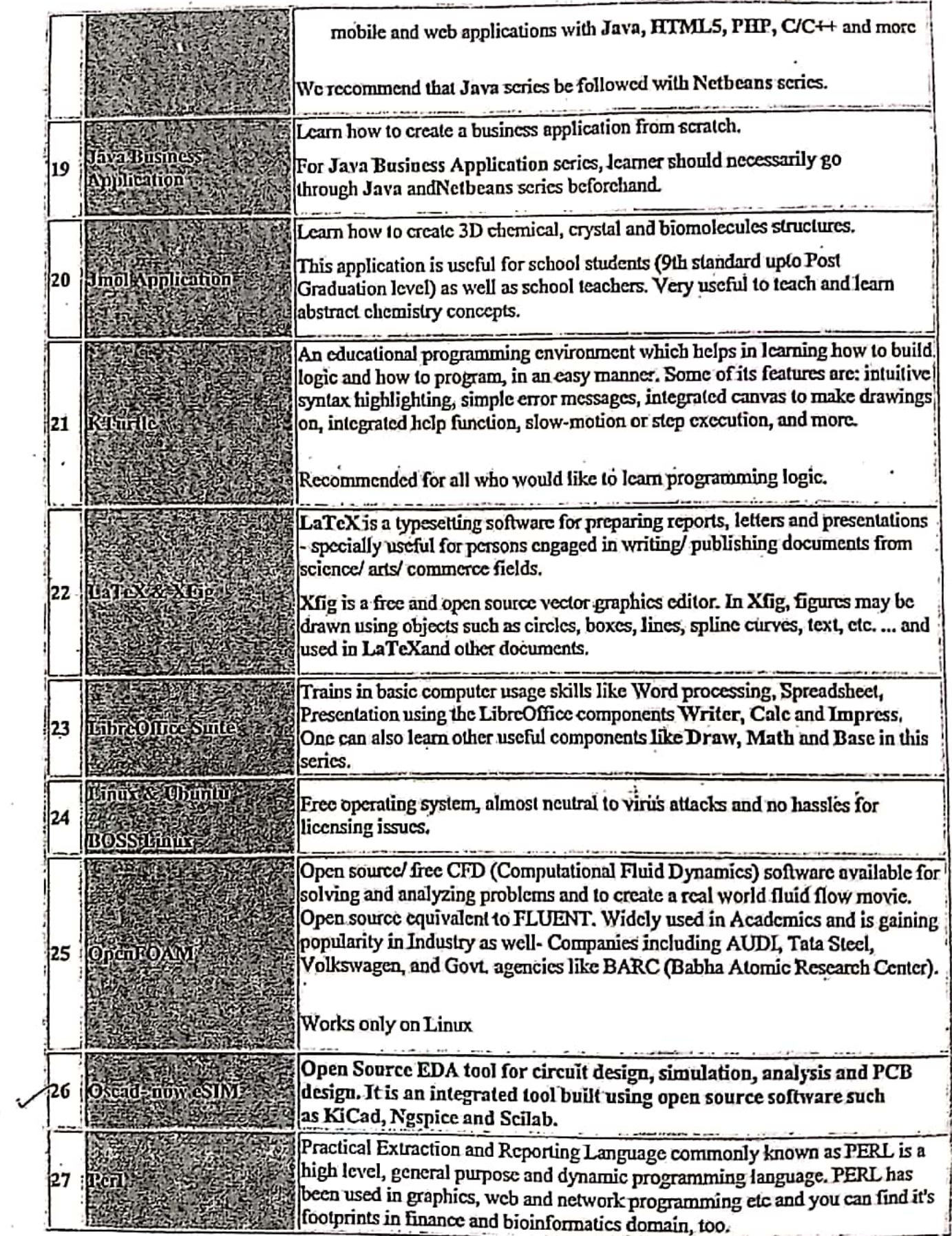

 $\cdot$   $\cdot$ 

 $\hat{\vec{r}}$ 

 $\mathbb{Z}^{\mathcal{A}_{\mathbf{6}}}$ 

### METHODIST COLLEGE OF ENGINEERING & TECHNOLOGY DEPARTMENT OF ECE

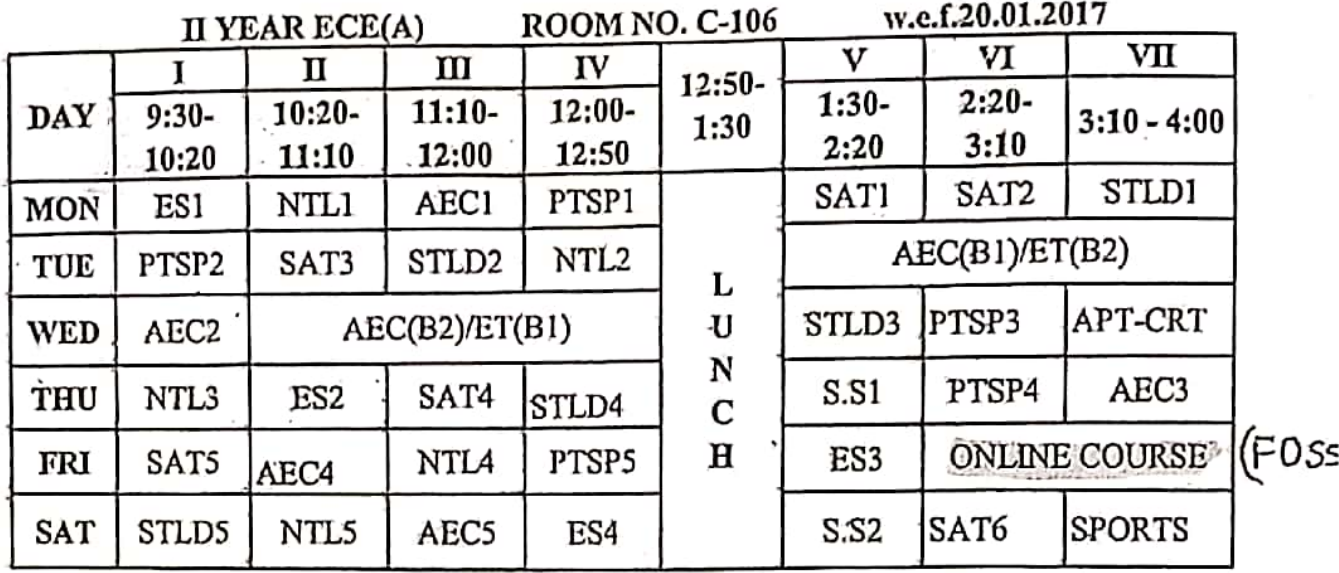

**II YEAR ECE(B)** 

**ROOM NO. C-107** 

w.e.f.20.01.2017

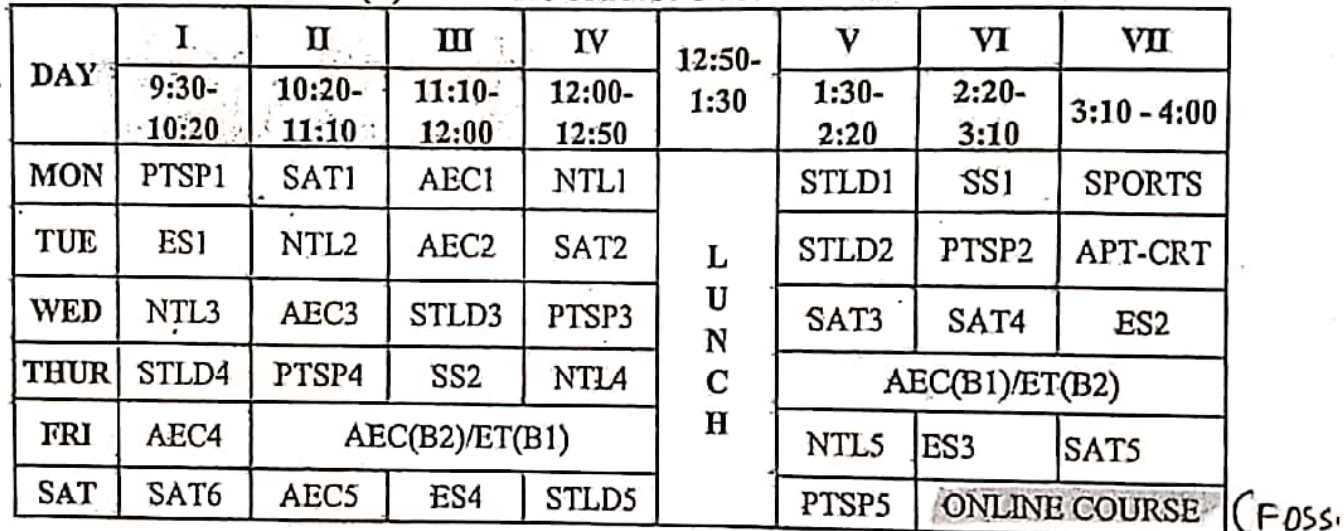

- NTL(A&B): Mr. T.SRAVAN KUMAR AEC(A): Mr. SAMEED SHAIK AEC(B): Mr. C.LAXMANA SAI STLD(A&B): Mr. D.SURESH SATT(A&B): Mrs.K.SARASWATHI -PTSP(A&B): Mr.E.BHASKAR APT-CRT: Dr. NEERAJ PRASAD ES(A&B):Mr.Dr.SANTOSH AEC LAB(A): Mr SAMEED SHAIK & Mrs.K.SARASWATHI AEC LAB(B): Mr C.LAXMAN SAI & D.SURESH ET LAB(A&B): K.MAHESWAR REDDY & K. PULLA REDDY & M.RAMESH SOFT SKILLS(S.S): ECE-A HEPHZIBAB.J.R., ECE-B: JAYA SREE

CLASS COORDINATOR: Mr.C.LAXMAN SAI ONLINE COURSE CORDINATOR (FOSS): Mr. SAMEED SHAIK

**TIME TABLE VC** 

\\1

### METHODIST COLLEGE OF ENGINEERING & TECHNOLOGY DEPARTMENT OF ECE

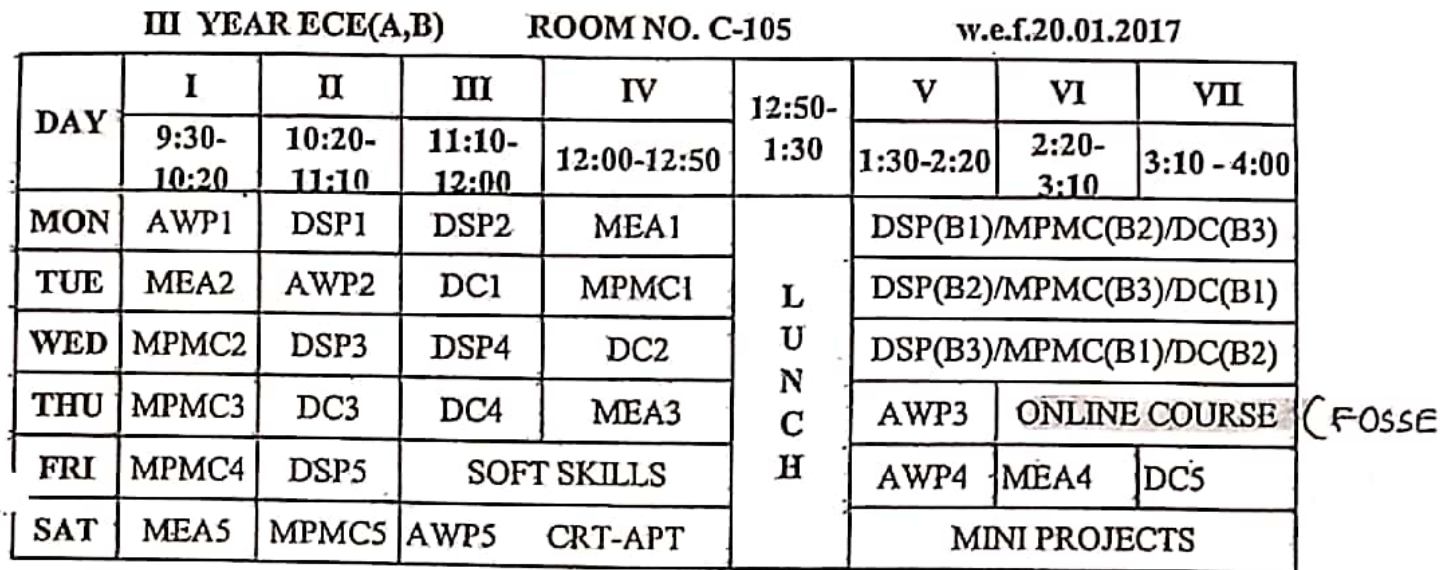

DSP(A&B): Mrs. Dr.N.H.SHOBHA REDDY

AWP(A&B): Mr.I.SRIKANTH

MPMC(A&B):Mr.E.BHASKAR

DC(A&B): Mrs. O. AMEENA

MEA(A&B): Ms.A.SWATHI

SOFT SKILLS: I SONA LAXMI

CRT-APT: SRI LALITH NARYANA

- SSP LAB (A&B): Mr. T. SRAVAN KUMAR & Mr. I. SRIKANTH

MPMC LAB (A&B): Mr. M. SATHISH YADAV & Mr C.LAXMANA SAI

DC LAB(A&B): Mrs.O.AMEENA & Mrs : SHATABDI NANDI

ONLINE COURSE CORDINATOR (FOSS): Ms.K. NEERAJA

CLASS COORDINATOR: Ms.RESHMA ASMA

**IE TABLE I/C** 

## 3 RD YEAR ECE-A<br>Roll No. Name of the Candidate

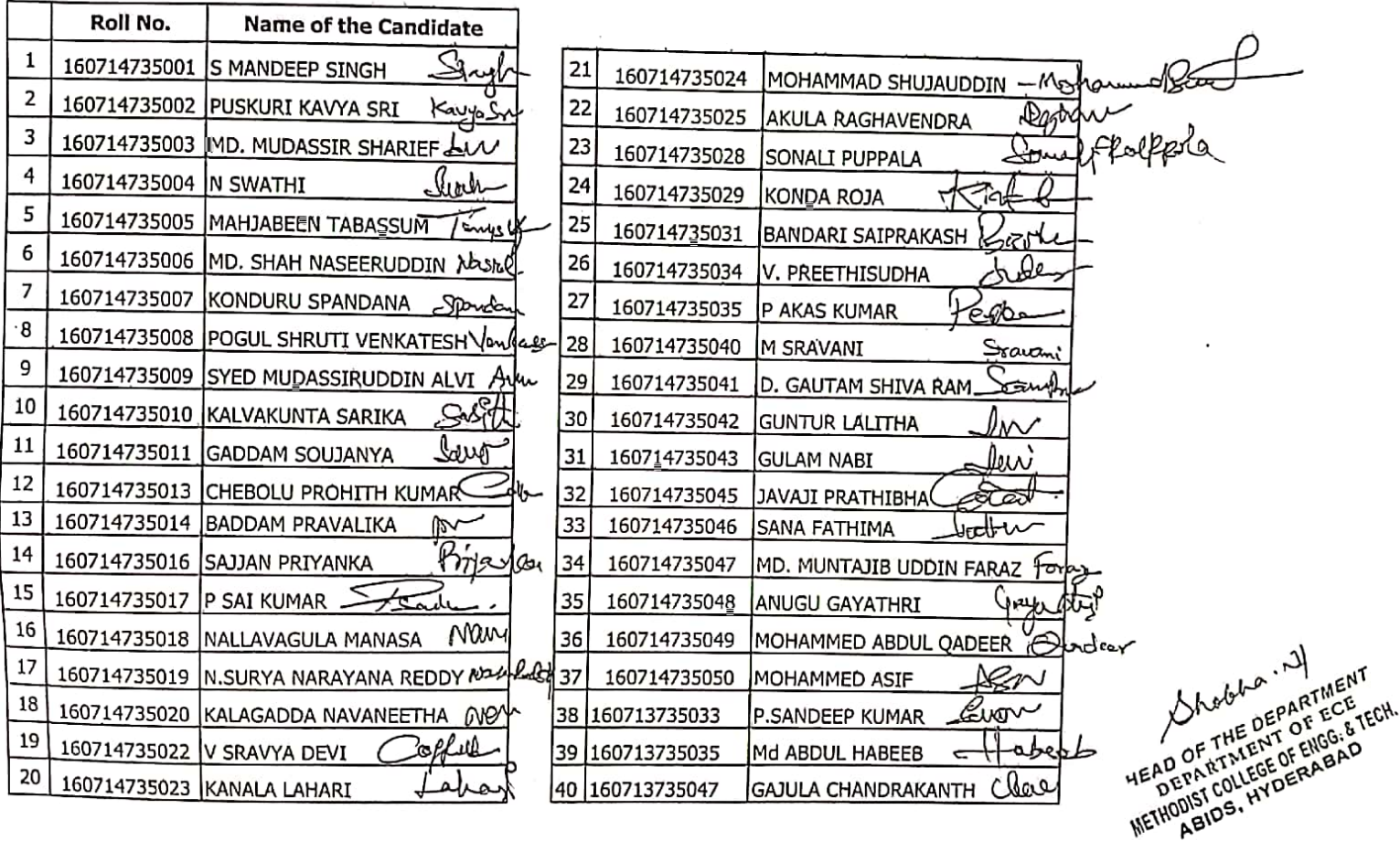

 $\mathbf{c}$ 

 $\cdot$  ,

4

J.

### 3 RD YEAR ECE-B

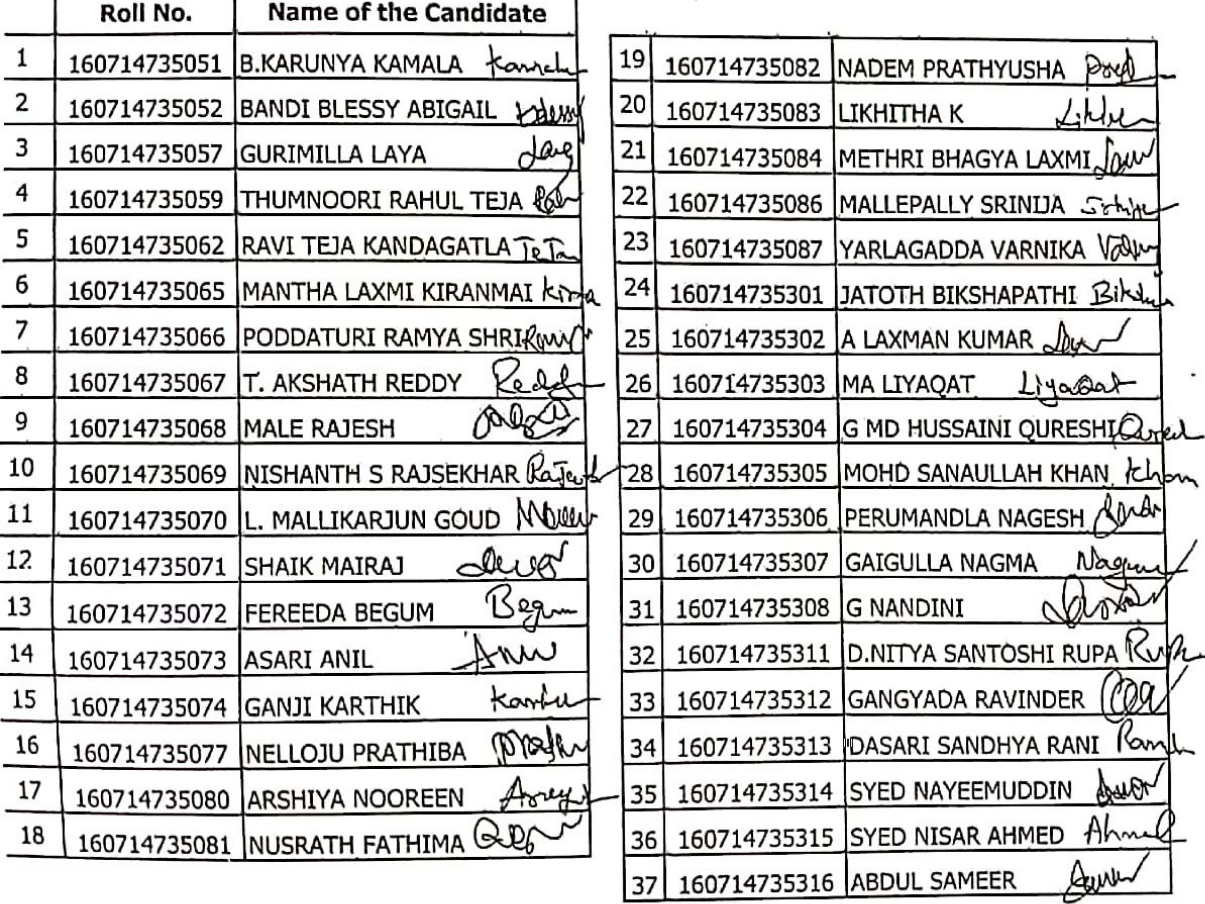

METHODEIDS, HYDERABAD

 $\sim$   $\sim$   $\sim$   $\prime$ 

**VD YEAR ECE-A** 

#### Roll No. **Name of the Candidate** 160715735001 MOHD ABDUL MUGHNI NOMAN-KAN 160715735033 VELAGACHERLA NANDINI NOLL  $29$ MOHAMMAD ABDUL SATTAR 160715735002 30 160715735034 VASURI NAVEEN gare 160715735003 RACHAPUDI ABHISHIKTH ٨ 31 160715735035 ⇊ **AVUSULA NIKHIL** Roem 160715735005 **D AKHIL** 32 160715735036 Krad M NIKHIL Deli 160715735006 **K AKHILA** 33 160715735037 TADPALI NIKHILKUMAR 160715735007 **AKSHAY DEOLANKAR D** 34 Killer 160715735038 **K NIKHITHA REDDY** 160715735008 **GANDLA ANKITHA** B, 35  $\mathcal{Q}_p$ 160715735039 D VENKATA SRI SAI ANJRUDH 160715735009 **GANDHARI ANUHYA** (Nul 36 160715735040 **D PRANAVI** Rubb. 160715735011 **AHMED ASGAR** 37 160715735041 **CHOWKE PRANAYTEJA** 160715735012 Q KUKKADAPU ASHWATH 38 160715735042 GAMBHIRAOPETA PRANEE  $\rho_{\infty}$ 160715735013 PIRIYA ASHWINI 39 160715735043 M PRANEETH 160715735014 ALFRED DOMNIC BHASKARAN A 40 160715735044 **K PRASANNA** PRAGAN Bharry حا لله 160715735015 DACHEPALLY BHAVANA 41 160715735045 KUTHADI PRAVALIKA الىم.<br>س HEAD OF THE DEPARTMENT Tartako 160715735016 SHAIK DILSHAD TABBASUM 42 160715735046 JORUKA PRAVEEN RAHLI-2 NATIVE DEPARTMENT WEAD OF THE DEPARTMENT Isilac 43 160715735047 **GUDIPALLY PRIYANKA** 160715735017 P DURGAPRASAD OF THE PLT OF 1966.811  $A$  $M_{\infty}$ 44 160715735048 K.RAGHAVENDRA KUMAR 160715735018 MANNE BALA GAYATHRI ABDUL RAHMAN MD SUBHAN CO 160715735049 160715735019 **BOMMENA GOUTHAM** 45  $32$ G 46 **RAHUL ENGLE** 160715735021 160715735050 HARI SRI GAYATHRI **B RAMESH** Pruved 47 160715735051 160715735022 PUNJARI HARIKA meg B. Rande  $\rho_{\rm{out}}$ **B RENUKA** C 160715735023 48 160715735052 HASHMITHA REDDY SOLIPURAM

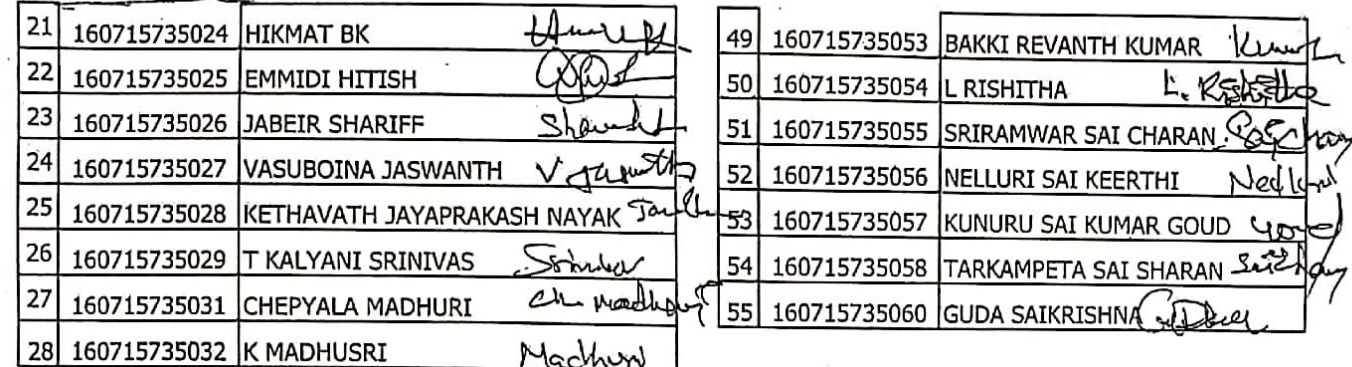

 $\chi$ 

MEAD OF THE DEPARTMENT<br>HEAD OF THE DEPARTMENT<br>DEPARTMENT OF ECE<br>METHODIST COLLEGE OF ENGG. & TECH.<br>ABIDS, HYDERABAD

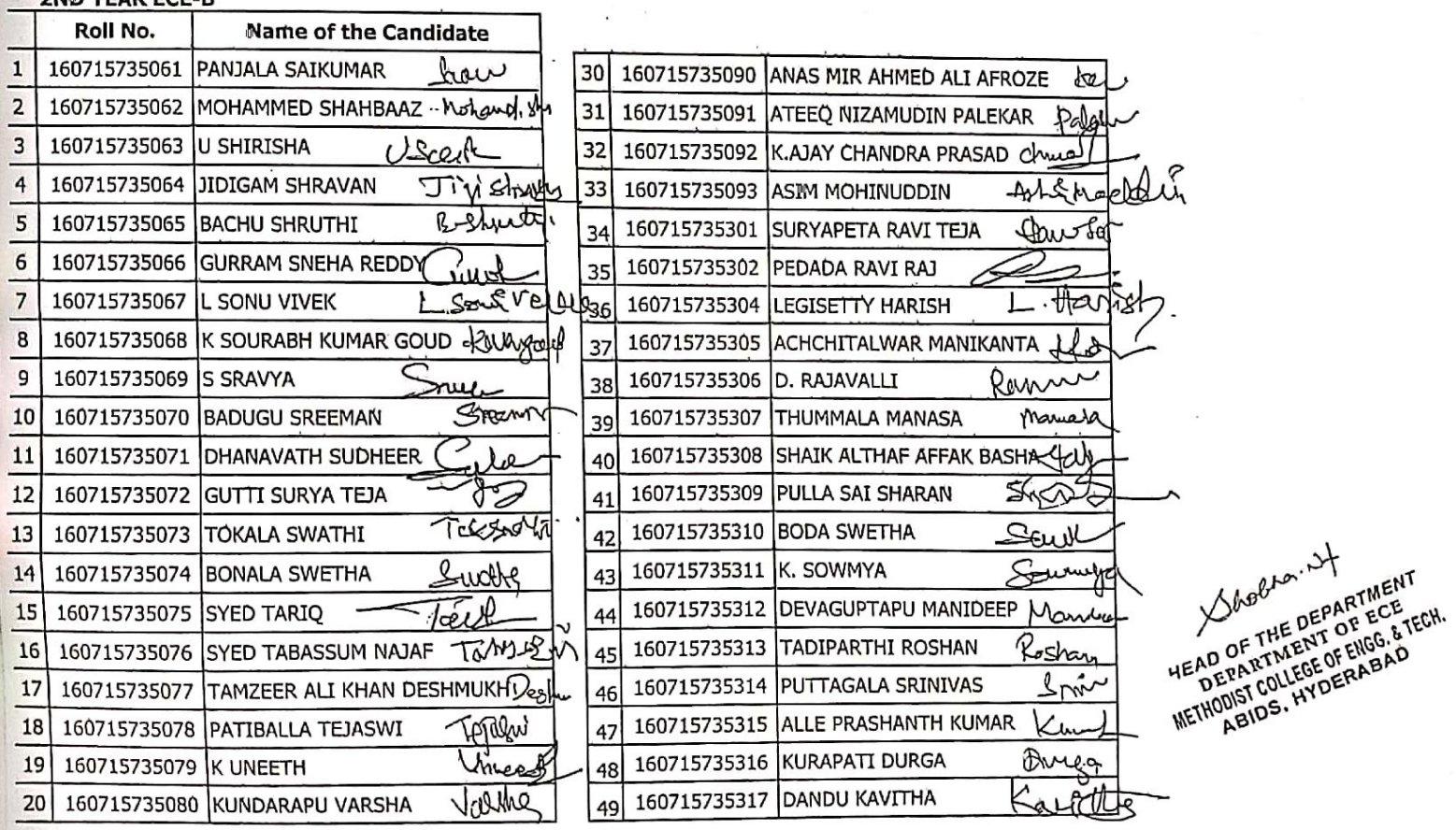

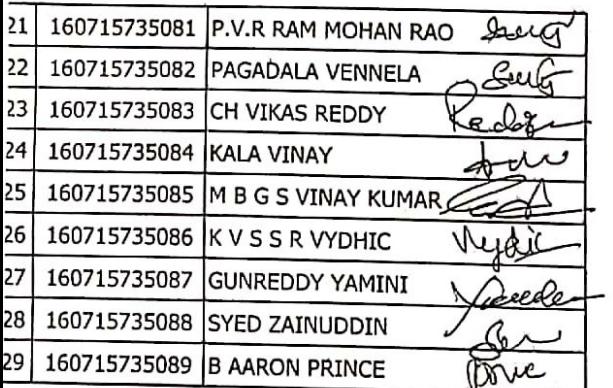

 $\ddot{\phantom{0}}$ 

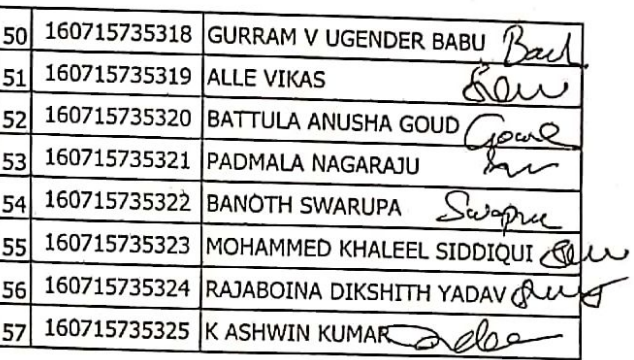

 $\ddot{\phantom{0}}$ 

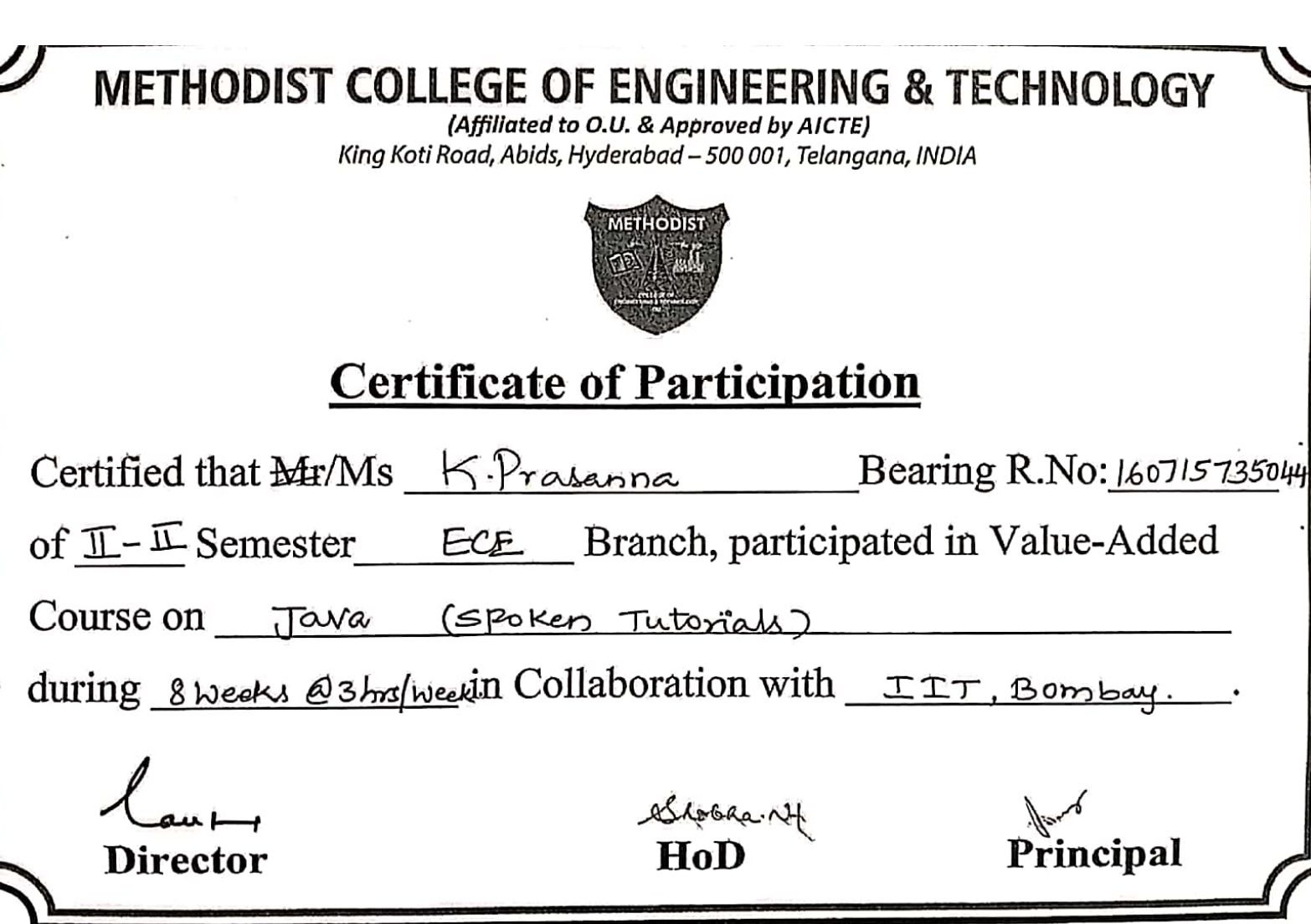

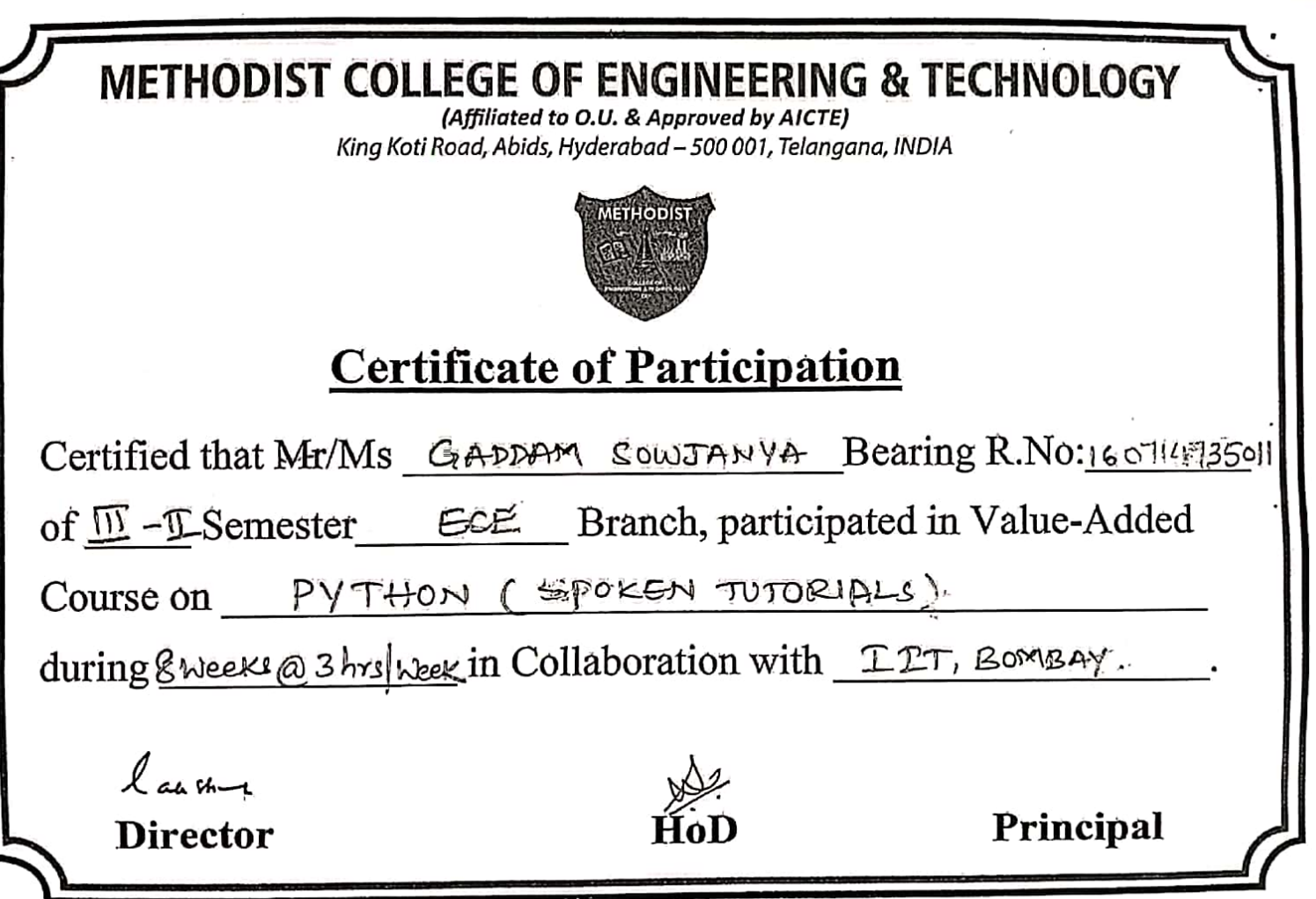

### **Workshop Summary Report**

### 1. Title: Oracle Workforce Development (Java SE 7 Programming)

Venue: Methodist College of Engineering and Technology **ECED. MPMC Lab** Duration: 3 Months (02/01/2015 to 02/04/2015)

### 2. Organizers:

Oracle University Contact Us: Local: 1800 103 4775 Intl: +91 8041084709

### 3. Discussion

**Course Topics:** 

Java Platform Overview

- 1. Introductions
- 2. Course Schedule
- 3. Java overview
- 4. Iava Platforms
- 5. Open IDK
- 6. Licensing
- 7. Java in server Environments

### 4. Inventory of events and actors related to the issue under discussion

- 1. Perform multiple operations on database tables, including creating, reading, updating and deleting using JDBC technology
- 2. Process strings using a variety of regular expressions
- 3. Create high performing multi threaded applications that avoid deadlock
- 4. Apply common design patterns and best practices
- 5. Execute lava technology application from the command line

### **5. Benifited Students**

ECE II, III & IV Year Students

### Java SE 7 Programming

**Duration: 5 Days** 

### What you will learn

This Java SE 7 Programming training explores the core Application Programming Interfaces (API) you'll use to design object-oriented applications with Java. Expert Oracle University instructors will teach you how to write database programs with JDBC through interactive instruction and hands-on exercises.

#### Learn To:

Create Java technology applications with the latest JDK 7 Technology and the NetBeans Integrated Development Environment (IDE).

Enhance object-oriented thinking skills using design patterns and best practices.

Identify good practices in the use of the language to create robust Java applications.

anipulate files, directories and file systems.

Write database applications using standard SQL queries through JDBC.

Create high-performance, multi-threaded applications.

Create classes that subclass other classes, extend abstract classes and program with interfaces.

Properly use exceptions and the Collections framework.

Develop applications that manipulate files, directories and file systems.

### **Benefits to You**

Taking this course will help you boost the productivity, communication and collaboration of your organization. At the same time, you'll understand how to reduce the cost of application ownership through executing more efficient development and deployment techniques. Finally, having this course under your belt will help you maintain your edge by staying current with the global standard for developing networked applications.

Earn a Well-Respected Java SE 7 Programmer Certification

You can use this course to further develop your skills with the Java language. Enrolling in this course will also prepare you for and increase your chances of passing the Oracle Certified Professional, Java SE 7 Programmer Exam.

**Audience** Developer **J2EE Developer Java Developer Java EE Developer** 

**Related Training Required Prerequisites** 

Copyright © 2013 Oracle. All rights reserved.

Page 1

Understand object-oriented principles

Basic understanding of database concepts and SQL syntax

Have completed the Java SE 7 Fundamentals course, or experience with the Java language - can create, compile and execute programs -

Experience with at least one programming language

Java SE7 Fundamentals

**Course Objectives** 

Perform multiple operations on database tables, including creating, reading, updating and deleting using JDBC technology

Process strings using a variety of regular expressions

Create high-performing multi-threaded applications that avoid deadlock

Localize Java applications

Create applications that use the Java Collections framework

Implement error-handling techniques using exception handling

Implement input/output (I/O) functionality to read from and write to data and text files and understand advanced I/O streams

Manipulate files, directories and file systems using the JDK7 NIO.2 specification

Apply common design patterns and best practices

Create Java lechnology applications that leverage the object-oriented features of the Java language, such as encapsulation, inheritance, and polymorphism

Execute a Java technology application from the command line

**Course Topics** 

**Java Platform Overview** Introductions **Course Schedule Java Overview Java Platforms OpenJDK** Licensing Java in Server Environments

Copyright @ 2013 Oracle Alt rights reserved

Page 2

The Java Community Process

**Java Syntax and Class Review** Simple Java classes Java fields, constructors and methods Model objects using Java classes Package and import statements

**Encapsulation and Polymorphism** Encapsulation in Java class design Model business problems with Java classes Immutability Subclassing Overloading methods Variable argument methods

**Java Class Design** Access modifiers: private, protected and public Method overriding **Constructor overloading** ne instance of operator Virtual method invocation Polymorphism Casting object references Overriding Object methods

**Advanced Class Design** Abstract classes and type generalization The static and final modifiers Field modifier best práctices The Singleton design pattern Designing abstract classes **Nested classes Enumerated types** 

**Inheritance with Java Interfaces** ava Interfaces **Types of Inheritance** Object composition and method delegation Implementing multiple interfaces The DAO design pattern

**Generics and Collections** Generic classes and type parameters Type inference (diamond) **Collections and generics** List, set and Map **Stack and Deque** 

**String processing** String manipulation with StringBuilder and StringBuffer **Essential String methods** 

Copyright @ 2013, Dracle. All rights reserved.

Page 3

 $-12.4$ 

Schedule will be announced Very shortly Staff

DT:03:02:2015

### METHODIST COLLEGE OF ENGINEERING & TECHNOLOGY, ABIDS, HYDERABAD DEPT. OF ELECTRONICS & COMMUNICATION ENGINEERING ORACLE WORK FORCE DEVELOPMENT PROGRAMME LIST OF STUDENTS

 $\mathbb{R}^2$ 

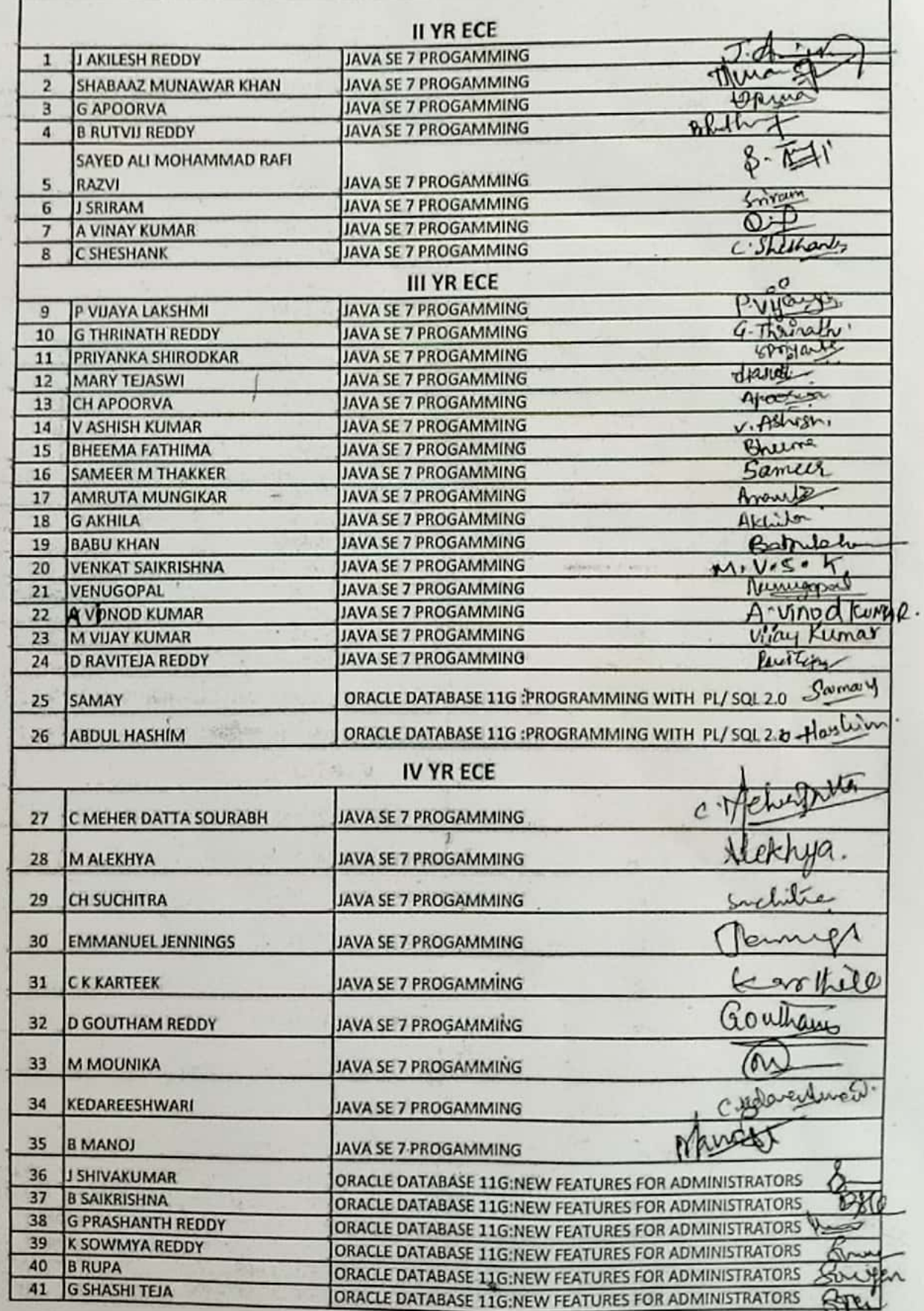

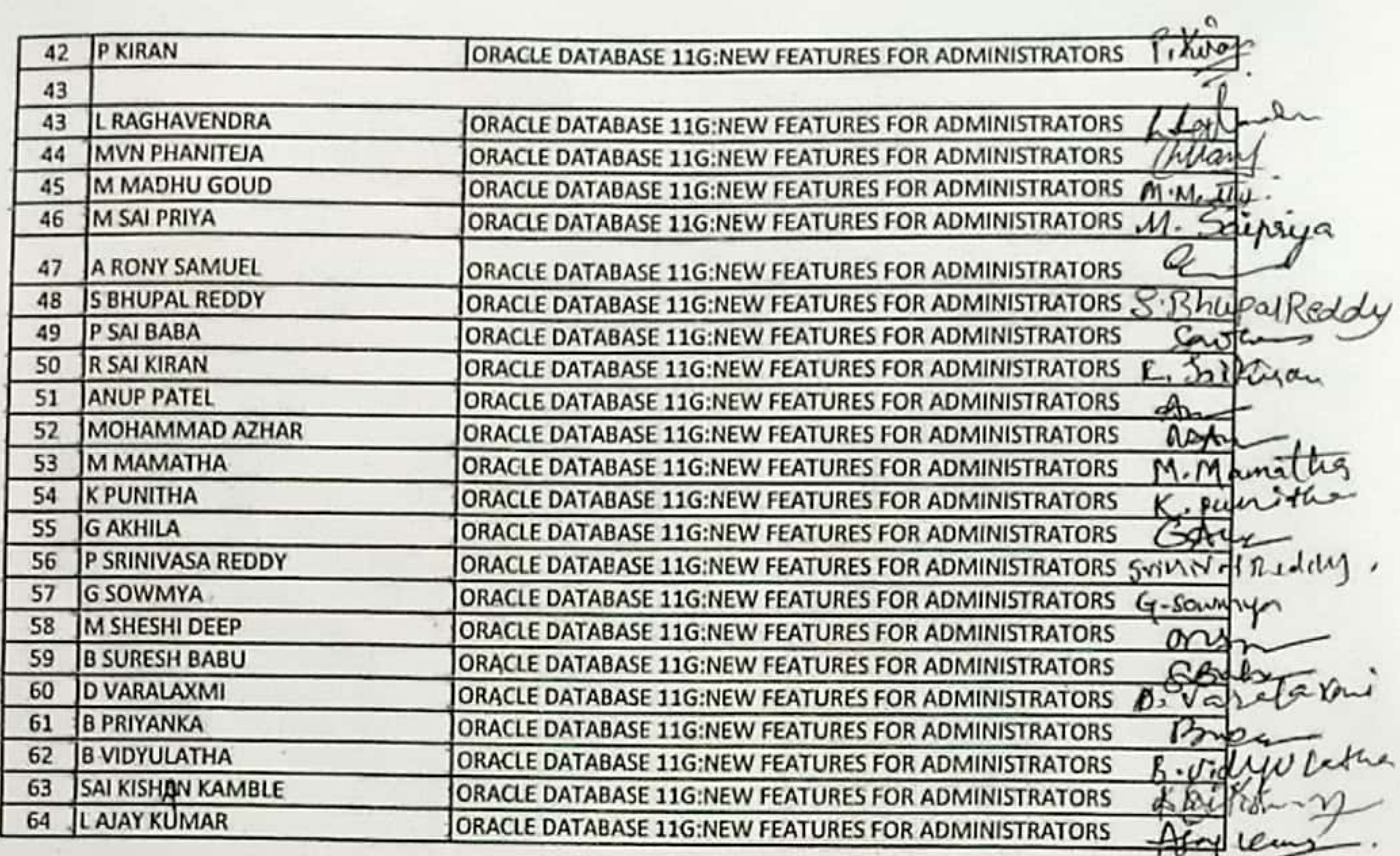

1. PL/SQL: 02 NOS. (Feb 16 to 21 - 2015.<br>2. ORACLE DB NEW FEATURES FOR ADMN:28 NOS. (March 2 to 7-2015 3. JAVA SE 7 PROGAMMING:

34 NOS.

**OWFD-COORDINATOR** 

**HOD-ECE** *HEAD OF THE DEPARTMENT* **DEPARTMENT OF ECE METHODIST COLLEGE OF ENGG. & TECI** ABIDS, HYDERABAD

(March 2 to 4-2015)

lach

ORACLE WORKFORCE

# AWARD OF COMPLETION

### **EMMANUEL JENNINGS PARATAIAH**

HAS SUCCESSFULLY COMPLETED

Java SE 7 Programming

AS PART OF ORACLE'S WORKFORCE DEVELOPMENT PROGRAM AT

Methodist College of Engineering & Technology

al & Holl

JOHN HALL<br>SENIOR VICE PRESIDENT<br>ORACLE CORPORATION

Shailaja E

2015-02-21

DATE

50260206

ENROLLMENT ID

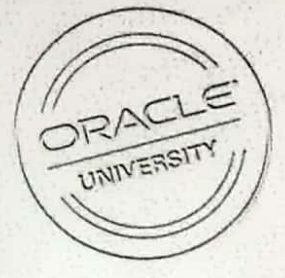

INSTRUCTOR NAME